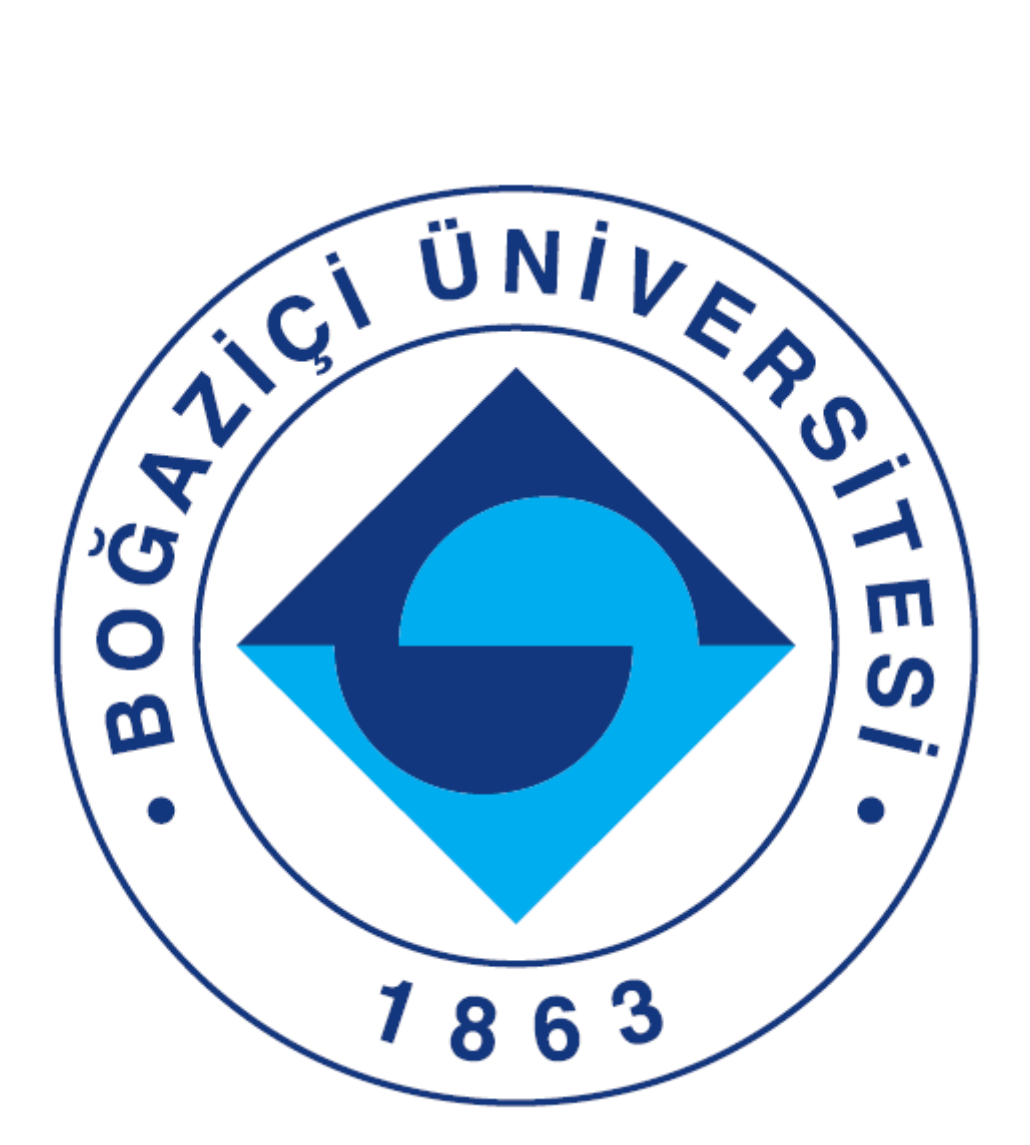

# **BİLİMSEL ARAŞTIRMA PROJELERİ EL KİTABI**

## **2023**

**(Son güncelleme Tarihi 12/07/2023)**

## **İÇİNDEKİLER**

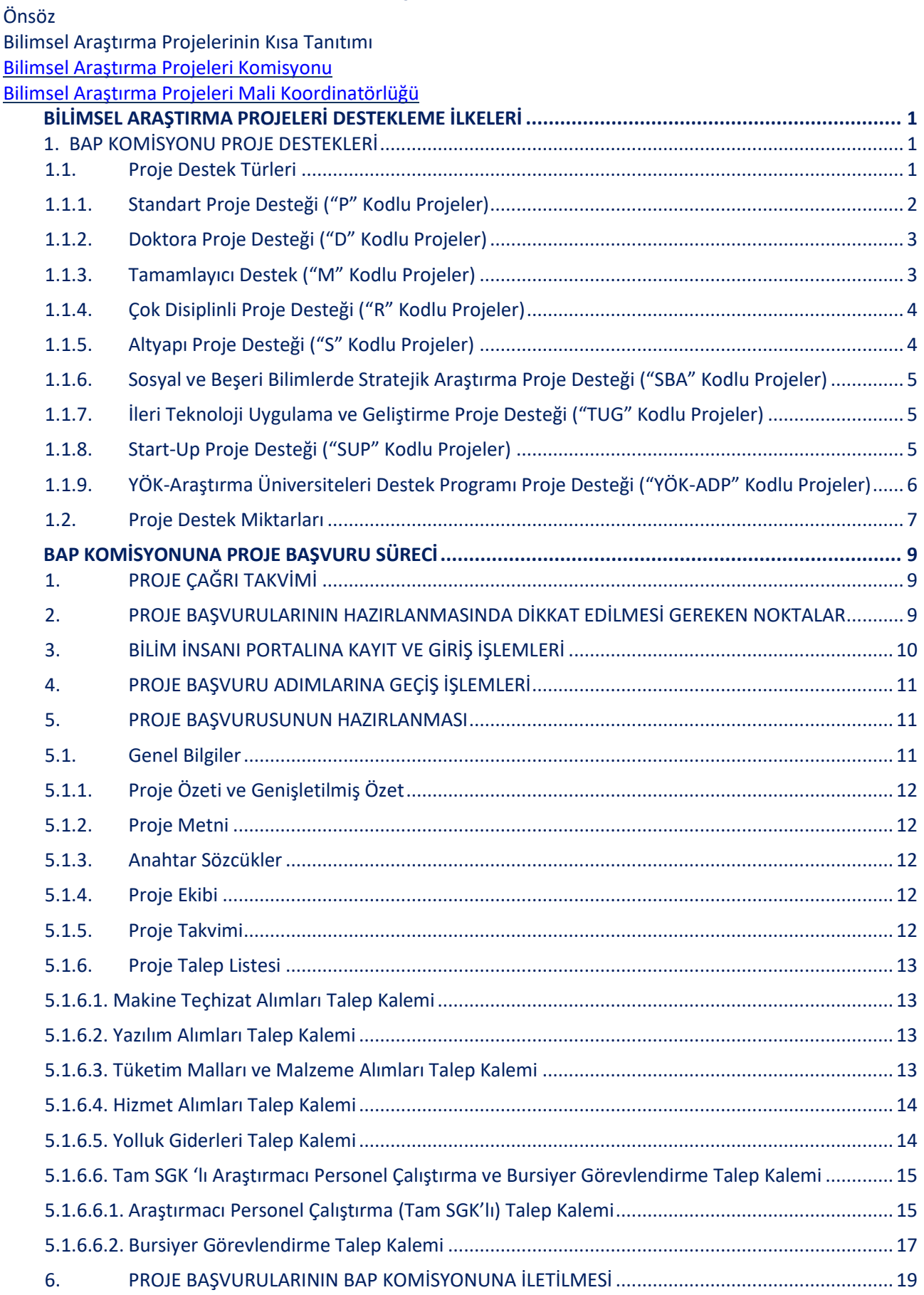

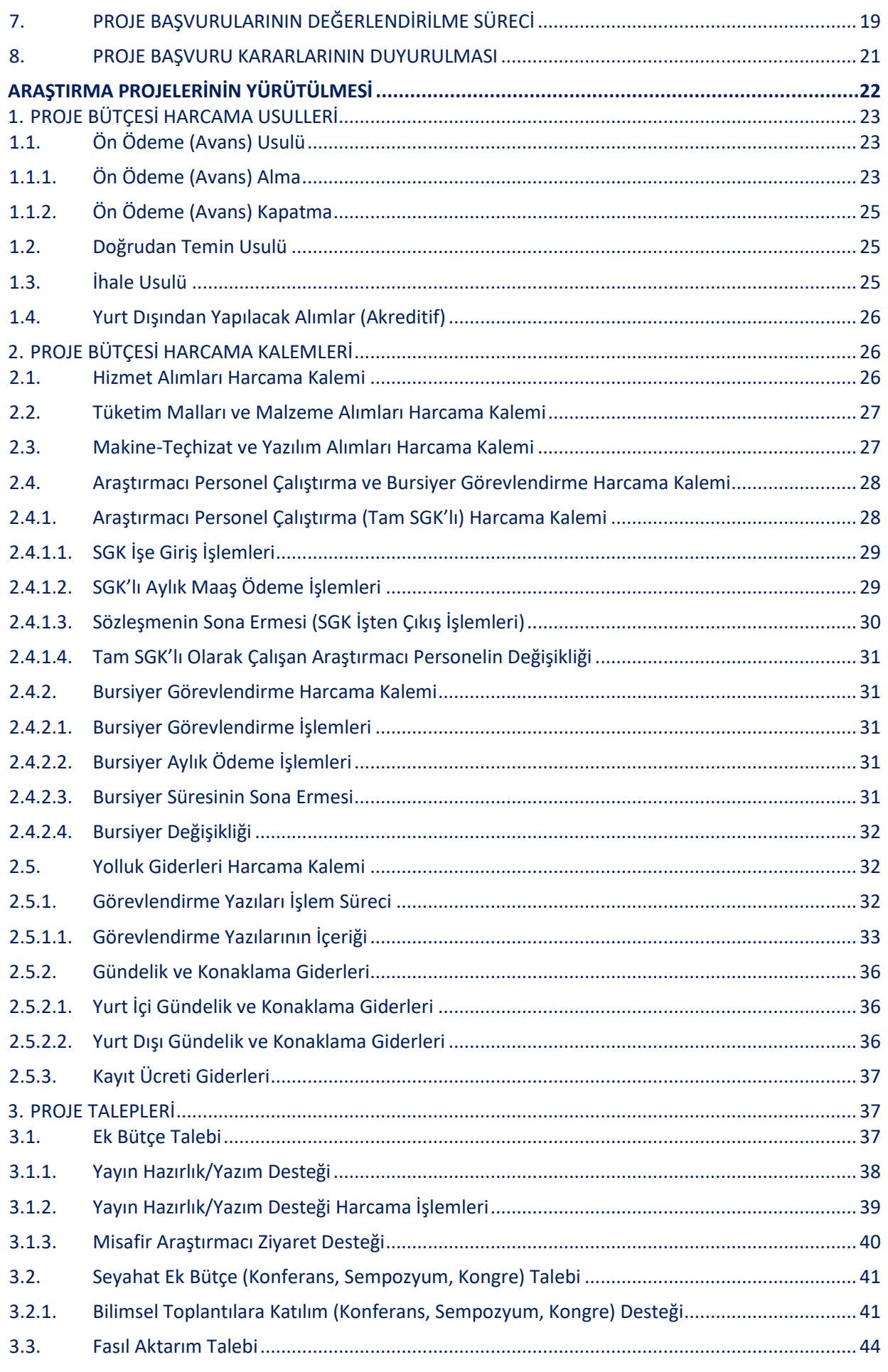

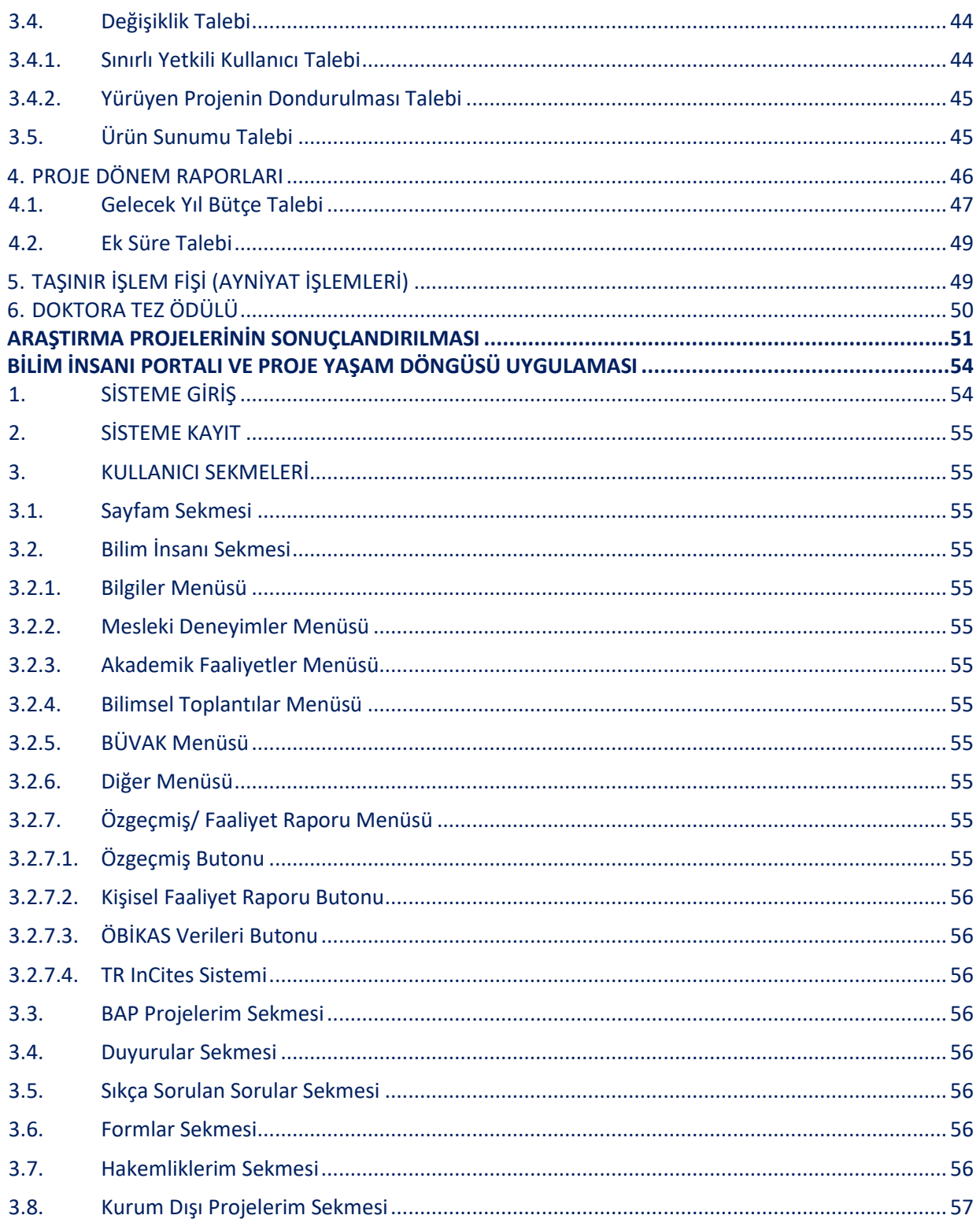

## **[WEB SAYFASINDAN](https://arastirma.boun.edu.tr/tr/bap) VE/VEYA SİSTEMDEN ULAŞILABİLECEK FORMLAR**

[Doktora Tez Ödülü Başvuru Formu](https://arastirma.boun.edu.tr/tr/bap/bap-idari-koordinatorlugu/formlar-treng) (TR-ENG) [Standart \("P" Kodlu\) Proje Metni](https://arastirma.boun.edu.tr/sites/arastirma.boun.edu.tr/files/users/bapik/standart_proje_metni.docx) (TR-ENG) [Doktora \("D" Kodlu\) Proje Metni](https://arastirma.boun.edu.tr/tr/bap/bap-idari-koordinatorlugu/formlar-treng) (TR-ENG) [Tamamlayıcı Destek \("M" Kodlu\) Proje Metni](https://arastirma.boun.edu.tr/tr/bap/bap-idari-koordinatorlugu/formlar-treng) (TR-ENG) [Çok Disiplinli \("R" Kodlu\) Proje Metni](https://arastirma.boun.edu.tr/tr/bap/bap-idari-koordinatorlugu/formlar-treng) (TR-ENG) Altyapı ("S" [Kodlu\) Proje Metni](https://arastirma.boun.edu.tr/tr/bap/bap-idari-koordinatorlugu/formlar-treng) (TR-ENG) [Sosyal ve Beşeri Bilimlerde Stratejik Araştırma \("SBA" Kodlu\) Proje Metni](https://arastirma.boun.edu.tr/tr/bap/bap-idari-koordinatorlugu/formlar-treng) (TR-ENG) [İleri Teknoloji Uygulama ve Geliştirme \("TUG" Kodlu\) Proje Metni](https://arastirma.boun.edu.tr/tr/bap/bap-idari-koordinatorlugu/formlar-treng) (TR-ENG) Start-[Up \("SUP" Kodlu\) Proje Metni](https://arastirma.boun.edu.tr/tr/bap/bap-idari-koordinatorlugu/formlar-treng) (TR-ENG) [YÖK ADP proje metni](https://arastirma.boun.edu.tr/tr/bap/bap-idari-koordinatorlugu/formlar-treng) (TR) YÖK-[Araştırma Üniversiteleri Üniversite Bazında Odak Alan Eşleştirmeleri](https://arastirma.boun.edu.tr/tr/bap/bap-idari-koordinatorlugu/mevzuat) [Araştırma Üniversiteleri Destek Programına \(YÖK](https://arastirma.boun.edu.tr/tr/bap/bap-idari-koordinatorlugu/mevzuat)-ADP) İlişkin Usul ve Esaslar [Misafir Araştırmacı Ziyaret Desteği Bilgi Formu](https://arastirma.boun.edu.tr/tr/bap/bap-idari-koordinatorlugu/formlar-treng) Yurt içi ve Yurt Dışı Arazi-[Saha Çalışması Bilgi Formu](https://arastirma.boun.edu.tr/tr/bap/bap-idari-koordinatorlugu/formlar-treng) [Ön Ödeme \(Avans\) Kapatma Formu](https://arastirma.boun.edu.tr/tr/node/52192/bap-projeleri) [Araştırmacı Personel \(Tam SGK'lı\) İşe Giriş İşl](https://arastirma.boun.edu.tr/tr/node/52192/bap-projeleri)em Formu [Araştırmacı Personel \(Tam SGK'lı\) Belirli Süreli Hizmet Sözleşmesi](https://arastirma.boun.edu.tr/tr/node/52192/bap-projeleri) [SGK'lı Araştırmacı Personel İşten Ayrılma Dilekçesi](https://arastirma.boun.edu.tr/tr/node/52192/bap-projeleri) [Bursiyer Bilgi Formu](https://arastirma.boun.edu.tr/tr/node/52192/bap-projeleri) [Misafir Araştırmacı Hizmet Sözleşmesi](https://arastirma.boun.edu.tr/tr/node/52192/bap-projeleri) [Harcama Pusulası \(Avans alınması halinde kullanılır.\)](https://arastirma.boun.edu.tr/tr/node/52192/bap-projeleri) [Ödeme Fişi \(Misafir araştırmacı ziyaret desteği için avans alınması halinde kullanılır.\)](https://arastirma.boun.edu.tr/tr/node/52192/bap-projeleri) [Rektörlük Misafir Araştırmacı Ziyaret Onayı](https://arastirma.boun.edu.tr/tr/node/52192/bap-projeleri) Dönem Raporu (DR) Şablonu *(Sadece Bilim İnsanı Portalından indirilebilir.)* Sonuç Raporu (SR) Şablonu *(Sadece Bilim İnsanı Portalından indirilebilir.)*

## **ÖNSÖZ**

Boğaziçi Üniversitesinin 2020-2024 yıllarını kapsayan stratejik planında, "Üniversitede bilim, araştırma, yaratıcılık ve yenilikçilik kültürünü güçlendirmek" ve "Araştırma kaynaklarını ve etkinliğini arttırmak" stratejik amaçlar olarak belirlenmiştir. Bilimsel Araştırma Projelerinin (BAP) ana hedefi, Üniversitemiz stratejik planında belirtilen stratejik amaçlar doğrultusunda nitelikli bilimsel araştırmaları özendirmek, Üniversitenin akademik birimlerinin tümünde araştırma hayatını teşvik etmek ve araştırma kültürünü yaygınlaştırmak, BAP projeleri vasıtasıyla Üniversite içinde ve dışında araştırma sinerjisi yaratılmasını sağlamaktır.

BAP Komisyonu, Üniversitemizin stratejik planı çerçevesinde gerek uzun vadede, gerekse güncel konularda ve belirlenen ilkeler doğrultusunda araştırma hayatında yeni olanaklar yaratabilmek amacıyla kaynaklarının tamamını araştırma projelerini desteklemek için kullanır; mevcut kaynakları tüm öğretim üyelerinin ve araştırmacıların kullanımına sunar; kariyerlerinin başındaki öğretim üyelerine özel destekler sağlamaya öncelik verir. Üniversitemizde yeni araştırma alanlarının açılmasını sağlayacak, kampüsteki araştırma ortamını zenginleştirecek işbirliklerinin kurulması ve üniversite içinde araştırma sinerjisi yaratılması maksadıyla çok disiplinli araştırmaları; Üniversite araştırma altyapısının güçlendirilmesine yönelik girişimleri; sosyal ve beşeri bilimlerinin herhangi bir alanında ileriye dönük, yaratıcı çözüm politikaları üretilmesine katkı sağlayacak stratejik araştırmaları ve prototip üretimine ve/veya patent/faydalı model başvurusu yapılmasına yönelik ileri teknoloji uygulama ve geliştirme amaçlı çalışmaları özel çağrılar ile destekler.

BAP bütçesi, devlet tarafından verilen ödenek ile İkinci Öğretim Tezsiz Yüksek Lisans Programlarından ve Döner Sermaye projelerinden elde edilen öz gelirlerimizden oluşur. Bütçe kaynaklarının arttırılması hedeflenmektedir.

BAP, Üniversitemiz araştırma faaliyetlerine önemli bir kaynak sağlamaktadır. 2017-2022 yılları arasında toplam 349.202.191,00 TL olan araştırma bütçemizde BAP destekli projelerin payı 43.031.999,00 TL ile %12'dir.

BAP Komisyonu tarafından, 2022 yılında 76 BAP projesi kabul edilerek bu projelere 8.337.536,61 TL başlangıç bütçesi tahsis edilmiştir; 2022 yılı öncesinde başlayan ve halen aktif olan projelere 2022 yılında tahsis edilen bütçeler ve ek bütçelerle birlikte tüm yürüyen projelere toplam 13.589.402,27 TL destek sağlanmıştır.

Yükseköğretim Yürütme Kurulu'nun 20.04.2022 tarih ve 2022-16 sayılı toplantısında kabul edilen "Araştırma Üniversiteleri Destek Programına İlişkin Usul ve Esaslar" çerçevesinde; başvurusu alınan, BAP Komisyonu tarafından değerlendirilen, Rektörlük tarafından araştırma üniversiteleri performans izleme kriterlerine göre önceliklendirilerek YÖK tarafından tahsis edilen ödenek tavanı dahilinde YÖK'e sunulan 4 proje başvurusu 7.783.889 TL bütçe ile desteklenmiştir.

BAP Komisyonunun işleyişini açıklamak, değişen araştırma ihtiyaçlarını karşılamak üzere oluşturulmuş proje türleri ile yeni destekler konularında bilgi verilmesi, proje hazırlama süreci ve "Bilim İnsanı Portalı ve Proje Yaşam Döngüsü Uygulaması" üzerinden çevrimiçi olarak yapılan proje başvuru ve yürütme aşamalarında yol gösterilmesi amacıyla hazırlanmış olan Bilimsel Araştırma Projeleri El Kitabı, 2023 yılı BAP ilkeleri ve uygulama esaslarını da içerecek şekilde güncellenmiştir. Yeni sürümünün Üniversitemizdeki tüm araştırmacılara kolaylık sağlamasını dileriz. El kitabının hazırlanmasında emeği geçen BAP İdari ve Mali Koordinatörlerine teşekkür ederiz.

**BAP Komisyonu**

#### **BİLİMSEL ARAŞTIRMA PROJELERİNİN KISA TANITIMI**

Üniversitemizin kuruluşundan beri var olan Araştırma Merkezinin yerini alan Boğaziçi Üniversitesi Araştırma Fonu, 1985 yılında 2547 sayılı kanun ile kurulmuş, 2002 yılından itibaren de yasa gereği Boğaziçi Üniversitesi Bilimsel Araştırma Projeleri (BAP) adını almıştır.

BAP yapısı BAP Komisyonu, BAP İdari Koordinatörlüğü ve BAP Mali Koordinatörlüğü olmak üzere üç ana öğeden oluşmaktadır. BAP Komisyonu tarafından desteklenen araştırma projeleriyle ilgili idari ve mali işlemler sırasıyla BAP İdari Koordinatörlüğü ve BAP Mali Koordinatörlüğü tarafından yürütülmektedir.

#### [BAP Komisyonu](https://arastirma.boun.edu.tr/tr/bap/bap-komisyonu)

BAP, proje başvurularının değerlendirilmesi, yürüyen projelerin dönem raporları ile izlenmesi/denetlenmesi, projelerle ilgili tüm taleplerin incelenip karara bağlanması ve projelerin sonuçlandırılması faaliyetlerini yerine getirir. Projelerle ilgili tüm kararlar **[Bilimsel Araştırma Projeleri Hakkında Yönetmelik](https://arastirma.boun.edu.tr/tr/bap/bap-idari-koordinatorlugu/mevzuat)** (Resmi Gazete Tarihi: 26.11.2016-Resmi Gazete Sayısı: 29900, Resmi Gazete Tarihi: 26 Ocak [2018 Resmi Gazete Sayısı: 30313](https://arastirma.boun.edu.tr/sites/arastirma.boun.edu.tr/files/users/bapik/mevzuat/yok_bilimsel_arastirma_projeleri_hakkinda_yonetmelikte_degisiklik_yapilmasina_dair_yonetmelik.pdf) ve Resmi Gazete Tarihi: 16.07.2020-Resmi Gazete Sayısı: 31187) hükümlerine ve bu hükümler çerçevesinde alınan BAP Komisyonu karar ve ilkelerine uygun şekilde verilir. BAP Komisyonu, araştırma etkinliklerini özendirmek ve kariyerlerinin başlangıcındaki başarılı genç araştırmacıları ödüllendirmek üzere verilen doktora tez ödülü başvurularını değerlendirir; Üniversite Yönetim Kurulunun görev vermesi durumunda, kurum ve kuruluşlar tarafından yapılan proje çağrılarına Üniversitemizden gönderilecek proje önerilerini ve/veya Üniversitemizin ortağı ve/veya iştirakçisi olacağı proje önerilerini belirler.

Boğaziçi Üniversitesi BAP Komisyonu, Rektör veya Rektör tarafından seçilen 1 öğretim üyesi başkanlığında, Senatonun, Üniversitenin tam zamanlı öğretim üyeleri arasından seçeceği 8 üye, Fen Bilimleri Enstitüsü Müdürünün ve Sosyal Bilimler Enstitüsü Müdürünün önereceği, enstitü yönetim kurulu üyesi birer öğretim üyesi olmak üzere toplam 11 öğretim üyesinden oluşur. Komisyon üyeleri, Üniversitemizde var olan bilim dalları ve/veya araştırma alanları arasında denge gözetilmek suretiyle dört yıl için görevlendirilirler.

Boğaziçi Üniversitesi **[Bilimsel Araştırma Projeleri Komisyonu Çalışma Yönergesi](https://arastirma.boun.edu.tr/tr/bap/bap-idari-koordinatorlugu/mevzuat),** Boğaziçi Üniversitesi Senatosunun 09.01.2017 tarih ve 2017-02 sayılı toplantısında onaylanmıştır.

#### [BAP Koordinatörlüğü](https://arastirma.boun.edu.tr/tr/bap/bap-idari-koordinatorlugu)

BAP İdari Koordinatörlüğü, Üniversitemiz BAP Komisyonu tarafından desteklenerek yürütülecek BAP projelerinin ve YÖK tarafından desteklenerek yürütülecek ADP projelerinin "Bilim İnsanı Portalı ve Proje Yaşam Döngüsü Uygulaması" üzerinden çevrimiçi olarak başvurularının yapılması, değerlendirilmesi, faaliyete geçirilmesi, yürütülmesi ve sonuçlandırılması ile ilgili idari ve akademik işlemler için proje yürütücülerine gerekli desteği verir; BAP Komisyonu tarafından alınacak kararlar ile ilgili işlemleri yürütür ve kararların yürütücülere duyurulmasını sağlar. BAP İdari Koordinatörlüğü web sayfasına [www.arastirma.boun.edu.tr](http://www.arastirma.boun.edu.tr/) adresinden erişilebilmektedir.

#### [BAP Mali Koordinatörlüğü](https://arastirma.boun.edu.tr/tr/node/52192/bap-projeleri)

BAP Mali Koordinatörlüğü, Üniversitemiz BAP Komisyonu tarafından desteklenen BAP projelerinin ve YÖK tarafından desteklenerek yürütülecek olan ADP projelerinin (YÖK-ADP) yanında ulusal ve uluslararası resmi kurum ve kuruluşlar tarafından desteklenen; Cumhurbaşkanlığı Strateji ve Bütçe Başkanlığı (CBSBB), İstanbul Kalkınma Ajansı (İSTKA), TÜBİTAK, AB (FP7 ve H2020) ile diğer uluslararası projelerinin ve diğer toplum projelerinin ihtiyacı olan her türlü mal ve hizmet alımlarını ilgili mevzuat çerçevesinde yurt içinden ve yurt dışından gerek doğrudan temin gerekse ihale yolu ile satınalma işlemlerini gerçekleştirir. Projeler kapsamında yapılan yurt içi/ yurt dışı yolluk (harcırah) ödemelerine ait işlemler ile proje ödeneklerinin muhasebeleştirme ve bütçe takiplerini de yapar. Ayrıca, projeler kapsamında yer alan bursiyerlerin ödemeleri ve araştırmacı personel maaş işlemlerinin de yürütüldüğü BAP Mali Koordinatörlüğü yapısı içinde Satın Alma Şube Müdürlüğü, Bütçe ve Tahakkuk Hizmet Birimi, Diğer Ulusal ve Uluslararası Proje Destek Birimi ile Araştırmacı Personel Maaş ve Bursiyer İşlemleri Hizmet Birimi yer almaktadır. BAP Mali Koordinatörlüğü web sayfasına [www.arastirma.boun.edu.tr](http://www.arastirma.boun.edu.tr/) adresinden erişilebilmektedir.

## **BİLİMSEL ARAŞTIRMA PROJELERİ KOMİSYONU**

Komisyon Başkanı

Dr. Öğr. Üyesi Deniz Tekin APAYDIN deniz.tekin@boun.edu.tr Senato Tarafından Seçilmiş Üye

Dr. Öğr. Üyesi Mustafa Metin BAŞBAY metin.basbay@boun.edu.tr Senato Tarafından Seçilmiş Üye

Prof. Dr. Şaron ÇATAK saron.catak@boun.edu.tr Senato Tarafından Seçilmiş Üye

Prof. Dr. Ferhan ÇEÇEN cecenf@boun.edu.tr Senato Tarafından Seçilmiş Üye

Prof. Dr. Arzu ÇELİK arzu.celik@boun.edu.tr Senato Tarafından Seçilmiş Üye

Prof. Dr. Ayse EDİNCLİLER aedinc@boun.edu.tr Senato Tarafından Seçilmiş Üye

Prof. Dr. Nisan SELEKLER GÖKŞEN goksenn@boun.edu.tr Senato Tarafından Seçilmiş Üye

Doç. Dr. Ahmet ÖNCÜ ahmet.oncu@boun.edu.tr Senato Tarafından Seçilmiş Üye

Doç. Dr. Şener ÖZÖNDER sener.ozonder@boun.edu.tr Senato Tarafından Seçilmiş Üye

Prof. Dr. Fatma BÜYÜKKARCI YILMAZ vilmazfa@boun.edu.tr Senato Tarafından Seçilmiş Üye

Prof. Dr. Burak DEMİREL burak.demirel@boun.edu.tr

## **BİLİMSEL ARAŞTIRMA PROJELERİ İDARİ KOORDİNATÖRLÜĞÜ**

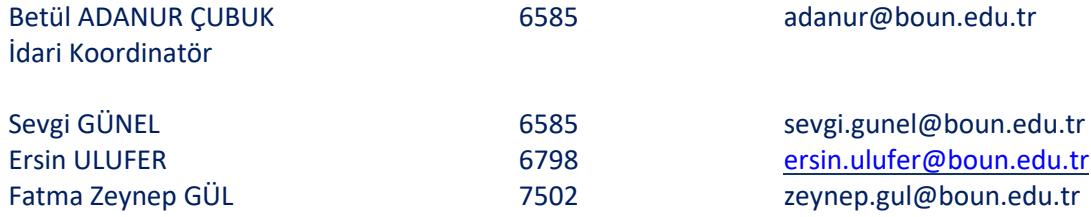

## **BİLİMSEL ARAŞTIRMA PROJELERİ MALİ KOORDİNATÖRLÜĞÜ**

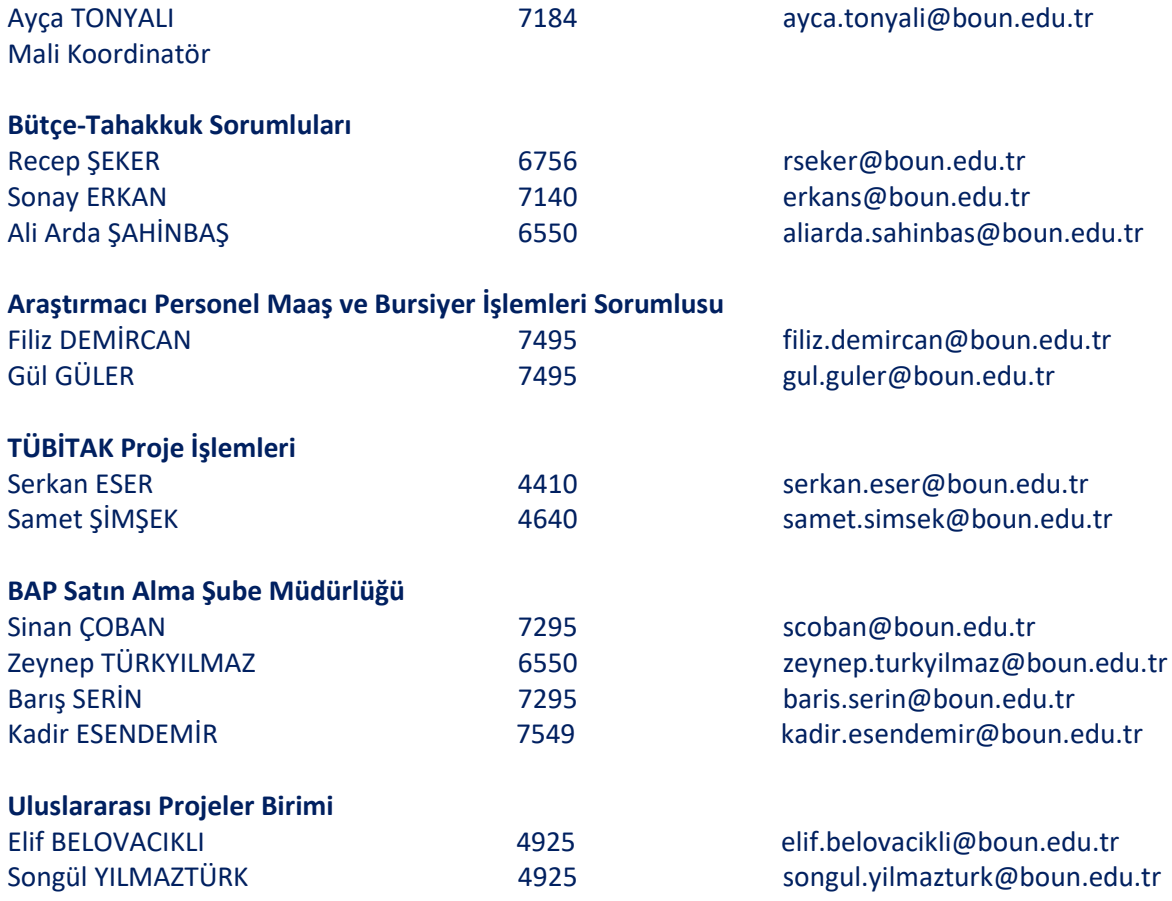

## <span id="page-9-0"></span>**BİLİMSEL ARAŞTIRMA PROJELERİ DESTEKLEME İLKELERİ**

Boğaziçi Üniversitesi Bilimsel Araştırma Projeleri (BAP) Komisyonunun amacı, Üniversitenin akademik birimlerinin tümünde araştırma hayatını teşvik etmek, araştırma kültürünü yaygınlaştırmak, yeni alanlarda araştırmalara olanak tanımaktır.

BAP bütçesinin kullanılmasında ilke, bütçenin çok sayıda araştırmacıya proje bazında destek sağlayacak şekilde dağıtılmasıdır. Projelerden beklenen ana hedef; yayın, patent, faydalı model gibi ürünlerin geliştirilmesi, Üniversite içinde ve dışında araştırma sinerjisi yaratılmasıdır.

#### <span id="page-9-1"></span>**1. BAP KOMİSYONU PROJE DESTEKLERİ**

#### <span id="page-9-2"></span>**1.1. Proje Destek Türleri**

BAP Proje desteği Boğaziçi Üniversitesinde tam zamanlı öğretim üyesi ve tam zamanlı doktoralı çalışanlara sağlanır. Projeler, proje başvurularının BAP Komisyonunda hakem raporları ışığında değerlendirilip kabul edilmesinin ardından, proje yürütücüsü ve Rektör veya Rektörü temsil eden Komisyon Başkanı tarafından imzalanan proje sözleşmesi ile başlar ve yine proje yürütücüsünün ileteceği proje sonuç raporu ile sonlanır. Başvuru ve sonuç raporu her projenin ayrılmaz bir parçasıdır. Sözleşmeyi imzalayan proje yürütücüsü, ilgili projenin yürütülmesinden, koordinasyonundan, tüm idari-mali süreçlerinden ve sonuçlandırılmasından BAP Komisyonuna karşı sorumludur.

BAP Komisyonu, Bilim İnsanı Portalı ve Proje Yaşam Döngüsü Uygulaması (Metnin devamında Bilim İnsanı Portalı olarak anılacaktır.) kullanılarak yapılacak olan yeni proje başvurularından "Standart (P kodlu)", "Doktora (D kodlu)", "Tamamlayıcı Destek (M kodlu)" ve "Start-Up (SUP kodlu)" türü yeni proje başvurularını belli çağrı dönemleri ve tarihleri ile sınırlandırmadan kabul eder.

"Standart (P kodlu)", "Doktora (D kodlu)", "Tamamlayıcı Destek (M kodlu)" ve "Start-Up (SUP kodlu)" türü proje başvuruları, Bilim İnsanı Portalı üzerinden "Bir proje yürütücüsünün üzerinde aynı anda biri tamamlayıcı destek ("M" kodlu) veya doktora ("D" kodlu) olmak üzere en fazla toplam iki projesi (YÖK-ADP hariç) olabilir", koşulunu sağlayacak şekilde tüm bir yıl boyunca herhangi bir zamanda yapılabilir. (Bkz. Tablo 1 ve Tablo 2).

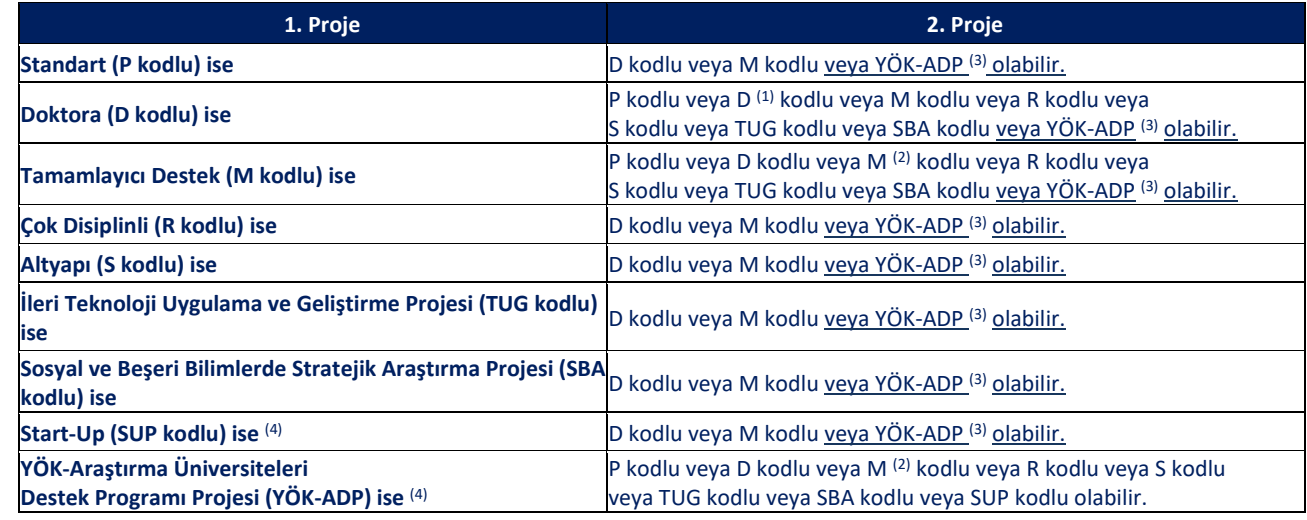

#### **Tablo 1: İkinci proje başvurularının türlerine göre sistemden iletilebilirlik durumları**

*(1) İki farklı doktora öğrencisi ile eş zamanlı olarak iki ayrı "D" kodlu proje almak mümkündür.*

*(2) İki farklı dış destekli proje ile eş zamanlı olarak iki ayrı "M" kodlu proje almak mümkündür.*

*(3) Birinci veya ikinci yürüyen proje YÖK-ADP kodlu değil ise üçüncü proje "YÖK-ADP" kodlu olabilir.*

*(4) Yalnızca birinci proje YÖK-ADP kodlu ise ikinci proje SUP kodlu olabilir.* 

Bu koşul çerçevesinde, bir proje yürütücüsünün üzerinde iki farklı doktora öğrencisi ile iki farklı doktora ("D" kodlu) projesi olabileceği gibi, iki farklı dış destekli proje ile iki farklı tamamlayıcı destek ("M" kodlu) projesi olabilir. Ancak bir proje yürütücüsünün üzerinde iki standart ("P" kodlu), iki çok disiplinli ("R" kodlu), iki altyapı ("S" kodlu), iki ileri teknoloji uygulama ve geliştirme projesi ("TUG" kodlu), iki sosyal ve beşeri bilimlerde

stratejik araştırma Projesi ("SBA" kodlu), iki start-up ("SUP" kodlu) ve iki YÖK araştırma üniversiteleri destek programı projesi ("YÖK-ADP" kodlu) proje olamaz.

Araştırmacı yetiştirmeye yönelik projeler olan Yaşam Bilimleri ve Teknolojileri Uygulama ve Araştırma Merkezi, Sosyal Politika Forumu (SPF) ve Teleiletişim ve Enformatik Alanlarında Araştırmacı ve Akademisyen Yetiştirme Merkezi Projesi (TAM) çerçevesinde tam zamanlı doktora sonrası araştırmacı olarak çalışanlar, "Standart (P kodlu)" proje başvurusu yapabilir. Ancak bu araştırmacılar eş zamanlı olarak başka bir BAP projesinde araştırmacı personel olarak çalışamazlar, ancak proje ekibinde yer alabilirler. Doktora sonrası araştırmacı olarak çalışanlar, Bilim İnsanı Portalına "BAP İdari Koordinatörlüğü" tarafından tanımlandıktan sonra giriş yapabilirler.

- **a.** Proje başvurularında, tam zamanlı bir Boğaziçi Üniversitesi öğretim üyesinin eş yürütücü olarak belirtilmesi ve eş yürütücünün projeyle ilgili bir destek mektubu iletmesi gereklidir. (Bu proje sözkonusu öğretim üyesinin proje sayı kısıtı içinde değerlendirilmez.)
- **b.** Sadece "Standart (P kodlu)" proje başvurusunda bulunabilirler.
- **c.** Proje süresi 12 aydır.
- **d.** Devam eden araştırma projesinin sonuç raporu kabul edildikten sonra yeni proje başvuruları değerlendirmeye alınır.
- **e.** 2023 yılı proje bütçe tavanı **yıllık KDV dahil 180.000 TL** [yıllık KDV dahil minimum Standart (P kodlu) proje bütçe tavanı] olarak belirlenmiştir.
- **f.** Proje kapsamında araştırmacı personel çalıştırılmamaktadır.
- **g.** Proje kapsamında yılda bir kez bildiri sunmak koşuluyla bilimsel toplantılara (yurt içi ulusal toplantılar hariç) katılım desteği olarak seyahat ek bütçesi verilebilir.
- **h.** Seyahat ek bütçesinden başka herhangi bir ek bütçe verilmemektedir.
- **i.** Proje ödeneği ile satın alınmış olan dayanıklı taşınırların (alet-teçhizatın) kullanma önceliği proje yürütücüsüne ait olmakla birlikte, zimmet sorumluluğu proje eş yürütücüsünde olmalıdır.

Üniversite Senatosunun 03.04.2019 tarih ve 2019-04 sayılı toplantısında, 01 Temmuz 2017 tarih ve 30111 sayılı Resmi Gazete'de yayımlanan 7033 sayılı "Sanayinin Geliştirilmesi ve Üretimin Desteklenmesi Amacıyla Bazı Kanun ve Kanun Hükmünde Kararnamelerde Değişiklik Yapılmasına Dair Kanun"un 14. Maddesi ile 2547 sayılı Yükseköğretim Kanunu'nun 30. maddesinde yapılan değişikliklere istinaden "Yükseköğretim Kurumlarında Emeklilik Yaş Haddini Doldurmuş Öğretim Üyelerinin Sözleşmeli Olarak Çalıştırılmasına İlişkin Usul ve Esaslar" doğrultusunda Üniversitemizde emeklilik yaş haddini doldurmuş ve sözleşmeli olarak çalışmakta olan öğretim üyeleri;

- **a.** Devam etmekte olan "D" kodlu doktora projelerinde yürütücü olarak devam edebilir ve devam etmekte olan doktora tez danışmanlığı olduğu taktirde "D" kodlu doktora projesi için yeni başvuru yapabilir;
- **b.** "M" kodlu Tamamlayıcı Destek projesi için başvuru yapabilir;
- **c.** "P" kodlu Standart Proje Desteği, "R" kodlu Çok Disiplinli Proje Desteği, "S" kodlu Altyapı Proje Desteği, "TUG" kodlu İleri Teknoloji Uygulama ve Geliştirme Proje Desteği, ve "SBA" kodlu Sosyal ve Beşeri Bilimlerde Stratejik Araştırma Proje Desteği için başvuru yapamaz.

#### <span id="page-10-0"></span>**1.1.1. Standart Proje Desteği ("P" Kodlu Projeler)**

Amaç, tüm tam zamanlı öğretim üyelerinin ve tam zamanlı doktoralı çalışanların araştırmalarına destek sağlamaktır. Daha önce çeşitli projeleri için destek almış olan tam zamanlı doktoralı çalışanlar ve öğretim üyelerinin, yeni proje başvuruları değerlendirilirken daha önceki proje ürünlerinin (makale, bildiri, tez vb.) ve diğer kaynaklardan sağlanan desteklerin nitelik ve nicelikleri göz önüne alınır. **Standart (P Kodlu) projeler kapsamında** proje başvurusunun ekibinde bulunmak şartıyla *(Proje yürüyen olduktan sonra proje ekibine dahil edilenler uygulamadan yararlanamazlar.),* **bir lisansüstü (MS veya MA veya PhD) öğrencisine,** öğrencilik hakları devam ettiği sürece, bir takvim yılı içinde bir kez olacak şekilde ve bildiri sunmak kaydıyla **bilimsel toplantılara katılmak üzere** proje bütçe tavanı ve %25 ek bütçe imkânı dışında seyahat ek bütçesi desteği verilir. *(Proje talepleri başlığı altında yer alan "Bilimsel Toplantılara Katılım (Konferans, Sempozyum, Kongre) Desteği" başlığı altından yol, kayıt, gündelik ve konaklamayla ilgili tavanlara ulaşabilirsiniz.)*

#### <span id="page-11-0"></span>**1.1.2. Doktora Proje Desteği ("D" Kodlu Projeler)**

Bu projeler, doktora programı olan ana bilim dallarında doktora tezi ile ilgili araştırma projelerini desteklemek üzere tasarlanmıştır. Bu projelerde doktora öğrencileri için tez önerisinin kabul edilmiş olması koşulu aranır. Proje başvurusu ile birlikte kabul edilmiş olan doktora tez önerisinin ve ilgili yönetim kurulu toplantı tutanağının gönderilmesi gereklidir. Azami öğrencilik süresini doldurmuş doktora öğrencisi ile doktora projesi alınamaz. Tez önerisi kabul edilmiş bir öğrencinin çalışmalarıyla ilgili aynı anda birden fazla "D" kodlu proje verilemez. Eşzamanlı olmamak kaydıyla, doktora süresince bir doktora öğrencisi ile ikinci bir "D" kodlu proje alınabilir. **"D" kodlu proje başvurusu sadece ilgili doktora tez öğrencisinin tez danışmanı tarafından yapılabilir** ve adı geçen öğrencinin tez çalışmasına bağlı olarak yürütülür. Doktora (D kodlu) projeler, ancak proje ekibinde yer alan **doktora tezi eş danışmanına** devredilebilir. Proje kapsamında araştırmacı personel (Tam SGK'lı) olarak/ bursiyer olarak sadece ilgili tez öğrencisi çalıştırılabilir/görevlendirilebilir. D kodlu proje ile sadece ilgili doktora öğrencisi desteklenmektedir. Doktora tez öğrencisinin projeden ayrılması durumunda proje kapatılır.

"Doktora (D kodlu)" kodlu projeler ile araştırmacılara ikinci bir projede yürütücü olma imkânı sağlandığı gibi; ilgili tez öğrencisine bilimsel toplantılara katılım desteği veya ilgili doktora tez öğrencisine yurt dışı arazi-saha çalışması desteği imkânı sunulur. Dolayısıyla, bu projelerdeki araştırmalara ilgili tez öğrencisinin kapsamlı bir katkı sağlaması beklenir. BAP Komisyonu bu katkının projeye etkisini dönem ve sonuç raporlarında aşağıdaki ek bilgileri de göz önüne alarak inceler. Bu ek bilgilerin raporlarda bulunmaması durumunda bunlar yürütücüden talep edilir. BAP Komisyonuna iletilen "D" kodlu projelerin dönem raporlarının değerlendirmeleri yapılırken dönem raporu tarihine kadar olan tez izleme raporlarının ve enstitü tutanaklarının raporun ekinde verilmesi beklenir.

BAP Komisyonuna iletilen "D" kodlu projelerin sonuç raporlarının değerlendirmeleri yapılırken aşağıdaki bilgilerin ve eklerin raporda bulunması beklenir:

- Tez tamamlanmış ise bunun proje sonuç raporu ekinde yer alması ve tezde ilgili "D" kodlu projeye kod belirtilerek atıf bulunması;
- Tez tamamlanmamış ise sonuç raporunda tezin hangi aşamada olduğu, ne zaman biteceği ve aynı öğrenci ile yeni bir "D" kodlu proje başvurusunda bulunup bulunulmayacağı hakkında bilgi verilmesi; projeye ilişkin olarak tezde yapılan araştırmaların bilimsel rapor diliyle yer alması; tez izleme raporları ve enstitü tutanaklarının raporun ekinde verilmesi; tez tamamlandıktan sonra tezin bittiğine dair BAP Komisyonuna bilgi verilmesi beklenir.

"Yükseköğretim Kurumlarında Emeklilik Yaş Haddini Doldurmuş Öğretim Üyelerinin Sözleşmeli Olarak Çalıştırılmasına İlişkin Usul ve Esaslar" doğrultusunda Üniversitemizde emeklilik yaş haddini doldurmuş ve sözleşmeli olarak çalışmakta olan öğretim üyeleri, yürütücüsü oldukları "D" kodlu projelerde yürütücü olarak devam edebilir ve devam etmekte olan doktora tez danışmanlığı olduğu taktirde yeni bir "D" kodlu proje için başvuru yapabilir.

#### <span id="page-11-1"></span>**1.1.3. Tamamlayıcı Destek ("M" Kodlu Projeler)**

Üniversite dışı kaynaklardan, araştırma projesi bazında proje yürütücüsü sıfatıyla kalıcı kaynak getiren öğretim üyelerine tamamlayıcı destek sağlanır. Dış kaynaktan hakemli değerlendirme süreci sonunda desteklenmesi kabul edilmiş projelerde, proje yürütücüsü dış kaynaklara sunduğu proje önerisi, önerinin kabul edildiğine dair belge, dış kaynak tarafından kabul edilen bütçenin detayı ve BAP proje önerisi ile BAP Komisyonuna "Tamamlayıcı Destek (M kodlu)" talebinde bulunabilir. Başvurular dış kaynak gerçekleşir gerçekleşmez tüm bir yıl boyunca herhangi bir zamanda yapılabilir. M kodlu proje başvurusunda bulunmak için dış kaynak tarafından desteklenen projenin kapanmasına 12 aydan fazla bir sürenin kalmış olması gereklidir. Eş zamanlı olarak iki yürüyen "Tamamlayıcı Destek (M kodlu)" projesi olabilir. Fakat aynı dış destekli proje ile iki farklı "Tamamlayıcı Destek (M kodlu)" proje başvurusunda bulunulamaz.

Proje bütçesinden talep edilen makine teçhizatın bölünemeyen tek bir cihaz olması durumunda birinci, ikinci ve/veya son 6 aya ait bütçenin tamamı birinci yıl bütçesi olarak verilebilir. Ancak proje tamamlanana kadar kur farkından doğan ihtiyaçlar da dahil olmak üzere ek bütçe talep edilemez ve proje sözleşmesinde adı geçen cihazın alınamaması durumunda verilen bütçenin başka bir amaçla kullanılması talep edilemez.

Açık proje/projeler kapatılmadıkça, proje sayı limitine ulaşmış yürütücünün yeni proje başvurusu işleme konulamaz. Yeni proje başvurusu sistem üzerinden yürütücüye taslak olarak geri gönderilir. (*Proje Destek Türleri başlığı altında bulunan ikinci proje başvurularının türlerine göre sistemden iletilebilirlik durumlarını gösteren tabloyu (Tablo 1) inceleyiniz.)*

**Tamamlayıcı Destek (M kodlu) projeleri kapsamında** proje ekibinde bulunan bir lisansüstü (MS veya MA veya PhD) öğrencisine, öğrencilik hakları devam ettiği sürece, bir takvim yılı içinde bir kez olacak şekilde ve bildiri sunmak kaydıyla bilimsel toplantılara katılmak üzere proje bütçe tavanı ve %25 ek bütçe imkânı dışında seyahat ek bütçesi desteği verilir. Uygulama "D" kodlu projelerde doktora öğrencilerine verilen bilimsel toplantılara katılım desteği kuralları çerçevesinde yapılır.

BAP Komisyonuna iletilen "M" kodlu projelerin sonuç raporları hazırlanırken aşağıdaki hususlara dikkat edilmesi beklenir:

- **a.** Dış kaynak tarafından desteklenen ana projenin sonuç raporu, BAP proje sonuç raporuna kopyalanmamalıdır;
- **b.** BAP Komisyonuna sunulacak olan BAP projesi sonuç raporu, dış kaynak tarafından desteklenen projenin sonuç raporunda yer alan bilimsel içerikten farklılığı net olarak ortaya koyacak ve BAP Komisyonu tarafından kabul edilen BAP projesinin destekleyici özelliklerini vurgulayacak şekilde hazırlanmalıdır;
- **c.** Dış kaynak tarafından desteklenen projenin bilimsel içeriğinin ne şekilde tamamlandığı açıklanmalı ve bulgular, iki çalışma arasındaki farkları da kapsayacak şekilde belirtilmeli ve değerlendirilmelidir.

"Yükseköğretim Kurumlarında Emeklilik Yaş Haddini Doldurmuş Öğretim Üyelerinin Sözleşmeli Olarak Çalıştırılmasına İlişkin Usul ve Esaslar" doğrultusunda Üniversitemizde emeklilik yaş haddini doldurmuş ve sözleşmeli olarak çalışmakta olan öğretim üyeleri "M" kodlu Tamamlayıcı Destek proje başvurusunda bulunabilir.

#### <span id="page-12-0"></span>**1.1.4. Çok Disiplinli Proje Desteği ("R" Kodlu Projeler)**

Çok disiplinli yaklaşım gerektiren sorunlara odaklanmış, evrensel bilime katkı sağlayan ve/veya ülkemizin sorunlarına eğilen projeler "R" kodu ile desteklenir. Çok disiplinli projelerin ana amacı, yeni alanlar açması ve kampüsteki araştırma ortamını zenginleştirecek **öncelikle üniversite içi** işbirlikleri oluşturmasıdır. Proje ekibinde farklı disiplinlerden araştırmacıların olması proje başvurusunun çok disiplinli olması için yeterli değildir. Başvuru metninin çok disiplinli bakış açısıyla ve her disiplinin katkısını net bir şekilde ortaya koyacak şekilde yazılması gereklidir. Proje sonunda çok kapsamlı, ayrıntılı sonuç raporu sunulması ve yayın, bildiri vb. ürünler çıkması beklenir.

#### <span id="page-12-1"></span>**1.1.5. Altyapı Proje Desteği ("S" Kodlu Projeler)**

Altyapı projeleri kapsamında Üniversitemizin araştırmaya yönelik makine-teçhizat altyapısının güçlendirilmesi hedeflenmektedir. Böylece farklı konularda çalışan araştırmacıların uzun süreli olarak yararlanabileceği, ortak kullanıma açık olan donanım ve teçhizatın alınması mümkün olmaktadır. Altyapı projeleri gerekli durumlarda yazılım içerebilir. Altyapı projelerinden beklenen, makine-teçhizatın alınmış, kurulup kalibrasyonlarının yapılmış, ön testlerinin başarı ile tamamlanmış, araştırma için hazır durumda olmasıdır. Sonuç raporunda kalibrasyon ve ön test sonuçlarının verilmesi, yazılım alınması durumunda ise yazılımın çalışır durumda olması ve bunun sonuç raporunda verilmesi gereklidir. Altyapı (S kodlu) projeleri kapsamında alınan altyapının kullanıldığı tüm araştırmalar çerçevesinde türeyen yayınlara ilgili altyapının alındığı BAP projesine kod belirtilerek atıf verilmesi beklenir.

- **a.** Altyapı projeleri ek bütçeye ihtiyaç duyulmayacak şekilde hazırlanmalıdır. Proje kapsamında ek bütçe verilmemektedir.
- **b.** Proje toplam bütçesi proje başvurusunun değerlendirilmesi sırasında karara bağlanır.
- **c.** Altyapı projeleri kapsamında tüketim talepleri değerlendirme dışı bırakılmaktadır.
- **d.** Proje kapsamında araştırmacı personel (Tam SGK'lı) çalıştırılmamakta/bursiyer görevlendirilmemektedir.
- **e.** Proje 12 ayda tamamlanacak şekilde hazırlanmalı ve yalnızca ilk yıl için bütçe talep edilmelidir. 12 aylık proje süresinin yetmediği durumlarda BAP Komisyonuna dönem raporu iletilerek ek süre talep edilebilir. Ek sürenin onaylanması durumunda ayrıca bütçe veya ek bütçe talep edilememektedir.

#### <span id="page-13-0"></span>**1.1.6. Sosyal ve Beşeri Bilimlerde Stratejik Araştırma Proje Desteği ("SBA" Kodlu Projeler)**

Bu kapsamdaki projeler, toplum için yaşamsal önemi olan veya olması beklenen sorunlara ileriye dönük, yaratıcı çözüm politikaları üretilmesine katkı sağlayacak projelerdir. Bu projelerin sosyal ve beşeri bilimlerin herhangi bir alanında fark yaratması beklenir. Araştırma kapsamının geniş olması, bir projenin "stratejik" sayılması için yeterli değildir. Araştırma bulgularının toplum, uygulayıcı makam ve kurumlarla paylaşılması proje hedefleri arasında olmalıdır. Proje sonunda çok kapsamlı, ayrıntılı sonuç raporu sunulması ve yayın, bildiri vb. ürünler çıkması beklenir.

#### <span id="page-13-1"></span>**1.1.7. İleri Teknoloji Uygulama ve Geliştirme Proje Desteği ("TUG" Kodlu Projeler)**

Bu kapsamdaki projeler, yeni bir ürün veya teknoloji geliştirilmesi, dünyada yeni gelişmekte olan bir teknolojinin ülkemizde uygulamasının gerçekleşmesi, dünyada gelişmesi ve uygulaması belirli bir noktaya erişmiş, ancak ülkemizde herhangi bir şekilde üzerinde çalışılmamış veya çok az çalışılmış bir uygulamanın yürütülmesi hedeflerinden en az birini sağlaması gereken projelerdir. Prototip üretilmesi, patent/faydalı model başvurusu yapılması, projenin hedefleri arasında olmalıdır. Proje sonunda çok kapsamlı ve ayrıntılı bir sonuç raporu sunulması ve yayın, bildiri gibi ürünler çıkması beklenir. İlgili proje kapatıldıktan sonra yapılacak yeni bir TUG proje başvurusu ile araştırmanın devamlılığı sağlanabilir.

#### <span id="page-13-2"></span>**1.1.8. Start-Up Proje Desteği ("SUP" Kodlu Projeler)**

**01.01.2023 tarihinden itibaren** ataması yapılarak göreve yeni başlayan **doktor öğretim üyelerine, doçentlere ve profesörlere,** fiilen tam zamanlı olarak göreve başladıkları tarihten itibaren **en fazla 12 ay içinde** başvurdukları taktirde **"Start-Up (SUP kodlu)"** proje desteği sağlanır. Bu desteğin amacı, göreve yeni başlayan öğretim üyelerinin Üniversitemizdeki özgün ve etki değeri yüksek araştırma faaliyetleri için başlangıç desteği sağlamaktır.

**"Start-Up (SUP kodlu)" projesi, yürütücünün atanarak fiilen göreve başlamasından sonraki ilk proje başvurusu (YÖK-ADP hariç) olmalıdır. İlk proje başvurusunun diğer proje türlerinden (P, D, M, R, S, SBA, TUG kodlu) biri olması veya belirtilen süre içinde başvuru yapılmaması durumunda "Start-Up (SUP kodlu)" proje başvurusu hakkı kaybedilir; geriye dönük olarak hak talep edilemez.** Ancak proje yürütücüsünün askerlik iznini, doğum iznini veya uzun süreli sağlık iznini bir dilekçe ile belgelendirerek BAP Komisyonuna sunması durumunda yapılacak değerlendirme ile proje başvuru tarihi alınmış izin süresi kadar ötelenebilir.

- **a.** Proje süresi en az 12 ay ve en fazla 30 aydır.
- **b.** Ek süre ve ek bütçe (seyahat, kur farkı ve yayın hazırlık/yazım desteği hariç) verilmemektedir.
- **c.** Yayın hazırlık/yazım desteği, ek bütçe talep edilmesi halinde proje bazında değerlendirilecektir.
- **d.** Proje kapsamında gerekçelendirildiği taktirde 1 araştırmacı personel (SGK'lı olarak) çalıştırılabilecek veya eş zamanlı olarak 2 bursiyer görevlendirilebilecektir. Ancak araştırmacı personeller eş zamanlı olarak çalıştırılamaz.
- **e.** Tüketim (Göreve başlanılan bölüm/birim tarafından sağlanan kartuş/toner, kağıt vb.) talepleri değerlendirme dışında bırakılacaktır.
- **f.** Sistemden iletilen yeni proje başvuruları "yeni başvuru ve revizyon" aşamalarında en çok 3 ay bekletilir ve bu süre sonunda gerekli işlemleri tamamlanmayan proje başvurularının değerlendirilme süreci sonlandırılır.
- **g.** Komisyonun revizyon kararlarına yürütücüler tarafından verilecek yanıtların komisyon kararında belirtilen süre içinde Komisyona sunulması gereklidir; bu sürelerin aşılması durumunda ilgili proje başvuruları taslak olarak yürütücüye geri gönderilir. Ancak; proje yürütücüsünün askerlik iznini, doğum iznini veya uzun süreli sağlık iznini bir dilekçe ile belgelendirerek BAP Komisyonuna sunması durumunda yapılacak değerlendirme ile revizyon süreleri alınmış izin süresi kadar ötelenebilir.
- **h.** Sistemden iletilen ve komisyon tarafından kabul edilen projeler, "sözleşme bekleyen" aşamasında en çok 1 ay bekletilir ve bu süre sonunda gerekli işlemleri tamamlanmayan proje başvurularının değerlendirilme süreci sonlandırılır.
- **i.** Doktor öğretim üyesi, doçent ve profesör olarak göreve başlayan doktoralı öğretim elemanlarına, atanıp fiilen göreve başladıkları tarihten itibaren 3 yıl süreyle, uluslararası bilimsel toplantılarda bildiri sunmak için yılda bir kez sağlanan BAP desteğine ek olarak, bildiri sunmak, dinleyici olmak, çalıştaya katılmak, ortak proje geliştirmek veya bilimsel temas kurmak üzere bir yurt dışı seyahat desteği daha sağlanır. Yılda toplam 2 kez sağlanan yurt dışı seyahat desteğine bildiri sunulmadan (dinleyici olmak, çalıştaya katılmak, ortak proje geliştirmek veya bilimsel temas kurmak) gidilecek olunması durumunda seyahat talebi yapılırken bu görevlendirmenin niteliği ve gerekliliğiyle ilgili BAP Komisyonuna detaylı bir açıklama sunulması beklenir. Ortak proje geliştirmek veya bilimsel temas kurmak üzere yapılacak yurt dışı seyahat tarihleri önceden planlanmalı ve seyahat talepleri vaktinde yapılmalıdır. İlgili takvim yılı içinde kullanılamayan seyahat imkânı kaybedilmiş sayılır.
- **j.** "Start-Up (SUP kodlu)" proje desteği alanlar projeleri devam ederken "Doktora (D kodlu)" veya "Tamamlayıcı Destek (M kodlu)" proje desteklerine başvuruda bulunabilirler. Ancak "D" kodlu proje bütçesi yıllık KDV dahil 180.000 TL tavanı [yıllık KDV dahil minimum Standart (P kodlu) proje bütçe tavanı] içinde değerlendirilir.
- **k.** "Start-Up (SUP kodlu)" projelerinin toplam bütçeleri başvurunun değerlendirilmesi aşamasında kesinleştirilir. Ancak 2. veya 3. yıl bütçeleri (son 6 ay) her 12 ayın sonunda verilmesi gereken dönem raporunu takiben yürütücü tarafından sistem üzerinden iletildikten sonra projeye aktarılır. Proje yürütücüsü alım ve harcamalarını BAP Komisyonu tarafından başvuru aşamasında kesinleştirilen toplam bütçe çerçevesinde yapmalıdır.
- **l.** "Start-Up (SUP kodlu)" proje kapatıldıktan sonra sunulan "Standart (P kodlu)" veya "Doktora (D kodlu)" proje başvuruları yıllık KDV dahil 180.000 TL tavanı [yıllık KDV dahil minimum Standart (P kodlu) proje bütçe tavanı] içinde değerlendirilir.
- **m.** "Start-Up (SUP kodlu)" proje bütçe tavanı KDV dahil 475.000 TL dir.
- **n.** Kur farkı kaynaklı ek bütçe taleplerinin komisyon değerlendirmesine alınmaları için, projenin başlama tarihinden itibaren en çok 3 ay içinde sistemden iletilmiş olması gereklidir.
- **o.** Yürüyen tüm projelerden talep edilecek kur farkı kaynaklı ek bütçe talepleri için onaylanabilecek toplam bütçe tavanı 90.000 TL *[Standart (P kodlu) proje bütçe tavanının %50'si]* yi aşamaz.
- **p.** Çok zorunlu olmadıkça projenin özünde, yürütücüsünde, ekibinde, takviminde, bütçesinde, bütçenin fasıllara dağılımında, çalıştırılacak personelin ad-soyad bilgilerinde, personelin çalıştırılacağı sürede ve kullanılacak makine teçhizat/malzeme listesinde değişiklik yapılmamalıdır. Projede değişiklik yapılması gerektiğinde BAP Komisyonundan onay alınmalıdır. Onay alınmadan **herhangi bir değişiklik yapılmamalıdır.**
- **q.** Start-Up (SUP kodlu) projeleri çerçevesinde yürütücü değişikliği yapılamaz. Ancak yürütücü projenin dondurulmasını talep edebilir.
- **r.** Proje başvuruları proje bazında, ayrılan toplam BAP bütçesi kapsamında ve Maliye Bakanlığının serbest ödenekleri dahilinde değerlendirilecektir.

#### <span id="page-14-0"></span>**1.1.9. YÖK-Araştırma Üniversiteleri Destek Programı Proje Desteği ("YÖK-ADP" Kodlu Projeler)**

*Bu kapsamdaki projeler ile* araştırma üniversitelerinin uluslararası alanda rekabet gücünün arttırılması amaçlanmaktadır. Bu program ile araştırma üniversitelerinin On Birinci Kalkınma Planı'nda mevcut alanlarda yüksek katma değerli üretim yapabilmeleri için Ar-Ge faaliyetlerinin arttırılması, uluslararası sıralamalardaki yerlerinin yükseltilmesi, yayın sayılarının arttırılması ve marka değerlerinin yükseltilmesi hedeflenmektedir.

Yükseköğretim Yürütme Kurulu'nun 06.04.2022 tarih ve 2022.16 sayılı kararı ile uygun bulunan **["Araştırma](https://arastirma.boun.edu.tr/tr/bap/bap-idari-koordinatorlugu/duyurular-treng)  Üniversiteleri [Destek Programına İlişkin Usul ve Esaslar"](https://arastirma.boun.edu.tr/tr/bap/bap-idari-koordinatorlugu/duyurular-treng)** çerçevesinde sağlanacak kaynağın miktarı, YÖK tarafından her yıl yapılan performans değerlendirmesi sonuçlarına göre yıllık olarak Cumhurbaşkanlığı Strateji Bütçe Başkanlığı (CBSBB) tarafından belirlenir. Kaynağın kullanılacağı alanların belirlenmesi, proje süreçlerinin yürütülmesi, kaynak kullanımının değerlendirilmesi YÖK tarafından yapılır. Tahsis edilen ödenek, araştırma üniversitelerinin YÖK tarafından eşleştirildikleri sağlık, sosyal bilimler ve ileri teknoloji alanlarındaki **[\(YÖK](https://arastirma.boun.edu.tr/sites/arastirma.boun.edu.tr/files/users/bapik/yok-arastirma_universiteleri_universite_bazinda_odak_alan_eslestirmeleri.pdf)-[Araştırma Üniversiteleri Üniversite Bazında Odak Alan Eşleştirme](https://arastirma.boun.edu.tr/sites/arastirma.boun.edu.tr/files/users/bapik/yok-arastirma_universiteleri_universite_bazinda_odak_alan_eslestirmeleri.pdf)leri)** bilimsel araştırma projeleri için "BAP

Yönetmeliği" çerçevesinde kullanılır. Proje başvuruları BAP Komisyonu değerlendirmesinin ardından Rektörlük Makamına, Rektörlük tarafından Araştırma Üniversiteleri Performans İzleme Kriterlerine göre önceliklendirilen proje başvuruları da YÖK'e gönderilir. YÖK tarafından kabul edilen projelere, CBSBB tarafından ödenek aktarımını takiben projelere ödenekleri aktarılır ve projelerin değerlendirilme/kabul edilme süreci böylelikle tamamlanmış olur.

Proje başvuruları en çok 24 ay sürecek şekilde hazırlanır. Bu projelerde eş zamanlı olarak en fazla 4 üniversitemiz lisansüstü öğrencisi yer alabilir (2 tam SGK'lı araştırmacı personel ve 2 bursiyer).

Bu proje tipine ilişkin proje başvuruları **www.adp.boun.edu.tr** adresinden giriş yapılarak düzenlenir ve iletilir.

2022 yılı Ekim ayı sonuna kadar Bilim İnsanı Portalına [\(www.bap.boun.edu.tr](http://www.bap.boun.edu.tr/)) kayıt işlemini tamamlamış ve yeni proje başvurusu iletmek için gereken zorunlu alanları doldurmuş araştırmacılar (tam zamanlı doktoralı öğretim elemanları), <https://adp.boun.edu.tr/bounbap/asistant/main.htm?lang=tr> adresinden kullanıcı adı ve şifreleriyle giriş yaparak yeni proje başvurularını hazırlayarak iletebilirler.

2022 yılı Ekim ayından sonra Bilim İnsanı Portalına ([www.bap.boun.edu.tr\)](http://www.bap.boun.edu.tr/) kayıt işlemini tamamlayan araştırmacıların YÖK-ADP portalına da [\(https://adp.boun.edu.tr/bounbap/asistant/main.htm?lang=tr\)](https://adp.boun.edu.tr/bounbap/asistant/main.htm?lang=tr) kayıt işlemini tamamlamaları ve yeni proje başvurusu iletmek için gereken zorunlu alanları doldurmaları gereklidir.

Henüz her iki sisteme de kayıt işlemini tamamlamamış araştırmacıların, kayıt işlemlerini tamamlamaları ve yeni proje başvurusu iletmek için gereken zorunlu alanları doldurmaları gereklidir.

*(Kayıt işlemi için "BAP Komisyonuna Proje Başvuru Süreci" ana başlığı altında "3. Bilim İnsanı Portalına Kayıt ve Giriş İşlemleri" kısmına bakınız.)*

*(Yeni proje başvurusu iletmek için gereken zorunlu alanları doldurmak için "BAP Komisyonuna Proje Başvuru Süreci" ana başlığı altında "Proje Başvuru Adimlarina Geçiş İşlemleri" kısmına bakınız.)*

#### <span id="page-15-0"></span>**1.2. Proje Destek Miktarları**

"Standart (P kodlu)" ve "Doktora (D kodlu)" projeleri için yıllık proje bütçe destek tavanı BAP Komisyonu tarafından her yıl yeniden belirlenir. Proje yürütücüsünün ilk üç proje yılı *(İlk üç proje yılı toplam 30 aylık süreyi belirtir.)* kapsamında değerlendirilecek olan "P" ve/veya "D" kodlu proje başvurularının yıllık bütçe tavanları ayrıca belirlenir.

**İlk üç proje yılı kapsamında yıllık destek tavanı 2023 yılı için KDV dahil 200.000 TL**, **sonraki proje yılları için ise yıllık KDV dahil 180.000 TL [yıllık KDV dahil minimum Standart (P kodlu) proje bütçe tavanı]** olarak saptanmıştır.

Çok yıllı projelerde (18 ay – 30 ay) son 6 aylık bütçe yıllık tavanın yarısı kadar talep edilmelidir.

"Start-Up (SUP kodlu)" projeleri için toplam proje bütçe tavanı KDV dahil 475.000 TL dir. "Start-Up (SUP kodlu)" projesi kapatıldıktan sonra sunulan "Standart (P kodlu)" veya "Doktora (D kodlu)" proje başvuruları yıllık KDV dahil 180.000 TL tavanı [yıllık KDV dahil minimum Standart (P kodlu) proje bütçe tavanı] içinde değerlendirilir. İlk üç proje yılı kapsamındaki yıllık destek tavanı kullanılmış sayılır.

"Tamamlayıcı Destek (M kodlu)" projeleri için bütçe proje bazında ve gerçek girdiler göz önüne alınarak aşağıdaki oranlar ile belirlenir:

• Dış kaynaklı proje sözleşmesinin toplam bütçesinden (A), PTI'nin, bilimsel toplantılara (konferans) katılım desteğinin, çalıştay, konferans vb. düzenlemelerin, yürütücüye/öğretim üyesi araştırmacılara ödenen maaş/danışmanlık ücretlerinin, bölüm/dekanlık/rektörlük hisseleri vs. (B) çıkartılmasından sonra, kalan miktarın %40'ı ((A-B)\*0.4)), yıllık KDV dahil **250.000 TL bütçe tavanı** ile sınırlıdır. Aynı işlemler uygulandıktan sonra kalan miktarın %40'ının Standart (P kodlu) proje bütçe tavanından az olması durumunda ise, proje başvurusu yıllık KDV dahil **minimum Standart (P kodlu) proje bütçe tavanı (KDV dahil 180.000 TL)** çerçevesinde iletilir.

Tamamlayıcı Destek (M kodlu) proje bütçesinden talep edilen makine teçhizatın bölünemeyen tek bir cihaz olması durumunda birinci ve ikinci yıllara ait bütçenin tamamı birinci yıl bütçesi olarak verilebilir. Ancak proje tamamlanana kadar kur farkından doğan ihtiyaçlar da dahil olmak üzere ek bütçe talep edilemez ve proje sözleşmesinde adı geçen cihazın alınamaması durumunda verilen bütçenin başka bir amaçla kullanılması talep edilemez.

"Çok Disiplinli (R kodlu)", "Altyapı (S kodlu)", "Sosyal ve Beşeri Bilimlerde Stratejik Araştırma (SBA kodlu)" ve "İleri Teknoloji Uygulama ve Geliştirme (TUG kodlu)" proje başvuruları, proje bazında ve ayrılan toplam BAP bütçe tavanı içinde değerlendirilir.

**2023 yılında**, "Çok Disiplinli (R kodlu)" proje başvuruları için toplam proje bütçe tavanı KDV dahil 800.000 TL, "Sosyal ve Beşeri Bilimlerde Stratejik Araştırma Projeleri (SBA kodlu)" proje başvuruları için toplam proje bütçe tavanı KDV dahil 500.000 TL; "Altyapı (S kodlu)" proje başvuruları için toplam proje bütçe tavanı KDV dahil 1.000.000 TL ve "İleri Teknoloji Uygulama ve Geliştirme Projeleri (TUG kodlu)" proje başvuruları için toplam proje bütçe tavanı KDV dahil 1.000.000 TL'dir.

Proje değerlendirme ve seçim sürecinde öncelik en üst düzeyde uluslararası bilimsel standartlara uygun, uzun erime odaklanan, Üniversite içinde ve dışında sinerji yaratacak projelere verilir. Yüksek bütçeli (200.000 TL'den fazla bütçeli) projelerde %25 ek bütçe imkânı tanınması standart bir uygulama değildir. BAP Komisyonu yüksek bütçeli projelerin ek bütçe taleplerini proje bazında ve BAP bütçesi dahilinde değerlendirir.

| <b>Proje Türü</b>                                                                                   | Yıllık Bütçe Tavanı TL*                                                                                                    | Toplam Bütçe Tavanı TL | <b>Başvuru Zamanı</b>                                     |
|----------------------------------------------------------------------------------------------------|----------------------------------------------------------------------------------------------------|------------------------|-----------------------------------------------------------|
| Standart Proje (P kodlu) ve<br>Doktora Projesi (D kodlu)<br>(Yürütücünün ilk 30 aylık projesi için) | 200.000                                                                                                    |                        | <b>Yıl Boyunca</b>                                        |
| Standart Proje (P kodlu) ve<br>Doktora Projesi (D kodlu)                                            | 180.000                                                                                                    |                        | <b>Yıl Boyunca</b>                                        |
| <b>Start-Up Projesi (SUP kodlu)</b>                                                                 |                                                                                                    | 475.000                | <b>Yıl Boyunca</b>                                        |
| Çok Disiplinli Proje (R kodlu)                                                                      |                                                                                                    | 800.000                | Özel çağrı ile                                            |
| Altyapı Projesi (S kodlu)                                                                           |                                                                                                    | 1.000.000              | Özel çağrı ile                                            |
| Sosyal ve Beseri Bilimlerde Stratejik<br>Arastırma Projesi (SBA kodlu)                              |                                                                                                    | 500.000                | Özel çağrı ile                                            |
| İleri Teknoloji Uygulama ve Geliştirme<br>Projesi (TUG kodlu)                                       |                                                                                                    | 1.000.000              | Özel çağrı ile                                            |
| YÖK-Arastırma Üniversiteleri Destek<br>Programı Projesi (YÖK-ADP kodlu)                             | 3.000.000                                                                                                    |                        | Özel çağrı ile                                            |
| <b>Tamamlayıcı Destek Projesi</b><br>(M kodlu)                                                      | Toplam bütce dış kaynaklı proje sözleşmesinin toplam bütcesinden (A), PTI'nin,<br>bilimsel toplantılara (konferans) katılım desteğinin, çalıştay, konferans vb.<br>düzenlemelerin, yürütücüye/öğretim üyesi araştırmacılara ödenen<br>maaş/danışmanlık ücretlerinin, bölüm/dekanlık/rektörlük hisseleri vs. (B)<br>çıkartıldıktan sonra, kalan miktarın %40'ı ((A-B) x 0.4)) yıllık KDV dahil 250.000 TL<br>bütçe tavanı ile sınırlıdır.<br>Aynı işlemler uygulandıktan sonra kalan miktarın %40'ının Standart (P kodlu) proje<br>bütce tavanından az olması durumunda ise, yıllık KDV dahil minimum Standart (P<br>kodlu) proje bütçe tavanı (KDV dahil 180.000 TL tavanı) çerçevesinde proje<br>basvurusu iletilir. |                        | Dış kaynak gerçekleşir<br>gerçekleşmez<br>tüm yıl boyunca |

**Tablo 2: Proje türlerinin bütçe tavanları ve başvuru zamanları**

**\*Çok yıllı projelerde (18 ay – 30 ay) son 6 aylık bütçe yıllık tavanın yarısı kadar talep edilmelidir.**

### <span id="page-17-0"></span>**BAP KOMİSYONUNA PROJE BAŞVURU SÜRECİ**

#### <span id="page-17-1"></span>**1. PROJE ÇAĞRI TAKVİMİ**

"Standart (P kodlu)", "Doktora (D kodlu)" ve "Start-Up (SUP kodlu)" türü yeni proje başvuruları belirli bir çağrı dönemi ve tarihi ile sınırlandırılmadan tüm bir yıl boyunca herhangi bir zamanda yapılabilir. (Bkz. Tablo 2)

"Tamamlayıcı Destek (M kodlu)" proje başvuruları dış kaynak gerçekleşir gerçekleşmez tüm bir yıl boyunca herhangi bir zamanda yapılabilir. (Bkz. Tablo 2)

"Çok Disiplinli (R kodlu)", "Altyapı (S kodlu)", "Sosyal ve Beşeri Bilimlerde Stratejik Araştırma (SBA kodlu)" ve "İleri Teknoloji Uygulama ve Geliştirme (TUG kodlu)" proje başvuruları ortak çağrı altında her yıl Mart-Nisan döneminde yapılır; başvurular ile ilgili koşullar ve çağrı takvimi her yıl Ocak ayı içinde ilan edilir.

YÖK-Araştırma Üniversiteleri Destek Programı Proje (YÖK-ADP kodlu) başvuruları için her yıl özel çağrı yapılır. (Bkz. Tablo 2)

Yeni proje başvuruları, *"Bir proje yürütücüsünün üzerinde aynı anda biri "Tamamlayıcı destek (M kodlu)" veya "Doktora (D kodlu)" olmak üzere en fazla toplam iki projesi (YÖK-ADP hariç) olabilir"* koşulunu sağlayacak şekilde "Bilim İnsanı Portalı" üzerinden yapılır. (Bkz. Tablo 1)

<span id="page-17-2"></span>**2. PROJE BAŞVURULARININ HAZIRLANMASINDA DİKKAT EDİLMESİ GEREKEN NOKTALAR** Proje başvuruları hazırlanırken aşağıda belirtilen noktalar dikkate alınmalıdır:

**a.** BAP Komisyonuna iletilecek yeni proje başvurularının Bilim İnsanı Portalından iletilmeden önce, daha önce yürütülmüş Boğaziçi Üniversitesi BAP destekli projelerine kod belirtilerek atıfta bulunulmuş ancak henüz sisteme girişi yapılmamış, son 5 yıl içinde yayımlanmış olan ulusal/uluslararası makalelerin, Bilim İnsanı Portalına girilerek proje çıktısına yansıtılması gereklidir.

- **b.** Yurt dışında yapılacak anket/deney çalışmalarında yer alan katılımcılara/deneklere (kişiden hizmet alımı şeklinde) ödeme yapılamaz.
- **c.** Yurt dışı arazi-saha çalışmalarında ev kirası/oda ücreti, faturalandırılması koşuluyla ödenir.
- **d.** Alınan yazılım veya makine-teçhizat için ayrıca eğitim, danışmanlık ücreti verilmemektedir.
- **e.** Projelerin araştırmacı personel (Tam SGK'lı) çalıştırma kalemi kapsamında Üniversitemiz lisansüstü öğrencileri çalıştırılmaktadır. Lisans öğrencileri çalıştırılamaz.
- **f.** Projeler kapsamında projeksiyon cihazı, magic klavye, tablet kalemi, çeker ocak, klima, sunum kumandası, yazıcı (çok fonksiyonlu yazıcılar dahil) internet bağlantısı alımları yapılmamakta ve mevzuat gereği konferans/çalıştay vb. etkinlik düzenlenmesi için bütçe desteği sağlanmamaktadır.
- **g.** Yapı işleri tarafından yapılabilecek olan elektrik, su tesisatı gibi altyapı hizmetleri; çeker ocak yapımları, tadilat ve çeşitli inşaat işleri için BAP projeleri kapsamında bütçe desteği verilmemektedir.
- **h.** Tez, kitapçık, broşür vb. çoğaltılması için projeden fotokopi ödeneği verilmemektedir.
- **i.** İleri Teknolojiler Ar-Ge Merkezi Laboratuvarından ücret karşılığı sıvı azot temin edilebildiğinden, BAP projeleri çerçevesinde alınması düşünülen sıvı azot, İleri Teknolojiler Ar-Ge Merkezi Laboratuvarından temin edilmelidir.
- **j.** Projeler kapsamında dergi vb. yayın alımları yapılmamakta ve posta giderleri (Bu tip harcamalar için anında ödeme yapılması gerektiği ve geri dönük olarak ödeme yapılamadığından) karşılanmamaktadır.
- **k.** Sosyal ve beşeri bilimler alanlarındaki projelerin araştırmaları çerçevesinde talep edilecek nadir kitap alımları proje bazında değerlendirilir. Üniversite Kütüphanesinde bulunan kitaplar için destek sağlanmaz.
- **l.** Boğaziçi Üniversitesi matbaasında hızlı bir şekilde ve ücretsiz olarak poster basımı yapılabildiğinden bu destek için bütçe tahsis edilmemektedir.
- **m.** BAP Projelerinden çıkan/çıkacak makale, kitap, tez gibi yazılı ürünlere sağlanan maddi destek için proje kodu belirtilerek Boğaziçi Üniversitesi Bilimsel Araştırma Projelerine (BÜ Bilimsel Araştırma Projeleri tarafından....kodu ile veya by Boğaziçi University Research Fund Grant Number....) atıfta bulunulması gerekir. Proje kodu belirtilerek atıf yapılmayan ürünler ilgili projenin ürünü olarak sayılmamaktadır. Yüksek lisans ve doktora tezlerinde de proje kodu belirtilerek atıf verilmesi konusuna azami dikkat gösterilmesi gerekir. BAP projelerine kod belirtilerek atıfta bulunulmuş tüm yazılı ürünler için bilim insanı portalı üzerinden ürün sunumu talebi yapılabilir. Yapılan bu atıflar bir sonraki proje döneminde yeni proje başvurusunun değerlendirilmesi aşamasında yakından izlenir.
- **n.** 2009 Mali yılından itibaren projelere tahsis edilen ödenekler proje süresince kullanılabilecek olup, bu ödeneklerin proje takvimine uygun harcanması esastır. Kullanılmayan proje ödenekleri ertesi yıla otomatik olarak devredilmektedir.
- **o.** Mücbir sebeplerden ötürü BAP Komisyonunca süre uzatımına onay verilen projelerin bütçeleri de uzatılan süre ile birlikte otomatik olarak ertesi yıla devredilebilecektir.
- **p.** Bir projede harcanamadan kalan bütçenin başka bir projeden harcanması ya da başka bir projeye aktarılması mevzuat açısından mümkün değildir.

#### <span id="page-18-0"></span>**3. BİLİM İNSANI PORTALINA KAYIT VE GİRİŞ İŞLEMLERİ**

BAP Komisyonu 2010 yılından itibaren yeni proje başvurularını "Bilim İnsanı Portalı ve Proje Yaşam Döngüsü Uygulaması" (sistem) üzerinden çevrimiçi olarak kabul eder. Sisteme, [www.boun.edu.tr](http://www.boun.edu.tr/) adresi, öğretim üyeleri web ana sayfası **"BAP"** menüsünden ya da [https://bap.boun.edu.tr](https://bap.boun.edu.tr/) adresinden giriş yapılır. (YÖK-ADP proje başvurusu yapmak için ise [https://adp.boun.edu.tr](https://adp.boun.edu.tr/) adresinden giriş yapılmalıdır.) İlk olarak sisteme kayıt işlemi tamamlanır. Bunun için **"Uygulamaya İlk Kez Girmek İçin Tıklayınız"** butonuna basılarak **"Kurum Sicil Numarası" ve "T.C. Kimlik/Yabancı Kimlik No"** girişi yapıldıktan sonra ekrana gelen bilgiler doğru ise (**"Kayıt"** butonuna basılarak) onaylanmalıdır. Daha sonra kullanıcı adı olarak **"Kurum Sicil No"** ve şifre olarak da **"T.C. Kimlik Numarası/Yabancı Kimlik No"** yazılarak sisteme giriş yapılır. Doktora sonrası araştırmacı olarak çalışanlar sisteme "BAP İdari Koordinatörlüğü" tarafından tanımlandıktan sonra giriş yapabilirler. Şifre değişikliği yapmak için **"Bilim İnsanı"** sekmesi **"Diğer"** menüsü ve **"Şifre Bilgilerim"** linki kullanılır.

Proje yürütücüleri kurum sicil numaraları ve şifreleriyle sisteme giriş yaparak "BAP Projelerim" sekmesinden yeni proje başvuru adımlarına geçiş işlemlerine başlayabilirler.

*(Bilim İnsanı Portalı ve Proje Yaşam Döngüsü Uygulaması kullanılarak proje başvurusu dışında yapılabilecek işlemlerle ilgili detaylı bilgi "Bilim İnsanı Portalı ve Proje Yaşam Döngüsü Uygulaması" bölümünde verilmiştir.)*

#### <span id="page-19-0"></span>**4. PROJE BAŞVURU ADIMLARINA GEÇİŞ İŞLEMLERİ**

**"Bilim İnsanı"** sekmesi **"Bilgiler"** menüsü altında bulunan **"Kimlik Bilgilerim"**, **"İletişim Bilgilerim"** ve **"Eğitim Bilgilerim"** alanlarıyla **"Akademik Faaliyetler"** menüsü altında bulunan **"Yayınlarım (+ekle linkinden)"** ve **"Araştırma Alanlarım"** alanlarından istenen zorunlu veri girişleri yapıldıktan sonra **"Projelerim"** sekmesinden ekranın sol üst kısmında bulunan **"Yeni Proje Başvurusu İçin Tıklayınız"** linki kullanılarak açılan sayfanın alt kısmında bulunan **"Başvuru Adımlarına Geçiş"** butonuyla proje başvuru adımlarına geçiş yapılır. Zorunlu veri girişleri yapılmadan **"Yeni Proje Başvuru Adımlarına"** geçilemez.

#### <span id="page-19-1"></span>**5. PROJE BAŞVURUSUNUN HAZIRLANMASI**

Proje başvurusu, proje başvuru adımları menüsünde bulunan **"Genel Bilgiler, Proje Özeti, Anahtar Sözcükler, Proje Ekibi, Proje Takvimi ve Proje Talep Listesi"** alanları sistem üzerinden doldurularak; **"Proje Metni"** ise **"[Formlar/Forms](https://arastirma.boun.edu.tr/tr/bap/bap-idari-koordinatorlugu/formlar-treng)"** linki tıklandığında açılan pencereden ilgili proje türüne uygun Türkçe ya da İngilizce metnin bilgisayara yüklenerek düzenlenmesinin ardından **"Göz At"** butonu ile sisteme geri yüklenmesiyle oluşturulur.

#### <span id="page-19-2"></span>**5.1. Genel Bilgiler**

Proje destek türü seçilerek; projenin Türkçe ve İngilizce adı, (varsa) diğer kurum/kuruluşlardan alınan kaynak miktarı ("M" kodlu projelerde zorunlu alandır.), proje süresi, proje çalışmalarında denek kullanılıp kullanılmayacağı ve seçilen proje destek türüne göre doldurulması gereken diğer alanlar (Doktora projeleri için tez önerisi kabul edilmiş doktora öğrencisinin adı-soyadı alanları zorunlu alandır.) düzenlenir.

Yeni proje başvurularının süreleri sistemden 12, 18, 24 ve **en çok 30 ay olacak şekilde** seçilebilir. **"Proje Süresi"** en az 12 ay, en fazla 30 ay olabilir. **Birinci proje yılı, ilk proje sözleşmesinin imzalanmasını takiben başlar ve 12 (on iki) aydır**. Proje süreleri sistemden 6'şar ay ara ile seçilebilir. Süresi 18 ve 30 ay olarak belirlenmiş projelerin ikinci yıl ve/veya son 6 aylık bütçe talepleri, seçilen süreye uygun olarak değerlendirilerek karara bağlanır. Proje süresinin değiştirilmek istenmesi durumunda **"Proje Talep Listesi"** adımına geçilmeden önce bu değişiklik yapılmalıdır. **Proje talep listesi oluşturulduktan sonra proje süresi kesinlikle değiştirilemez. Proje süresinin değiştirilmesinin istenmesi durumunda talep listesinin silinip değişiklik yapıldıktan sonra yeniden düzenlenmesi gerekir**. **"Proje Bütçesi"** alanında "Bilimsel Araştırma Projeleri"nden talep edilecek toplam bütçe girişi manuel olarak yapılamaz, **"Proje Talep Listesi"** adımı düzenlenirken oluşturulan bütçe bu alana otomatik olarak yansır. Yalnızca (varsa) destek veren **"Diğer Kaynaklar"** alanından manuel bütçe girişi yapılır.

YÖK-ADP proje başvuruları için **"odak alan"** ve/veya **"alt alan"** bilgileri bu kısımda belirtilir. **["YÖK Araştırma](https://arastirma.boun.edu.tr/tr/bap/bap-idari-koordinatorlugu/duyurular-treng)  [Üniversiteleri Üniversite Bazında Odak Alan Eşleştirmeleri"](https://arastirma.boun.edu.tr/tr/bap/bap-idari-koordinatorlugu/duyurular-treng)**ne [https://arastirma.boun.edu.tr/tr/bap/bap](https://arastirma.boun.edu.tr/tr/bap/bap-idari-koordinatorlugu/duyurular-treng)[idari-koordinatorlugu/duyurular-treng](https://arastirma.boun.edu.tr/tr/bap/bap-idari-koordinatorlugu/duyurular-treng) adresinden erişebilir.

Araştırma projelerinde insanların denek olarak kullanılması halinde, deney verisi daha önce toplanmış olsa dahi, Boğaziçi Üniversitesi İnsan Araştırmaları Etik Kurullarından birinin (SBİNAREK veya FMİNAREK) onayı gerekmektedir. Etik kurul onayı, proje başvuru tarihi itibariyle son bir yıl içinde, ilgili proje için ve proje yürütücüsü adına alınmış olmalıdır. Etik kurul onayında yazılı proje başlığı ile ilgili proje başvurusunun başlığı aynı olmalıdır.

Diğer konular için ise ilgili etik kuruluna (Dış İlişkiler Etik Kurulu, Çevre Etik Kurulu, Boğaziçi Üniversitesi Kurumsal Hayvan Deneyleri Yerel Etik Kurulu) başvurulur. Proje başvurusu esnasında etik kurul onayı alınmamış ise etik kurula başvuru dilekçesi proje başvurusuna eklenmelidir. Projenin kabul edilmesi durumunda, etik kurul onayının ve etik kurula sunulan tüm belgelerin gönderilmesi gereklidir. Ancak bu belgeler geldikten sonra destekleme kararı kesinleşerek proje sözleşmesi imzalanır ve proje yürüyen statüsüne geçer. İl Milli Eğitim Müdürlüğü izinlerinin de proje başvuru tarihi itibariyle son bir yıl içinde ve başvurusu yapılan proje için alınmış (İlgili izinde yer alan proje başlığı ile yeni proje başvurusunun başlığı aynı olmalıdır.) olması gerekir. Aile Çalışma ve Sosyal Hizmetler Bakanlığı Çocuk Hizmetleri Genel Müdürlüğünün sorumluluk alanlarına giren bilimsel araştırma projelerine başvurmak için öncelikle Aile Çalışma ve Sosyal Hizmetler Bakanlığı İl Müdürlükleri ya da

Bakanlık Ana Hizmet Birimleri vasıtasıyla Eğitim ve Yayın Dairesi Başkanlığı ile irtibata geçilerek onay alınmalıdır. Başka kurumlar ya da başka üniversitelerin etik kurullarından alınmış onayların Boğaziçi Üniversitesinin ilgili Etik Kurullarına onaylatılması gereklidir.

Proje başvurusu esnasında etik kurul onayı alınmamış ise etik kurula başvuru dilekçesi proje başvurusuna eklenmelidir. Etik kurula başvuru dilekçesi tek bir doküman halinde sisteme yüklenir. Yükleme alanı **"Evet"** kutucuğu işaretlendikten sonra aktif olur ve **"Göz At"** butonuyla sisteme yüklenir. *(Projenin kabul edilmesi durumunda, etik kurul onayının ve etik kurula sunulan tüm belgelerin gönderilmesi gereklidir. Ancak bu belgeler geldikten sonra destekleme kararı kesinleşerek proje sözleşmesi imzalanır ve proje yürüyen statüsüne geçer.)* Tüm bu işlemler tamamlandıktan sonra **"Kaydet"** butonuna basılarak **"Proje Başvuru Taslağı"** oluşturulmuş olur. Taslak olarak kaydedilen proje başvurusuna **"Projelerim"** sekmesinden ilgili **"Proje Destek Türü"** sekmesinin altından **"Proje Başlığına"** tıklanarak erişilir.

#### <span id="page-20-0"></span>**5.1.1. Proje Özeti ve Genişletilmiş Özet**

Bu alana proje özeti ve genişletilmiş proje özeti **"Türkçe"** ve **"İngilizce"** olarak yazılır. İşlem tamamlandıktan sonra **"Kaydet"** butonuna basılır.

**"Genişletilmiş Özet"** komisyon dışı hakemlere proje başvurularının değerlendirme davetiyesi ile birlikte gönderilir. Hakemler, projeyi değerlendirip değerlendirmeyeceklerine dair kararlarını "Genişletilmiş Özeti" okuduktan sonra verir. Yalnızca projeyi değerlendirme davetini kabul eden hakemlere rapor hazırlamaları için sistem üzerinden projenin tamamı gönderilir. "Genişletilmiş Özetin" bu hususu gözeterek ve 4000 karakteri aşmayacak şekilde yazılması önerilir.

#### <span id="page-20-1"></span>**5.1.2. Proje Metni**

**"Göz At"** butonunun yanında bulunan "**[Formlar/Forms](https://arastirma.boun.edu.tr/tr/bap/bap-idari-koordinatorlugu/formlar-treng)"** linkinden ilgili **"Proje Destek Türü"**ne uygun Türkçe ya da İngilizce **"[Proje Metni](https://arastirma.boun.edu.tr/tr/bap/bap-idari-koordinatorlugu/formlar-treng)"**nin üzerine tıklanarak şablon bilgisayara yüklenir ve proje metni düzenlendikten sonra **"Göz At"** butonu kullanılarak sisteme geri yüklenir. İşlem tamamlandıktan sonra **"Kaydet"** butonuna basılır. Yeni proje başvurusu adımları takip edilirken düzenlenmesi gereken proje metni tek lisan kullanılarak sadece Türkçe veya sadece İngilizce olarak hazırlanabilir. Farklı proje türleri için kullanılabilecek farklı proje metinleri sistemden indirilerek kullanılmalıdır.

#### <span id="page-20-2"></span>**5.1.3. Anahtar Sözcükler**

Bu alana en az iki anahtar sözcük eklenmesi zorunludur. Anahtar sözcükler, sayfanın sağında bulunan **"Anahtar Sözcük Ekle"** butonları kullanılarak ana kırılım ile, istenirse orta ve alt kırımlar da seçilerek, **"Ekle"** butonuyla proje başvurusuna eklenir. Türkçe alandan anahtar sözcük seçilip **"Ekle"** butonuna basıldıktan sonra seçilmiş olan anahtar sözcük İngilizce alana da otomatik olarak yansır. Üçüncü anahtar sözcük alanından itibaren Türkçe ve İngilizce olarak manuel giriş yapılır. İşlem tamamlandıktan sonra **"Kaydet"** butonuna basılır.

#### <span id="page-20-3"></span>**5.1.4. Proje Ekibi**

**"Personel Veri Tabanından Ekle"** linki kullanılarak birim ve bölümlerin altından ilgili kişiye ait adı-soyadı linkine tıklanarak proje ekibi oluşturulur. Proje ekibine eklenmek istenilen kişi personel veri tabanında bulunamıyorsa; personel veri tabanında bulunmayan yardımcı araştırmacılar, kurum dışından katılan yardımcı araştırmacılar ve lisansüstü öğrenciler için manuel olarak giriş yapılarak **"Ekle"** butonuyla proje ekibi oluşturulmaya devam edilir. İşlem tamamlandıktan sonra **"Kaydet"** butonuna basılır. Proje ekibi esas olarak projede araştırmaya destek veren ama projeden ücret almayan çalışanlardan oluşur. Projeden araştırmacı personel ya da bursiyer olarak ücret alacak araştırmacılar, proje başvurusunun talep listesinde zaten bütçelendirilmelidir. Projeden ücret alacak araştırmacılar, yürütücü uygun görürse proje ekibine eklenebilir.

#### <span id="page-20-4"></span>**5.1.5. Proje Takvimi**

**"Takvimi Düzenle"** linki tıklanır. Gelen sayfada **"Yeni İş Paketi"** butonu tıklanarak satır eklenmesi sağlanır. İş paketleri altında oluşturulmuş satıra yapılacak çalışmanın tanımı girildikten sonra, aylar sütununun altından, birinci aydan başlanarak tanımı yapılan çalışmanın biteceği aya kadar fare ile tıklayarak zaman çizelgesi oluşturulur. Bir diğer çalışma tanımını girmek ve çalışılacak süreyi belirtmek için **"Yeni İş Paketi"** butonuna

tekrar tıklanarak proje takvimi oluşturulmaya devam edilir. Oluşturulmuş satırlar her satırın sonundaki küçük butona basılarak silinebilir. İşlem tamamlandıktan sonra **"Kaydet"** butonuna basılır.

#### <span id="page-21-0"></span>**5.1.6. Proje Talep Listesi**

Projelerin ilk üç yılı toplam 30 ay sürer. Birinci proje yılı ilk proje sözleşmesinin imzalanmasını takiben başlar ve 12 (on iki) aydır. Proje süreleri sistemden 6'şar ay ara ile seçilebilir. Süresi 18 ve 30 ay olarak belirlenmiş projelerin ikinci yıl ve/veya son 6 aylık bütçe talepleri, seçilen süreye uygun olarak değerlendirilerek karara bağlanır. Çok yıllı projelerde (18 ay – 30 ay) son 6 aylık bütçe, yıllık tavanın yarısı kadar talep edilmelidir.

Proje süresinin değiştirilmek istenmesi durumunda bu değişiklik **"Proje Talep Listesi"** adımına geçilmeden önce yapılmalıdır. **Proje talep listesi oluşturulduktan sonra proje süresi kesinlikle değiştirilemez. Proje süresinin değiştirilmesinin istenmesi durumunda talep listesinin silinip değişiklik yapıldıktan sonra yeniden düzenlenmesi gerekir**. Proje süresi 12 ay olarak belirlenmiş başvurularda yalnızca birinci yıl bütçe talebi yapılır. Proje süresi 24 ay olarak belirlenmiş başvurularda ikinci yıl, proje süresi 18 ve 30 ay olarak belirlenmiş projelerin ikinci yıl ve/veya son 6 aylık bütçe talepleri mutlaka öngörülmeli ve proje talep listesine girilmelidir. Gelecek yıllara ait bütçe taleplerinin öngörülmemiş olması durumunda bu yıllar için BAP Komisyonundan bütçe talep edilemez. Gelecek yıl bütçesinin kullanıma açılması için Bilim İnsanı Portalından yapılacak talepler bütçenin ait olduğu proje yılı içinde komisyona sunulmalıdır. Ait olduğu proje yılı içinde açılması Bilim İnsanı Portalından talep edilmeyen bütçeler, daha sonraki proje yıllarında geriye dönük olarak istenemeyecektir. Proje talep listesinin hazırlanması aşamasında yurt dışı alım yapılmasının gerekli ve kesin olduğu durumlarda mal bedellerinin o günkü döviz kuru üzerinden hesaplanan TL karşılıklarına gümrük vb. masraflar için belli oranlarda bütçenin de dahil edilmesi gerekir. Bu sebeple proje bütçesi oluşturulurken BAP Mali Koordinatörlüğü ile iletişime geçilerek destek alınmalıdır.

Döner Sermaye İşletme Müdürlüğü tarafından bilimsel araştırmalar için verilen analiz ve laboratuvar hizmetlerinin KDV Kanununun 1/3-g maddesine göre genel oranda (%18) KDV ye tabi tutulması gerektiğinden analizler için talep edilen meblağlara KDV eklenmesi gerekmektedir.

#### **"Proje Talep Listesi"** aşağıdaki **"Bütçe Talep Kalemleri"** nden oluşur:

#### <span id="page-21-1"></span>**5.1.6.1. Makine Teçhizat Alımları Talep Kalemi**

Bilgisayar, sunucu, bilgisayar çevre birimleri (hard disk, fare, klavye), iş makinesi, manyetik karıştırıcı, vakum pompası, pH metre seti, görüntü algılama cihazı, termostatlar, motor pompası, ısıtma fırını, titreştirici, uzama ölçer, metal işleme makinesi, ses kayıt cihazı, video kamera, stepper motor, kuvartz küvet, optik okuyucu, piston pompası, otoklav gibi makine ve teçhizat alımları ve bakım onarım giderleri için bu bütçe kaleminden talep yapılır. Talep edilecek her makine teçhizat için ayrı bir menü açılarak (pop-up) talep listesine eklenir. 30.000 TL'nin üzerinde talep edilecek her bir alım için şartname ve proforma fatura, açılır menüden (pop-up) sisteme yüklenmelidir.

#### <span id="page-21-2"></span>**5.1.6.2. Yazılım Alımları Talep Kalemi**

Yazılım ve lisans alımları için bu bütçe kaleminden talep yapılır. Üniversitemize lisanslanmış olan yazılımlar BAP Komisyonu tarafından desteklenmemektedir. Bu yazılımlara (Ansys, Mathematica, Matlab, Maxqda, Office, Solidworks, Spss, Windows, Team Viewer vb.) Bilgi İşlem Merkezi web sayfasından (**"Hizmetler"** menüsünden **"Bilgisayar Desteği"** alt menüsü tıklanarak) ve Kütüphane web sayfasından (**"Elektronik Servisler"** menüsünden **"Veritabanları"** alt menüsü tıklanarak) erişilebilir. Bu yazılımlar (EndNote, Mendeley, Grammarly vb.) için ilgili birimlerden destek alınabilir.

#### <span id="page-21-3"></span>**5.1.6.3. Tüketim Malları ve Malzeme Alımları Talep Kalemi**

Kırtasiye, kağıt, kalem, CD, entegre devreler, toner, muhtelif laboratuvar malzemesi, büro malzemeleri, akaryakıt ve yağ alımları, yem alımları, yiyecek ve içecek alımları, canlı hayvan alım ve bakımı gibi tamamen tüketime dayanan çeşitli mal veya malzeme alımı için bu bütçe kaleminden talep yapılır. Alınacak malzemelerin fiyatlı ve detaylı listesi (laboratuvar malzemeleri, kimyasal çeşitleri, diğer tüketim malzeme listeleri vb.) ve 30.000 TL'yi aşan sarf malzemeleri için proforma faturaları tüketim malzemeleri, açılır menü (pop-up) üzerinden **"Göz At"** butonu kullanılarak sisteme yüklenir.

#### <span id="page-22-0"></span>**5.1.6.4. Hizmet Alımları Talep Kalemi**

Misafir araştırmacı ziyaret desteği *(Proje sözleşmesi imzalandıktan sonra ek bütçe olarak da talep edilebilir. Misafir araştırmacı ziyaret desteğine ilişkin detaylı bilgi "Proje Talepleri" bölümünde "Ek Bütçe Talebi" konusu açıklanırken verilmiştir.),* bir araştırma kurumu tarafından yapılacak anket ve benzeri hizmetler, fotokopi giderleri, analiz giderleri, yük taşıma giderleri, yurt içi arazi saha çalışmaları kapsamında günlük araç kiralama hizmeti bedeli, arkeolojik kazı giderleri için bu bütçe kaleminden talep yapılır. Hizmetin tanımı detaylı olarak açıklanmalıdır.

Fatura veya fatura yerine geçen belge düzenleme zorunluluğu bulunmayan kişilerden (Gerçek Kişi) alınacak hizmet alımlarında ödeme **["Harcama Pusulası"](https://arastirma.boun.edu.tr/tr/node/52192/bap-projeleri) ve "Ödeme Fişi (ödeme avans alınarak yapılacak ise)"** ile yapılır. **Bu ödemelerde %20 Gelir Vergisi kesintisi yapıldıktan sonra kalan tutar kişiye ödenir.** Bütçe talebi yapılırken bu konuya dikkat edilmesi gerekir.

2022 yılından itibaren yeni proje başvuruları çerçevesinde anketör talepleri değerlendirilmemektedir. Anketör yerine bursiyer görevlendirilmesi talep edilebilir.

Araştırma görevlileri, devlet memurları, projede hâlihazırda araştırmacı personel olarak çalışanlardan BAP projeleri çerçevesinde hizmet alımı yapılamaz.

Yurt dışında fotokopi çekim masrafları ancak görevlendirme öncesinde avans alınması halinde mümkün olabilmektedir. Yurt dışında çektirilen fotokopiler için Boğaziçi Üniversitesi Bilimsel Araştırma Projeleri adına kesilmiş fatura alınmalı ve yurda dönüldükten sonra fatura teslim edilerek alınan avans kapatılmalıdır.

#### <span id="page-22-1"></span>**5.1.6.5. Yolluk Giderleri Talep Kalemi**

Yalnızca proje çalışmalarında gerekli olan yurt içi arazi çalışmaları için (ve zorunlu hallerde yurt dışı) bu bütçe kaleminden talep yapılır. Arazi-saha çalışmaları proje başvurusunda öngörülmelidir. Yurt içinde ve yurt dışında arazi-saha çalışması yapılabilmesi için proje başvurularında yolluk giderleri, bütçe kaleminden gerekçeler belirtilerek talep yapılmalıdır.

Yurt dışı arazi-saha çalışmaları (D kodlu projenin ilgili doktora tez öğrencisi hariç) yalnızca proje yürütücüsü tarafından gerçekleştirilir.

İki aydan uzun sürecek yurt dışı saha çalışmalarında Üniversite Yönetim Kurulundan izin alınması ve iznin bir kopyasının BAP Komisyonuna sunulması gerekir. Yapılacak talepte yurt dışında kalınacak süre, talep edilen gündelik-konaklama miktarı, ulaşım miktarı, katılacak kişi ya da kişilerin adları, nitelikleri, saha çalışmasının gerekçesi ve projeye yapacağı katkı hakkında açıklayıcı bilgi verilmelidir. **"Yurt Dışı Arazi-Saha Çalışmaları"** nda başvuru esnasında **yıllık proje destek tavanlarını aşmayacak şekilde 40.000 TL tavanı** uygulanmaktadır.

Yalnızca "D" kodlu projeler kapsamında, arazi-saha çalışmasının içeriğinin doktora öğrencisinin proje çalışmalarıyla ilişkili olması şartıyla, doktora öğrencilerine yurt dışı arazi-saha çalışması için destek verilebilir**. Doktora öğrencilerine, en fazla 1 ay süresince ve yılda 1 kez sağlanan bu destek için yol ve gündelikkonaklama masrafları, toplam 30.000 TL tavanını aşamaz ve bölünerek birkaç defada kullanılamaz.** Doktora öğrencilerine aynı yıl içerisinde hem bilimsel toplantılara katılmak için seyahat desteği hem de yurt dışı arazisaha çalışması için destek verilmez.

İstanbul il sınırları içinde yapılması planlanan arazi çalışmaları için gündelik ve yol giderleri ödenmez.

Üniversite Yönetim Kurulu kararı gerektiren uzun süreli bir görevlendirme ve/veya resmi izin (askerlik, sağlık problemleriyle ilgili izinler, doğum izni, ücretsiz izin, ikinci 3 aylık yurt dışı görevlendirme vb.) alındığında proje yürütücüsünün, projeyi devredip ilgili projenin ekibinde yer alması gerektiğinden *[(Yurt dışı arazi-saha çalışmalarında yalnızca proje yürütücüsü (D kodlu projelerde doktora tez öğrencisi hariç) desteklenir.]* proje sözleşmesinde onaylanmış olsa bile yurt dışı arazi-saha çalışması masrafları karşılanmaz.

Yaz okullarına katılım desteği verilmemektedir**. Bilimsel toplantılara katılmak için yurt içi/yurt dışı seyahat ödeneği dahil edilmemelidir.** Bilimsel toplantılara katılım desteği, proje kabul edildikten ve yurt dışı seyahat belli olduktan sonra ulaşım, gündelik ve konaklama masrafları ile kayıt ücreti ek bütçe olarak verilmektedir. (*Bilimsel toplantılara katılım desteğine ilişkin detaylı bilgi "Proje Talepleri" bölümünde "Seyahat Ek Bütçe Talebi" konusu açıklanırken verilmiştir.)*

#### <span id="page-23-0"></span>**5.1.6.6. Tam SGK 'lı Araştırmacı Personel Çalıştırma ve Bursiyer Görevlendirme Talep Kalemi**

Boğaziçi Üniversitesi lisansüstü öğrencilerinin BAP projeleri çerçevesinde hangi statülerde çalışabilecekleri/görev alabilecekleri ve ne kadar ödeme yapılacağı konularında aşağıda belirtilen hususlara dikkat edilmesi ve iletilen yeni proje başvurularında çalışabilecek/görev alabilecek lisansüstü öğrencilerin aşağıda belirtilen iki statüden **hangisi** kapsamında projede yer alacağının yürütücüler tarafından açık ve net bir şekilde belirtilmesi gerekmektedir.

2547 sayılı Yükseköğretim Kanunu'nun ek 34 üncü maddesi ile Devlet Yükseköğretim Kurumlarında Doktora Sonrası Sözleşmeli Araştırmacı Çalıştırılmasına İlişkin Usul ve Esaslar çerçevesinde doktora sonrası araştırmacılar BAP projelerinin araştırmacı personel çalıştırma kalemi kapsamında (tam SGK'lı) çalıştırılamamaktadır.

Boğaziçi Üniversitesi lisansüstü öğrencileri BAP projeleri kapsamında **her ay ödeme yapılacak şekilde** iki değişik statüde çalışabilir ya da görev alabilir.

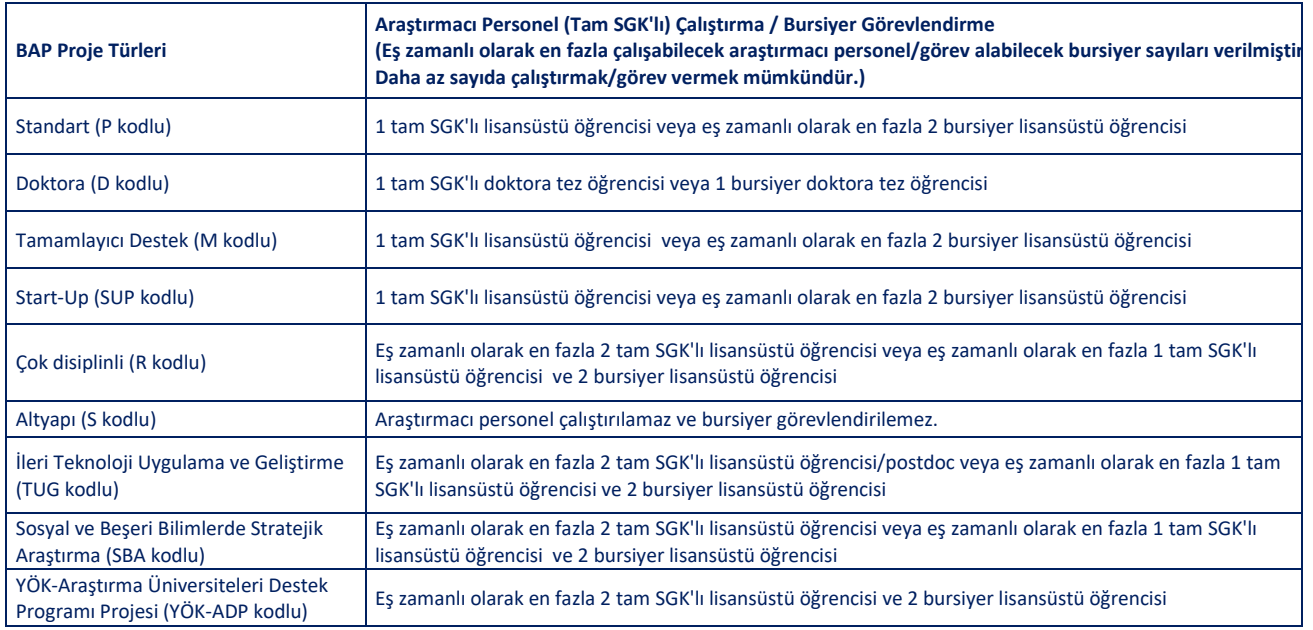

**Tablo 3: Boğaziçi Üniversitesi lisansüstü öğrencilerinin BAP projeleri çerçevesinde çalışabilecekleri/görev alabilecekleri statüler**

#### <span id="page-23-1"></span>**5.1.6.6.1. Araştırmacı Personel Çalıştırma (Tam SGK'lı) Talep Kalemi**

2547 sayılı Yükseköğretim Kanununa 25/6/2009 tarihli ve 5917 sayılı Kanunun 21 inci maddesiyle eklenen EK 28 inci madde hükmüne dayanılarak hazırlanan "**Yükseköğretim Kurumları Bilimsel Araştırma Projeleri Hakkında Yönetmelikte Değişiklik Yapılmasına Dair Yönetmelik**" in (16.07.2020 tarih ve 31187 Sayılı Resmi Gazete) Personel Çalıştırılmasıyla ilgili 13. Maddesinin (3)' üncü bendinde "Onaylanan proje planlarında personel çalıştırılması öngörülmediği sürece, bilimsel araştırma projelerinde özel hesaptan personel çalıştırılamaz, bu amaçla herhangi bir ödeme yapılamaz. İlgili yılın yatırım programında yer alan rektörlük bilimsel araştırmaları isimli projeler için ilgili üniversitelerin komisyonlarınca, ilgili yılın yatırım programının teknolojik araştırma sektöründe yer alan diğer tüm projeleri için ise Strateji ve Bütçe Başkanlığınca yapılacak değerlendirme sonucuna göre projelerde ilgili mevzuat hükümleri çerçevesinde sözleşmeli personel çalıştırılabilir. İlgili mevzuatı gereğince yapılması gereken zorunlu ödemeler, toplam proje maliyeti içinde

kalmak kaydıyla ödenebilir.", hükmü uyarınca BAP Projelerinde personel çalıştırılmaktadır. Bu amaçla ayrılacak ödenek BAP Mali yılı toplam genel bütçesinin %20 sini geçmeyecek şekilde her yıl Bilimsel Araştırma Projeleri Komisyonunca değerlendirilir.

Boğaziçi Üniversitesi lisansüstü öğrencileri 2010 yılından bu yana tam SGK'lı olarak proje süresi ile sınırlı olmak kaydıyla BAP projelerinde çalıştırılabilmektedir. Bu statüde çalışanlar ile 4/B'li olarak belirli süreli hizmet sözleşmesi yapılır. Yabancı uyruklu lisansüstü öğrenciler bu statüde çalışamazlar.

Araştırmacıya ödenecek aylık toplam ücret her yıl **"Asgari Ücret Tespit Komisyonu"** tarafından belirlenen asgari ücretin altında olamaz ("Asgari Ücret" kanunen ödenmesi zorunlu olan "En Az" ücrettir.); Hazine ve Maliye Bakanlığı ile Devlet Personel Başkanlığı tarafından belirlenen ücret tavanlarını aşamaz. Bu sebeple BAP Komisyonu projede çalışacak araştırmacının niteliğine göre her yıl ilgili kanunlar çerçevesinde en az ve en çok toplam maliyet miktarlarını belirler.

Proje yürütücüleri, 2023 yılında "Araştırmacı Personel Çalıştırma" kapsamında çalışacak olan Üniversitemiz lisansüstü öğrencilerinin aylık maaşlarının projeye toplam maliyetini **en az 16.432,76 TL /Ay** *(Tahmini ele geçen net ücret 11.402 TL)* ile **en çok 18.000 TL/Ay** *(Tahmini ele geçen net ücret 12.430 TL)* arasında olacak ve proje bütçe tavanları dahilinde kalacak şekilde belirlenmek zorundadır. Ortalama %31 düzeyindeki yasal kesintiden sonra net ödeme yapılır.

Devam eden proje kapsamında çalışan araştırmacı personelin aylık maaşı resmi makamlar tarafından belirlenen asgari ücretten daha yüksek bir ücret olarak komisyon kararı ile belirlenebilir; ancak (ilgili tavan aşılmayacak şekilde) araştırmacı personelin çalışma süresi ay bazında kısalır. Bu değişikliğin komisyondan talep edilebilmesi için araştırmacı personelin 3 aydan daha uzun bir çalışma süresinin kalmış olması, projenin en az 3 ay normal süresinin bulunması, en az 3 aylık harcanmamış araştırmacı personel bütçesinin bulunması ve ayrıca talebin BAP Komisyonu toplantısı gündemine alınacak şekilde en geç 1 ay önceden sistemden iletilmesi gereklidir.

- **a.** Araştırmacı personel için yapılacak ödemeler toplam BAP proje tavanlarını geçemez ve bu amaçla ek ödenek/fasıl aktarımı talep edilemez.
- **b.** Proje yürütücüsünün, proje başvurusunda araştırmacı çalıştırmayı öngörmüş olması, personelin niteliğini, adı ve soyadını, çalışacağı süreyi ve projeye toplam maliyetini belirlemiş olması gerekir.
- **c.** Çalıştırılmak istenen araştırmacının projeye sağlayacağı katkı, işinin tanımı, niteliği ve gerekçesi proje başvurusunda ayrıntılı olarak açıklanmalıdır.
- **d.** Projede çalışacak araştırmacının, hâlihazırda herhangi bir kurum veya kuruluşta **ücret karşılığı** çalışmıyor olması gerekir.
- **e.** Üniversitemiz lisansüstü öğrencileri projelerde araştırmacı personel olarak çalıştırılabilir.
- **f.** Yeni proje başvurularında araştırmacı personel çalıştırma izni ve bütçeleri birinci proje yılı içinde değerlendirilir ve onaylanır.
- **g.** Bir proje yılı proje sözleşmesinin imzalanmasını takiben başlar ve 12 (on iki) aydır.
- **h.** Bir yıldan uzun süreli projelerin ikinci ve son 6 aylık araştırmacı personel çalıştırma talepleri o yıllara ait bütçe talebi içinde yenilenerek değerlendirilir ve onaylanır.
- **i.** Yürüyen projelere sonradan personel çalıştırma izni verilmez.
- **j.** Bir projede (R-SBA-TUG kodlu projeler hariç) aynı anda birden fazla araştırmacı personel çalıştırılamaz.
- **k.** Bir projede en kısa araştırmacı personel sözleşme süresi **3 aydır.** Araştırmacı personel çalışma izni normal proje süresi (mevzuat gereği) dahilinde ve en az 3 aylık hizmet sözleşmesi süresince verilebilmektedir.
- **l.** Bir araştırmacı personel (Üniversitemiz lisansüstü öğrencisi) projeler kapsamında tam SGK'lı olarak en fazla 6 yıl çalıştırılabilecektir.
- **m.** Projelerde çalışan araştırmacı personele gelir vergisi indirimi ve damga vergisi muafiyeti uygulanır.
- **n.** Projede çalışacak araştırmacı personelin hizmet sözleşmesinin yenilenmesi veya bir sonraki proje yılında da aynı projede çalışabilmesi için yürütücünün proje başvurusunda araştırmacı personel çalıştıracağını öngörmüş olması, bilim insanı portalından dönem raporu ile birlikte eş zamanlı olarak gelecek yıl bütçe talebini iletmesi, bu talebin BAP Komisyonunca değerlendirilip onaylanması ve (bütçe imkânları dahilinde) ödenek tahsis edilmiş olması gerekmektedir. İşlemlerin ve ödemelerin zamanında ve doğru olarak

yürütülebilmesi için bildirimlerin zamanında yapılması konusundaki yasal sorumluluk proje yürütücüsüne aittir.

- **o.** Yabancı uyruklu araştırmacılar tam SGK'lı statüsünde personel çalıştırma kapsamında çalıştırılamaz.
- **p.** Çalıştırılacak araştırmacı personel Türkiye sınırları içinde fiilen (fiziki olarak) ikamet etmelidir.
- **q.** Sadece 1 Ocak 14 Ocak tarihleri arasında SGK işe giriş işlemi yapılmamaktadır.
- **r.** Projenin tamamının veya bölümlerinin zamanından önce tamamlanması durumunda hizmet sözleşmesi proje yürütücüsü tarafından tek taraflı feshedilebilir.
- **s.** Yürütücülerin talebi üzerine, projelerin BAP Komisyonu kararıyla dondurulması halinde projelerde çalışan araştırmacı personelin hizmet sözleşmesi de buna bağlı olarak sonlanmış sayılır.
- **t.** Boğaziçi Üniversitesi olarak, BAP dahil tüm SGK'lı çalışanlarının toplam primlerini her ayın belirli bir gününde SGK'ya yatırma zorunluluğunun olması nedeniyle BAP Mali Koordinatörlüğüne geç ulaşan taleplerden oluşacak SGK prim borçlarının daha önce tahakkuk eden kurum toplam primlerine ilave edilmesi mümkün olmadığından, SGK'ya süresi içinde yatırılmayan prim borçları için ciddi cezai müeyyideler uygulandığından, sorumluluk proje yürütücüsüne aittir.
- **u.** 5510 Sayılı Kanun gereği sağlık raporu alan tam SGK'lı personelin istirahat süresinin, işverenlerce elektronik ortamda "Sosyal Güvenlik Kurumu"na bildirilmesi zorunluluğu getirilmiş ve bildirimin süresinde gönderilmemesi durumunda idari para cezası uygulanması öngörülmüştür. Üniversitemizin cezai bir durumla karşı karşıya kalmaması için herhangi bir sağlık kuruluşundan rapor alan proje araştırmacı personelin, sağlık raporunu aldığı gün mutlaka BAP Mali Koordinatörlüğüne bildirmesi gerekmektedir. Bildirilmemesi halinde tüm sorumluluk proje yürütücüsüne aittir.

#### <span id="page-25-0"></span>**5.1.6.6.2. Bursiyer Görevlendirme Talep Kalemi**

26/11/2016 tarihli ve 29900 sayılı Resmî Gazetede yayımlanan Yükseköğretim Kurumları Bilimsel Araştırma Projeleri Hakkında Yönetmeliğin 3 üncü maddesinin birinci fıkrasına 26/01/2018 tarih ve 30313 sayılı Resmi Gazete ile BAP projeleri kapsamında burslu olarak görevlendirilecek tezli yüksek lisans veya doktora programlarındaki öğrenciyi belirten "Bursiyer" ifadesi tanımlanmıştır.

Üniversitemiz yüksek lisans ve doktora öğrencileri 2019 yılından itibaren BAP projeleri çerçevesinde proje süresi ile sınırlı olmak kaydıyla bursiyer olarak görevlendirilebilir. Aylık ödenebilecek burs tavanları, proje bütçe tavanları dahilinde ve **"Kredi ve Yurtlar Kurumu"** yüksek lisans ve doktora bursu miktarlarının %50 artırımlı üst sınırını geçmeyecek şekilde Komisyon tarafından belirlenir.

2023 yılında **yüksek lisans öğrencileri için en çok 3.750 TL net, doktora öğrencileri için en çok 5.625 TL net** olarak uygulanır. Proje yürütücüleri bu miktarların altında bursiyer görevlendirebilir.

Bursiyerlerin kaza sigortası primleri Üniversitemiz tarafından ödenir. Bursiyere ödenecek aylık tutar aynı zamanda projeye aylık maliyet olup, hiçbir kesinti yapılmaz.

Proje yürüyen duruma geçip başladıktan sonra araştırmacı personel ve bursiyer statüleri arasında geçiş yapılamaz. Bursiyerlerin BAP Komisyonu tarafından onaylanan ve proje sözleşmesi ile kesinleştirilmiş olan ücretten farklı bir ücretle görevlendirilmesinin istenmesi durumunda ya da bursiyer değişikliklerinde, sistemden değişiklik talebi yapılarak BAP Komisyonu onayı alınmalıdır.

#### **Bursiyer seçiminde uyulması gereken ilkeler ve uygulama esasları aşağıda yer almaktadır:**

- **1.** Bir projede eş zamanlı olarak en fazla iki bursiyer görevlendirilebilir. Ancak projeden ayrılan bir bursiyerin yerine aynı şartlarda yeni bir bursiyer görevlendirilebilir.
- **2.** Standart (P kodlu), Tamamlayıcı Destek (M kodlu), Start-Up (SUP kodlu) projelerinde en çok 1 araştırmacı personel çalıştırabilir veya eş zamanlı olarak en çok 2 bursiyer görev alabilir.
- **3.** Doktora (D kodlu) projelerinde, sadece D kodlu proje ile ilgili doktora öğrencisi araştırmacı personel olarak çalıştırılabilir ya da bursiyer olarak görevlendirilebilir. Şartların uygun olmaması durumunda araştırmacı personel/bursiyer için ayrılan bütçe başka bir amaç için kullanılamamakta olup BAP'a iade edilmelidir.
- **4.** Altyapı (S kodlu) projelerinde bursiyer görevlendirilememekte ve araştırmacı personel çalıştırılamamaktadır.
- **5.** Çok disiplinli (R kodlu), Sosyal ve Beşeri Bilimlerde Stratejik Araştırma (SBA kodlu), İleri Teknoloji Uygulama ve Geliştirme (TUG kodlu) projelerinde en çok 1 araştırmacı personel çalıştırılabilecek ve eş zamanlı olarak en çok 2 bursiyer görev alabilecektir; ya da eş zamanlı olarak en çok 2 araştırmacı personel çalıştırabilecektir.
- **6.** YÖK-ADP projelerinde en çok 2 araştırmacı personel çalıştırılabilecek ve eş zamanlı olarak en çok 2 bursiyer görevlendirilebilecektir.
- **7.** Bir bursiyer aynı anda birden fazla projede görev alamaz ve proje yürürlüğe girdikten sonra görevlendirilen bursiyer sayısı artırılamaz.
- **8.** Görevlendirilecek bursiyerlerin herhangi bir kurumdan burs almıyor olmaları gereklidir.
- **9.** BAP projelerinde görev alacak bursiyerlerin 40 yaşından gün almamış olmaları gerekmektedir.
- **10.** Burs miktarı üst sınırlar dikkate alınarak BAP Komisyonu tarafından belirlenir.
- **11.** Bursiyerler için yapılacak ödemeler toplam BAP proje tavanlarını geçemez ve bu amaçla ek ödenek/fasıl aktarımı talep edilemez.
- **12.** Proje yürütücüsünün, proje başvurusunda bursiyer görevlendirmeyi öngörmüş olması, bursiyerin niteliği, adı-soyadı, çalışacağı süre ve projeye maliyetini belirlemiş olması gerekir.
- **13.** Görevlendirilmesi istenen bursiyerin projeye sağlayacağı katkı, işinin tanımı, niteliği ve gerekçesi proje başvurusunda ayrıntılı olarak açıklanmalıdır.
- **14.** Projede görevlendirilecek bursiyerin, hâlihazırda herhangi bir kurum veya kuruluşta ücret karşılığı çalışmıyor olması gerekir.
- **15.** BAP projelerinde bursiyer olanlar aynı dönemde TÜBİTAK yurt içi lisansüstü burs programı bursiyeri olamazlar.
- **16.** Üniversitemiz lisansüstü öğrencileri projelerde burslu olarak görevlendirilebilirler.
- **17.** Yeni proje başvurularında ve bursiyer değişikliklerinde öğrenci belgesi iletilmelidir. Yüksek lisanstan doktoraya geçen öğrenciler ise, bölümlerinden alabilecekleri "ön kabul yazısını" iletmelidir.
- **18.** Yeni proje başvurularında bursiyer görevlendirme izni ve bütçeleri, birinci proje yılı içinde değerlendirilir ve onaylanır.
- **19.** Bir yıldan uzun süreli projelerin ikinci ve son 6 aylık bursiyer görevlendirme talepleri o yıllara ait bütçe talebi içinde yenilenerek değerlendirilir ve onaylanır.
- **20.** Yürüyen projelere sonradan bursiyer görevlendirme izni verilmez.
- **21.** Bir projede en kısa bursiyer görevlendirme süresi 3 aydır. Bursiyer görevlendirme izni normal proje süresi (mevzuat gereği) dahilinde ve en az 3 ay süresince verilebilmektedir. **Proje devam ederken dönem raporu verilerek alınan ek süreler gerekçe gösterilerek bursiyerlerin görevlendirilme süresi uzatılamaz.** Bu sebeplerle bursiyer görevlendirme planının uygun şekilde yapılması gereklidir.
- **22.** Bir bursiyer, projeler kapsamında en fazla 6 yıl görev alabilir.
- **23.** Projede görevlendirilecek bursiyerin bir sonraki proje yılında da aynı projede görev alabilmesi için yürütücünün proje başvurusunda bursiyer görevlendireceğini öngörmüş olması, bilim insanı portalından dönem raporu ile birlikte eş zamanlı olarak gelecek yıl bütçe talebini iletmesi, bu talebin BAP Komisyonunca değerlendirilip onaylanması ve (bütçe imkânları dahilinde) ödenek tahsis edilmiş olması gerekmektedir. İşlemlerin ve ödemelerin zamanında ve doğru olarak yürütülebilmesi için bildirimlerin zamanında yapılması konusundaki yasal sorumluluk proje yürütücüsüne aittir.
- **24.** Yabancı uyruklu yüksek lisans ve doktora öğrencileri bursiyer olarak projelerde görev alabilir.
- **25.** Bursiyerler Türkiye sınırları içinde fiilen (fiziki olarak) ikamet etmelidir.
- **26.** Projenin tamamının veya bölümlerinin zamanından önce tamamlanması durumunda burs ödemeleri proje yürütücüsü tarafından sonlandırılabilir.
- **27.** Yürütücülerin talebi üzerine, projelerin BAP Komisyonu kararıyla dondurulması halinde, projelerde görevlendirilen bursiyerlerin görev süresi de buna bağlı olarak sonlanmış sayılır.
- **28.** Bir proje devam ederken araştırmacı personel çalıştırılmasından vazgeçilerek bursiyer görevlendirilmesi talep edilemez. Aynı şekilde bursiyer görevlendirilmesi suretiyle başlamış olan bir projede bursiyer görevlendirilmesinden vazgeçilerek araştırmacı personel çalıştırılması talep edilemez. Bu amaçla iletilen fasıl aktarımı talepleri ve gelecek yıl bütçe talepleri kabul edilmeyecektir. Proje başvurusunun hazırlanması aşamasında bu konuya azami dikkat edilmelidir.

#### <span id="page-27-0"></span>**6. PROJE BAŞVURULARININ BAP KOMİSYONUNA İLETİLMESİ**

26.11.2016 tarih ve 29900 sayılı Resmi Gazetede yayımlanarak yürürlüğe giren "Yükseköğretim Kurumları Bilimsel Araştırma Projeleri Hakkındaki Yönetmelik" in [\(https://arastirma.boun.edu.tr/sites/arastirma.boun.edu.tr/files/users/bapik/mevzuat/bap\\_yonetme](https://arastirma.boun.edu.tr/sites/arastirma.boun.edu.tr/files/users/bapik/mevzuat/bap_yonetm)ligi.pdf) "Sonuçların duyurulması" başlıklı 10. Maddesinde "Rektörlük her yıl sonunda desteklenen, kapsama alınan, devam eden ve tamamlanan projeler hakkındaki özet bilgileri YÖKSİS'e girer. Bu bilgiler yükseköğretim kurumunun internet sayfasından kamuoyuna duyurulur", hükmü yer almaktadır. Bu hüküm gereğince ve YÖK Strateji Geliştirme Dairesi Başkanlığının E.72956 sayılı yazısı kapsamında devam eden ve tamamlanan BAP projeleriyle ilgili özet bilgilerin (Proje numarası, proje adı, proje alanı, proje türü, proje başlama tarihi, proje bitiş tarihi, proje özeti, anahtar kelimeler, projenin hangi birimde gerçekleştiği, proje bütçesi, proje ekibi) YÖKSİS sistemine iletilmesi için Bilim İnsanı Portalı ve Proje Yaşam Döngüsü Uygulaması ile YÖKSİS sistemi arasında YÖK Bilgi İşlem Dairesi Başkanlığı tarafından oluşturulan web servis parametreleri çerçevesinde bir arayüz yapılmıştır.

Tüm proje başvuru adımları tamamlandıktan sonra yeni proje başvurularının sistemden "Proje Başvuru" butonuna tıklanarak iletilmesi aşamasında; devam eden ve sonuçlanan BAP projeleri için "BAP Projelerim" sekmesi tıklandığında açılan pencere üzerinden yürütücülerin onay işlemi yapmaları gereklidir. Onay işleminin yapılmaması durumunda yeni proje başvurusu iletilemez ve devam eden veya sonuçlanan projelerle ilgili işlemler için "BAP Projelerim" sekmesine erişilemez.

İlgili onay işleminin tamamlanmasının ardından yeni proje başvurusu sistem üzerinden Bölüm Başkanı ve Dekan/Müdür sistemlerine aktarılır. Bölüm ve birim onayı tamamlanan proje başvurularının komisyon içi ve komisyon dışı en az iki hakem tarafından değerlendirilmesi süreci başlar. Her iki hakem değerlendirmesi tamamlanan yeni proje başvuruları BAP Komisyonu değerlendirmesi için komisyon gündemine eklenir.

Üniversite Yönetim Kurulu kararı gerektiren uzun süreli görevlendirme ve/veya izin (askerlik, sağlık problemleriyle ilgili izinler, doğum izni, ücretsiz izin, ikinci 3 aylık yurt dışı görevlendirme vb.) başladıktan sonra iletilen BAP proje başvuruları komisyon değerlendirmesine alınmaz.

Görevlendirme tarihinden önce iletilmiş proje başvurularının değerlendirmesine devam edilir; proje başvurusunun değerlendirme sürecinin görevlendirme tarihinden önce tamamlanıp, kabul edilmesi ve sözleşmesinin imzalanarak yürüyen proje statüsüne geçmesi durumunda görevlendirmenin başladığı tarihten itibaren yürüyen projelere ilişkin ilkeler uygulanır. Proje başvurusunun değerlendirme sürecinin görevlendirme tarihinden sonra tamamlanması durumunda ise proje, uzun süreli görevlendirmenin sona erdiğinin EBYS üzerinden bildirilmesi şartıyla kabul edilir. Bu durumda proje ancak görevlendirmenin sona ermesini takiben proje sözleşmesinin imzalanması ile yürüyen proje statüsüne geçer. Proje başvurularının değerlendirilme sürelerinin aşılabileceği, proje başvurularının birden fazla kez revizyona gönderilebileceği öngörülerek planlama yapılmalıdır.

"Start-Up (SUP kodlu)" projesi başvurusu, yürütücülerin atanarak doktor öğretim üyesi, doçent, profesör olması ve fiilen göreve başlamasından sonraki ilk proje başvurusu (YÖK-ADP hariç) olmalıdır. İlk proje başvurusunun diğer proje türlerinden biri olması veya belirtilen süre içinde başvuru yapılmaması durumunda "Start-Up (SUP kodlu)" proje başvurusu hakkı kaybedilir; geriye dönük olarak hak talep edilemez. Ancak; Proje yürütücüsünün askerlik iznini, doğum iznini veya uzun süreli sağlık iznini bir dilekçe ile belgelendirerek BAP Komisyonuna sunması durumunda yapılacak değerlendirme ile proje başvuru tarihi alınmış izin süresi kadar ötelenebilir.

Daha fazla yardım almak için; **"[bapdestek@boun.edu.tr"](mailto:bapdestek@boun.edu.tr)** adresine e-posta gönderilebilir.

#### <span id="page-27-1"></span>**7. PROJE BAŞVURULARININ DEĞERLENDİRİLME SÜRECİ**

BAP Komisyonu proje başvurularını, komisyon içi ve komisyon dışı en az iki hakem tarafından hazırlanan değerlendirme raporları çerçevesinde görüşerek karara bağlar. Komisyon dışı hakem(ler)e komisyon başkanı tarafından sistem üzerinden hakemlik çağrısı gönderilir. Hakemlerin kimlikleri gizlidir ve ilettikleri

değerlendirmeler hakkında bilgi, komisyon başkanı tarafından sözlü olarak üyelere sunulur. Proje ile ilgili tüm değerlendirmeler akademik gizlilik ilkeleri çerçevesinde yapılır. Komisyon dışı hakem, sistemden öncelikle projenin genişletilmiş özetine erişerek proje başvurusunu değerlendirmeyi kabul ya da reddeder. Hakemlik çağrısının reddedilmesi durumunda, komisyon başkanı sistem üzerinden yeni bir komisyon dışı uzmana hakemlik için çağrı gönderir. Proje konusuyla ilgili uzman bulunamadığı durumlarda üniversite dışından hakem(ler)in değerlendirmesine başvurulur. Bu hakemlerin ıslak imzalı proje değerlendirmeleri proje dosyasına eklenir. Proje başvurusunun değerlendirilmesinin kabul edilmesi durumunda, komisyon dışı hakem proje başvurusuna sistem üzerinden erişir; aşağıda belirtilen kriterlere göre değerlendirmesini yapar. Proje başvurusuna ilişkin görüşlerini ayrıntılı şekilde değerlendirme formunda belirterek sistem üzerinden komisyon başkanına iletir.

#### **Proje başvurusu değerlendirme kriterleri:**

- Araştırma tamamlandığında bilime ve/veya teknolojiye katkı yapabilecek nitelikte midir?
- Projenin amacı ve varılmak istenen hedefleri yeterince ayrıntılı ve açık bir şekilde belirtilmiş midir?
- Proje önerisinde belirtilen yöntem amaca ve bu alandaki son gelişmelere uygun mudur?
- Öneri sahiplerinin ilgili alandaki bilgi ve tecrübe birikimleri yeterli midir?
- İstenen makine-teçhizat ve demirbaş gerekli midir? Gerekçeleri yeterli ve tutarlı mıdır?
- Proje için istenen destek miktarını uygun buluyor musunuz?

Komisyon içi hakem de proje başvurusunu aynı şekilde yukarıda kriterlere göre değerlendirir ve değerlendirme raporunu hazırlayarak Bilim İnsanı Portalı üzerinden komisyon başkanına gönderir.

Proje başvurusu, komisyon içi ve komisyon dışı hakem(ler)in değerlendirmeleri tamamlandıktan sonra komisyon gündemine alınır; ancak bu toplantıya komisyon içi hakem, yıllık izinli/mazeretli/görevli veya raporlu olmasından dolayı katılamazsa proje başvurusunun görüşülmesi komisyon içi hakemin katılacağı ilk komisyon toplantısına ertelenir. Komisyon içi hakem, komisyon toplantısında proje başvurusuyla ilgili genel bir tanıtım yaptıktan sonra görüşünü komisyon ile paylaşır; komisyon dışı hakem görüşleri de komisyon başkanı tarafından sözlü olarak sunulduktan sonra proje tartışmaya açılır. Komisyon, komisyon içi ve komisyon dışı hakemlerin görüşleri doğrultusunda başvurunun desteklenmesine, revize edilmesi için yürütücüye geri gönderilmesine ya da reddedilmesine karar verir. Revizyondan gelen proje başvuruları komisyon dışı hakem(ler)e gönderilmez, komisyon içi hakem tarafından değerlendirilerek komisyonda tartışmaya açılır. Sonuç olarak projenin desteklenmesine, revize edilmesi için yürütücüye geri gönderilmesine ya da reddedilmesine karar verilir. Projeler revize edilmek üzere yürütücülere birden fazla kez geri gönderilebilir.

Komisyon, proje başvurusunda önerilen bütçeyi azaltabilir, arttırabilir, önerideki talepleri kısmen veya tamamen iptal edebilir ve/veya projenin süresinin, türünün, adının değiştirilmesini talep edebilir. Proje bütçe tavanları, komisyondan talep edilebilecek bütçenin üst sınırını temsil etmektedir. Proje önerilerinde, proje çalışmalarıyla uyumlu olmayan ve detaylı gerekçesi sunulmaksızın üst sınırda talep edilen bütçeler komisyon tarafından azaltılabilir.

Tarafsızlık ilkesi gereğince hiçbir komisyon üyesi kendi bölümünden bir proje başvurusunun sorumlusu olarak atanmamakta olup, projeler, ulusal/uluslararası proje değerlendirmelerinde olduğu gibi araştırma konusu ile uygunluk (relevance), yapılabilirlik (feasibility), etki, literatüre katkı ve olası çıktılar (dissemination) vb. esaslara göre değerlendirilir. Öte yandan projelerin, uzmanlığı ilgili konuda olmayan BAP komitesi üyelerinin de anlayabileceği şekilde yazılması beklenir.

Yeni proje başvuruları, dönem/sonuç raporları ve proje taleplerinin net, sade ve anlaşılabilir bir dille yazılması beklenir. Net, sade ve anlaşılabilir olmayan metinler, proje hakkında sağlıklı bir değerlendirme yapılmasını güçleştirdiğinden, düzenleme yapılması amacıyla revizyon talep edilmesi ve bu çerçevede yürütücülere birtakım soruların yöneltilmesi oldukça rutin ve olağan bir uygulamadır.

Proje başvurularının değerlendirilme süreci tamamlanmadan bilimsel toplantılara (Konferans, sempozyum, kongre) katılım planlamaları yapılmamalıdır. Değerlendirilme sürelerinin aşılabileceği, proje başvurularının birden fazla kez revizyona gönderilebileceği veya reddedilebileceği göz önüne alınmalıdır.

Yükseköğretim Kurulu Başkanlığının 10/11/2016 tarih ve 23 sayılı Genel Kurul Kararı ile güncellenen "Bilimsel Araştırma ve Yayın Etiği Yönergesi" gözden geçirilerek, BAP proje değerlendirme süreçlerinin yönergeye uygunluğu komisyonumuzda teyit edilmiş olup, BAP Komisyonu "Yükseköğretim Kurumları Etik Davranış İlkeleri" çerçevesinde değerlendirme yapmaktadır.

"Standart (P kodlu)", "Doktora (D kodlu)" ve "Tamamlayıcı Destek (M Kodlu)" proje başvurularının hakemlik süreci ve BAP Komisyonu değerlendirmeleri ortalama altı-yedi hafta sürmektedir.

"Altyapı (S kodlu)", "Çok Disiplinli (R kodlu)", "Sosyal ve Beşeri Bilimlerde Stratejik Araştırma (SBA kodlu)", "İleri Teknoloji Uygulama ve Geliştirme (TUG kodlu)" ve "Start-Up (SUP kodlu)" gibi yüksek bütçeli projelerinin değerlendirme süresi dört-beş ay sürmektedir.

#### <span id="page-29-0"></span>**8. PROJE BAŞVURU KARARLARININ DUYURULMASI**

**Desteklenmesine karar verilen** proje başvuruları için **"Sözleşmeler"** sistem tarafından oluşturulur. Sisteme kullanıcı adı ve şifresiyle giriş yapılarak, **"Projelerim"** sekmesinden ilgili **"Proje Başlığına"** tıklanıp **"Proje Bilgileri"** başlığı altında bulunan proje sözleşmesine erişilir. Bilgisayara yüklenen ve yazdırılarak yürütücü tarafından imzalanan sözleşme çıktısı BAP İdari Koordinatörlüğüne gönderilir.

Komisyon tarafından kabul edilen projeler, "sözleşme bekleyen" aşamasında en çok 1 ay bekletilir ve bu süre sonunda gerekli işlemleri tamamlanmayan proje başvurularının değerlendirilme süreci sonlandırılır.

Araştırmadan sorumlu Rektör Yardımcısı tarafından onaylanan sözleşme çıktısı sisteme geri yüklenerek projenin yürüyen proje durumuna geçmesi sağlanır.

Araştırma projelerinin desteklenme kararı ve kod numarası proje yürütücülerine sistem üzerinden iletildikten ve sözleşme imzalandıktan sonra proje bütçesi kullanıma açılır. Proje tamamlanıncaya kadar, proje ile ilgili tüm işlemlerde bu kod kullanılır.

BAP komisyonu tarafından kabul edilen projelerin sadece birinci yıl ödenekleri komisyonda karara bağlanmakta ve sözleşme imzalandıktan sonra açılmaktadır; diğer yıllara ait bütçeler başvuru sırasında onaylanmaz, sonraki yıllar için öngörü yapılmışsa dönem raporunun kabulünden sonra o yıla ait bütçeler görüşülerek karara bağlanır ve sözleşmenin imzalanması sonrasında da açılır.

**Revize edilmesi için proje yürütücüsüne geri gönderilen** proje başvuruları için; ilgili projenin durumu **"Komisyon Revizyon Talebi"** olarak yürütücüye bildirilir. Proje başlığına tıklandığında sol menüde bulunan **"Komisyon Revizyon Notu"**nda projede yapılması istenen revizyona ait bilgilendirme bulunmaktadır.

- **a.** *Proje başvurusunun genel bilgiler, proje özeti, proje metni, anahtar sözcükler, proje ekibi ve proje takvimi sayfalarında revizyon yapılması isteniyorsa; "Proje Başvuru Adımları" menüsünde bulunan her bir adıma ait linke tıklanarak istenen düzenlemeler yapılıp "Proje Başvurusu" butonuna tıklanarak proje başvurusu BAP Komisyonuna yeniden iletilir.*
- **b.** *Proje başvurusunun bütçesinde revizyon yapılması isteniyorsa; "Proje Başvuru Adımları" menüsünde bulunan "T" butonuna tıklanarak başvuru esnasında oluşturulmuş talep listesi görüntülenebilmekte ancak bu liste üzerinde değişiklik yapılamamaktadır. Değişiklikler, "T" butonunun sol tarafında bulunan "Not Gönder" butonu ile açılan pencereye girilip "Kaydet Butonu" ile kaydedildikten sonra "Proje Başvurusu" butonuna tıklanarak BAP Komisyonuna iletilir.*

"**Not Gönder"** alanı 4000 karakter ile sınırlıdır. Revizyona ilişkin yanıtlar 4000 karakterden fazla olduğunda sistem hata verir ve komisyona iletilmek istenen yanıtlar kaydedilemez. Bu durumda sistemde zaten yüklü olan proje metni bilgisayara indirilerek, revizyona ilişkin yanıtlar proje metnine eklenir ve yeniden sisteme yüklenir. **"Not Gönder"** alanına revizyona ilişkin yanıtların proje metninde yer aldığına dair bilgi notu konulur. Proje başvuru butonuna basılarak iletilen revize proje başvurusu yeniden Bölüm Başkanı ve Dekan/Müdür onayına gitmeden doğrudan BAP İdari Koordinatörlüğünün sistemine düşer ve komisyon gündemine eklenir.

Bilim İnsanı Portalına iletilen yeni proje başvuruları; yeni başvuru ve revizyon aşamalarında en fazla 3 ay bekletilir. Bu süre sonunda gerekli işlemleri tamamlanmayan proje başvurularının değerlendirilme süreci sonlandırılır. Ancak SUP proje başvurularında, Komisyonun revizyon kararlarına yürütücüler tarafından verilecek yanıtların, komisyon kararında belirtilen süre içinde Komisyona sunulmasını gereklidir; bu sürelerin aşılması durumunda ilgili SUP proje başvuruları sistem üzerinden iptal edilir.

Proje başvurularının değerlendirilmesi aşamasında, komisyon gerekli gördüğü taktirde revizyon kararı alır ve yürütücülere bildirir. Proje başvurusu yürütücüler tarafından bu çerçevede tekrar düzenlenir. Proje revize edilen metin esas alınarak yürütülür ve dönem/sonuç raporları bu çerçevede değerlendirilir.

Reddedilen proje başvurularının aynı başlık ve içerik ile yeniden sunulmak istenmesi durumunda komisyonun hakem değerlendirmeleri ışığında ilettiği revizyon kararları dikkate alınarak ilgili proje başvurusu yeniden oluşturulmalıdır.

## <span id="page-30-0"></span>**ARAŞTIRMA PROJELERİNİN YÜRÜTÜLMESİ**

Araştırma projelerinin desteklenmesi, devamı süresince izlenmesi ve sonuçlandırılması ile ilgili işlemler ve yürütücüler tarafından BAP Komisyonu onayına sunulan tüm talepler ile harcamalara ilişkin tüm süreçler için Bilim İnsanı Portalı kullanılır. Araştırma projelerinin desteklenme kararı ve kod numarası proje yürütücülerine sistem üzerinden iletildikten ve sözleşme imzalandıktan sonra proje bütçesi kullanıma açılır. Proje tamamlanıncaya kadar, proje ile ilgili tüm işlemlerde bu kod kullanılır.

Proje yürütücülerinin Bilim İnsanı Portalını kullanarak yaptıkları istek fişi, avans talepleri, yürüyen proje talepleri ve personel çalıştırma süreçleri de dahil olmak üzere tüm talepleri ve bu taleplere ilişkin BAP Komisyonu kararlarını yine sistem üzerinden takip etmeleri gerekir.

Projelerden yapılacak görevlendirmeler dahil tüm taleplerin, istek fişleri ve avans talepleri gibi işlemlerin, **ek süreler dahil olmak üzere toplam proje süresini aşmayacak şekilde** planlanması, talep edilmesi ve başlatılması gereklidir.

Projelerin başlama tarihlerinden itibaren ek süreler dahil en geç 33. ayda tamamlanmaları gerekir. **Dolayısıyla projelerin ek süreler dahil toplam sürelerinin 32. ayı doldurmuş olması durumunda** ilgili projelerden iletilen yeni talepler (seyahat talebi, ek bütçe, ek süre (dönem raporu), fasıl aktarımı, değişiklik talebi, gelecek yıl bütçe talebi) değerlendirmeye alınmaz. Taleplerin 32.ay başlamadan önce Komisyona iletilmiş olması gereklidir.

Projelerin, başvuru aşamasında sistemden 12, 18, 24 ve 30 ay olarak seçilebilen normal sürelerinin sona ermesi ile (Proje süresi '0' olduğunda) sistem üzerinden yeni talep (seyahat talebi, ek bütçe, fasıl aktarımı, değişiklik talebi, gelecek yıl bütçe talebi), yeni istek fişi ve yeni avans işlemleri başlatılamaz. Ancak dönem raporu ile birlikte ek süre talebi iletilebilir. **Dönem raporu ve ek süre talebinin komisyon tarafından kabul edilmesinin ardından yeni talep, yeni istek fişi ve yeni avans işlemleri başlatılabilir.** 

**Projelerin ek süreler dahil en çok 33. ayda tamamlanması beklendiğinden** dönem raporu ile birlikte yapılacak ek süre taleplerinde 30 aylık projeler için en çok 3 ay, 24 aylık projeler için en çok 9 ay, 18 aylık projeler için en çok 15 ay ve 12 aylık projeler için en çok 21 ay ek süre talep edilebilir. **Projelerin ek süreler dahil toplam sürelerinin 33. ayın sonuna ulaşmasıyla** sistem üzerinden yeni istek fişi ve yeni avans işlemleri başlatılamaz.

Yürüyen bir BAP projesi bulunan yürütücülerin, Üniversite Yönetim Kurulu kararı gerektiren uzun süreli görevlendirme ve/veya izin (askerlik, sağlık problemleriyle ilgili izinler, doğum izni, ücretsiz izin, ikinci 3 aylık yurt dışı görevlendirme vb.) almaları durumunda ıslak imza gerektiren mali süreçlerle ilgili işlemlerin durdurulmaması için proje yürütücülüğünün ilgili tarihler arasında proje ekibindeki tam zamanlı bir öğretim üyesi/doktoralı çalışana (postdoc hariç) devredilmesi ya da proje yürütücüsünün izinli olduğu süre boyunca projenin dondurulması gerekir. Proje yürütücüsü projenin dondurulması için BAP Komisyonuna değişiklik talebinde bulunur. BAP Komisyonundan onay alınarak devir işleminin yapılmaması veya projenin dondurulmaması halinde projeyle ilgili idari ve mali süreçler (ek bütçe, fasıl aktarımı, değişiklik, ek süre,

gelecek yıl bütçesi, seyahat ek bütçe talepleri ile dönem raporu iletilmesi; yeni istek fişi, yeni avans talebi, SGK'lı araştırmacı personel olarak çalışanların/ bursiyer olarak görevlendirilmiş olanların maaş işlemleri) BAP Komisyonu kararıyla resen durdurulur; SGK'lı araştırmacı personelin kanuni olarak gerçekleşen hakediş maaşı ödenerek çıkışı yapılır. Bursiyerlerin maaş işlemleri sonlandırılır. Yalnızca ÜYK kararı gerektiren uzun süreli görevlendirme tarihinden önce başlatılmış istek fişi ve avans talepleriyle ilgili süreç devam eder, tamamlanır.

Projesini devreden yürütücü, aksi talep edilmedikçe proje ekibine eklenir. Yürütücü devrettiği projesinin durumunu sistemden **"Takip Ettiğim Projeler"** sekmesinden izleyebilir.

Normal proje süresi biten (12, 18, 24, 30 ay) ve süre bitimini izleyen 3 ay içinde **dönem raporu ile birlikte ek süre talep edilmeyen** projelerin yalnızca sonuç raporları sistem üzerinden iletilebilir. *("Araştırma Projelerinin Sonuçlandırılması" başlığı altından detaylı bilgi edinebilirsiniz.)*

### <span id="page-31-0"></span>**1. PROJE BÜTÇESİ HARCAMA USULLERİ**

BAP projeleri, ıslak imzalı sözleşmenin sisteme yüklenmesiyle yürüyen statüsüne geçer ve proje bütçesi açılır.

Projenin başlangıç ve gelecek yıl bütçe sözleşmeleriyle onaylanan ya da ek bütçe, fasıl aktarımı ve değişiklik taleplerinin kabul edilmesiyle projeye eklenen **mal/malzeme/hizmet alımına ilişkin süreç**, proje yürütücüsünün Bilim İnsanı Portalından (Sistem) düzenleyeceği "**İstek Fişleri" ya da "Avans (Ön Ödeme) Talepleri"** ile başlar.

İstek fişi ya da avans talepleriyle ilgili olarak firmalardan önceden fatura istenmemelidir; zira bunların BAP portalı işlemleri başlatıldıktan sonra faturalandırılmaları gerekir.

Her yıl bütçe uygulamaları ile belirlenen sınırlar içinde kalan **alımlar ve harcamalar** gerçekleştirme görevlisi ve harcama yetkilisinin istek fişini onaylanmalarını takiben **"BAP Mali Koordinatörlüğü" tarafından yapılır.**

BAP Komisyonu tarafından onaylanmış ve alımı yapılmak istenen mal/malzeme/hizmetin, sistemden hizmet, tüketim, makine-teçhizat ve yazılım istek fişi ya da avans talebi BAP Mali Koordinatörlüğüne iletilmeden ve onay işlemleri tamamlanmadan **faturalarının ödenmesi ve alımlarının yapılması durumunda mevzuat gereği BAP projelerinden geri ödeme yapılamamaktadır.**

BAP Komisyonu tarafından onaylanmamış mal/malzeme/hizmet alımları için ise BAP Komisyonuna başvuru yapılarak onay alınması gerekmektedir. Bu onay alınmadan harcama gerçekleştirilmesi ve/veya firmalardan alım yapılması durumunda mevzuat gereği BAP projelerinden geri ödeme yapılamamaktadır. **Uygulanacak harcama usulleri alımların tutarlarına göre belirlenir.**

#### <span id="page-31-1"></span>**1.1.Ön Ödeme (Avans) Usulü**

#### <span id="page-31-2"></span>**1.1.1. Ön Ödeme (Avans) Alma**

Proje yürütücüleri "**Hizmet**","**Tüketim**" ve "**Makine Teçhizat**" bütçe harcama kalemlerinden "**Doğrudan Temin**" usulüyle alınamayan acil hizmet veya malzeme alımlarını yapabilmek için "**Ön Ödeme (Avans)"** talep edebilirler. **"İş"** ve **"Yolluk"** avans talepleri harcamanın yapılacağı tarihten en geç **15 gün önce** yapılmış olmalıdır. Harcama belgeleri (fatura) tarihi, avans tutarı mutemedin hesabına yatırıldığı tarihten sonraki tarihi içermelidir.

**2023 yılı** "**Arkeolojik Kazı Çalışmaları" ve "İş" avansı tavanı (KDV dahil) 38.200 TL'dir.**

#### *Bilim İnsanı Portalından "Hizmet Alımları", "Makine Teçhizat" ve "Yazılım Alımları" Ön Ödeme (Avans) Talebi İletmek İçin Aşağıdaki Adımlar Takip Edilir:*

#### *a. "Projelerim" sekmesinden "Proje Başlığına" tıklanır.*

- *b. Gelen ekranın sol tarafında bulunan "Avans İşlemleri" menüsü açılarak avans talep edilecek harcama kalemi linkine tıklanır.*
- *c. "İlgili Talep Listesi Kalemi" seçilir ve sayfanın yenilenmesi beklenir.*
- *d. "Yurt İçi Alım" ya da "Yurt Dışı Alım" seçeneklerinden avans alımına uygun piyasa türü işaretlenir.*
- *e. Avansın verileceği kişinin ad ve soyad bilgisi girilir.*
- *f. "Taslak Oluştur" butonuna tıklanır. Avans talebinin kaydedilmesi için gelen web iletisi onaylanır.*
- *g. "Taslak Oluştur" butonu tıklanarak avans talebi kaydedildikten sonra sayfada görünür olan "Örnek Teknik Şartname Formu" bilgisayara yüklenir. Form düzenledikten sonra kaydedilerek "Göz At" butonuyla sisteme geri yüklenir.*
- *h. "Taslak Oluştur" butonu tıklanarak avans talebi kaydedildikten sonra sayfada görünür olan "Yeni Satır Ekle" butonu tıklanarak, açılan "Detay Listesi" düzenlenir ve kaydedilir. Detay listesinin ekranda satır olarak görünmesi beklenir. "Yeni Satır Ekle" butonu kullanılarak avans talebine yeni satırlar eklenebilir. Avans talebini hemen iletmek için "Kaydet ve Şimdi Gönder" butonuna tıklanır.*
- *i. Avans talebi hemen iletilmeyecekse "Taslak Olarak Kaydet" butonu ile sisteme kaydedilir ve daha sonra taslak durumundaki avans talebi "Avans İşlemleri" menüsünden "Avans Taleplerini Listele" linki tıklanarak "Yeniden Düzenlenebilir", "İptal Edilebilir" ve "Gönder" butonuna tıklanarak BAP Mali Koordinatörlüğüne iletilir.*
- *j. Sisteme yüklenen "Teknik Şartname Formu" imzalanarak BAP Mali Koordinatörlüğüne gönderilir.*

#### *Bilim İnsanı Portalından "Tüketim Malzemesi Alımı" Ön Ödeme (Avans) Talebi İletmek İçin Aşağıdaki Adımlar Takip Edilir:*

- *a. "Projelerim" sekmesinden "Proje Başlığına" tıklanır.*
- *b. Gelen ekranın sol tarafında bulunan "Avans İşlemleri" menüsü açılarak "Tüketim Malzemesi Alımı" linkine tıklanır.*
- *c. "İlgili Talep Listesi Kalemi" seçilir ve sayfanın yenilenmesi beklenir.*
- *d. "Yurt İçi Alım" ya da "Yurt Dışı Alım" seçeneklerinden avans alımına uygun piyasa türü işaretlenir.*
- *e. Avansın verileceği kişinin ad ve soyad bilgisi girilir.*
- *f. "Taslak Oluştur" butonu tıklanır. Avans talebinin kaydedilmesi için gelen web iletisi onaylanır.*
- *g. "Taslak Oluştur" butonu tıklanarak avans talebi kaydedildikten sonra sayfada görünür olan "Yeni Satır Ekle" butonu tıklanarak, açılan "Detay Listesi" düzenlenir ve kaydedilir. Detay listesinin ekranda satır olarak görünmesi beklenir. "Yeni Satır Ekle" butonu kullanılarak avans talebine yeni satırlar eklenebilir. Avans talebini hemen iletmek için "Kaydet ve Şimdi Gönder" butonuna tıklanır.*
- *h. Avans talebi hemen iletilmeyecekse "Taslak Olarak Kaydet" butonu ile sisteme kaydedilir ve daha sonra taslak durumundaki avans talebi "Avans İşlemleri" menüsünden "Avans Taleplerini Listele" linki tıklanarak "Yeniden Düzenlenebilir", "İptal Edilebilir" ve "Gönder" butonuna tıklanarak BAP Mali Koordinatörlüğüne iletilir.*
- *i. Detay listelerinin içeriğine göre sistem tarafından otomatik olarak oluşturulmuş malzeme istem listesi formu "Malzeme İstem Listesi Formunu Yazdır" linki tıklanarak yazdırılıp, imzalanarak BAP Mali Koordinatörlüğüne gönderilir.*

#### *Bilim İnsanı Portalından "Yolluk Giderleri" Ön Ödeme (Avans) Talebi İletmek İçin Aşağıdaki Adımlar Takip Edilir:*

- *a. "Projelerim" sekmesinden "Proje Başlığına" tıklanır.*
- *b. Gelen ekranın sol tarafında bulunan "Avans İşlemleri" menüsü açılarak "Yolluk Giderleri" linki tıklanır.*
- *c. "İlgili Talep Listesi Kalemi" seçilir ve sayfanın yenilenmesi beklenir.*
- *d. Avans verilecek kişinin adı-soyadı bilgisi girilir.*
- *e. Görevlendirmenin başlangıç ve bitiş tarihleri girilir.*
- *f. Avans tahmini tutarı girilir.*
- *g. Seyahat talepleri listesinden avans talep edilecek seyahat türü işaretlenir. (Arazi ve saha çalışmaları bu alanda listelenmediğinden işaretleme yapılmasına gerek olmadan "Diğer Notunuz" alanı düzenlenerek talep yapılabilmektedir.) "Taslak Oluştur" butonuna tıklanır.*
- *h. Avans talebini hemen iletmek için "Kaydet ve Şimdi Gönder" butonuna tıklanır.*
- *i. Avans talebi hemen iletilmeyecekse "Taslak Olarak Kaydet" butonu ile sisteme kaydedilir ve daha sonra taslak durumundaki avans talebi "Avans İşlemleri" menüsünden "Avans Taleplerini Listele" linki tıklanarak "Yeniden Düzenlenebilir", "İptal Edilebilir" ve "Gönder" butonuna tıklanarak BAP Mali Koordinatörlüğüne iletilir.*

#### <span id="page-33-0"></span>**1.1.2. Ön Ödeme (Avans) Kapatma**

Proje yürütücüleri veya avans alan kişi **"Hizmet"**, **"Tüketim"**, **"Makine Teçhizat"** ve **"Yolluk Giderleri"** bütçe harcama kalemlerinden almış oldukları ön ödemeye (avans) ait harcama belgelerini avansın alındığı/ hesaba yatırıldığı tarihi izleyen en geç 50 (Elli) gün içinde "**[Ön Ödeme \(Avans\) Kapatma Formu"](https://arastirma.boun.edu.tr/tr/node/52192/bap-projeleri)** ekinde BAP Mali Koordinatörlüğüne göndermelidir.

Arkeolojik kazı çalışması **"Ön Ödeme (Avans) Kapatma"** süresi 3 (üç) aya kadar artırılabilir. Ön ödeme (avans) kapatma formuna **"Boğaziçi Üniversitesi"** ana sayfası **["Araştırma](https://arastirma.boun.edu.tr/tr/bap)**" başlığı altında **["BAP Mali Koordinatörlüğü"](https://arastirma.boun.edu.tr/tr/node/52192/bap-projeleri)**  web sitesinden erişilebilir.

#### **Artan avans iadesi Banka Hesabı**:

*"Strateji Geliştirme Dairesi Başkanlığı "Ziraat Bankası Bebek Şubesi Boğaziçi Üniversitesi Bilimsel Araştırma Projeleri IBAN:TR65 0001 0007 5652 0484 2750 01 Türk Lirası hesaba yatırılır.*

Mali yılın sonlarında alınan avanslar, 50 (Elli) günlük süreye bakılmaksızın, en geç "Aralık" ayının son haftası tamamen kapatılır. Satın alma ve avans tavanları her yıl mali yılın başında bütçe kanununda belirtilir. Avans harcama belgelerine ait fatura adresi aşağıda belirtildiği şekilde olmalıdır.

#### *Fatura Adresi:*

*Boğaziçi Üniversitesi Bilimsel Araştırma Projeleri Bebek/İstanbul Beşiktaş Vergi Dairesi Vergi No: 179 00 15 446*

#### <span id="page-33-1"></span>**1.2.Doğrudan Temin Usulü**

Her yıl bütçe uygulamaları ile belirlenen sınırlar içinde kalan alımlar "BAP Satın Alma Müdürlüğü"nce yapılır. **2023 yılı "Doğrudan Temin" tavanı 431.535,00 TL + KDV dir.**

Doğrudan temin usulüyle alım yapılabilmesi için Bilim İnsanı Portalından istek fişi hazırlanır. Makine teçhizat, hizmet (Teknik Şartname) ve tüketim (Malzeme İstem Listesi) alımlarında istek fişinin ekinde proje yürütücüsü tarafından imzalanan "Teknik Şartname/Malzeme İstem Listesi" bulunur.

İstek fişinde marka ve model belirtilebilir ancak teknik şartname ve malzeme istem listesinde asla belirtilmemelidir.

İstek fişi Bilim İnsanı Portalı üzerinden BAP Mali Koordinatörlüğüne iletilmeden ve onay işlemleri tamamlanmadan, fatura ve malzemeler firmalardan alınmamalıdır.

#### <span id="page-33-2"></span>**1.3.İhale Usulü**

Bütçe uygulamaları ile belirlenen 2023 yılı "**Doğrudan Temin**" limiti olan **431.535,00 TL + KDV**'yi **aşan** talepler için "**İhale**" yapılır.

**2023 yılı için "Pazarlık Usulü** ihale **limiti 4.318.629,00 TL + KDV olup**, üzeri talepler **"Belli İstekliler Arasında"** ihale usulü ile gerçekleştirilir. Proje yürütücüsü, Bilim İnsanı Portalından düzenleyeceği istek fişi ile birlikte teknik şartname (Makine Teçhizat, Hizmet Alımlarında)/ malzeme istem listesini (Tüketim Alımlarında) varsa ekleri ile ıslak imzalı olarak BAP Mali Koordinatörlüğüne iletir.

#### <span id="page-34-0"></span>**1.4.Yurt Dışından Yapılacak Alımlar (Akreditif)**

Yurt dışından yapılacak alımlar için Bilim İnsanı Portalından istek fişi düzenlenirken **"Piyasa"** seçimi **"Yurt Dışı"** olmalı ve istek fişi **"TL"** olarak düzenlenmelidir. İstek fişiyle ilgisine göre teknik şartname (Makine Teçhizat ve Hizmet Alımlarında) veya malzeme istem listesi (Tüketim Alımlarında) düzenlenir. Ayrıca alımın yapılacağı firmanın haricinde iki yurt dışı firmasından daha teklif (proforma fatura) alınması gereklidir. Şayet teklif temin edilemiyorsa, firma tercih sebebini açıklayan gerekçeli bir yazı yazılır. Proforma fatura/fatura ve Türkçe tercümesi ile alıma ilişkin gerekçe yazısı ıslak imzalı olarak BAP Mali Koordinatörlüğüne gönderilir.

#### **Proforma Fatura/Faturada bulunması gereken zorunlu bilgiler:**

- **a.** Fatura adresi **"Boğaziçi Üniversitesi Rektörlüğü/ Bilimsel Araştırma Projeleri Bebek/ İstanbul/ Türkiye"** olmalıdır. Kişi ve bölüm adına düzenlenmiş olanlar işleme alınmayacaktır.
- **b.** Proformanın tarihi geçerlilik süresi içinde olmalıdır.
- **c.** Komisyon tarafından onaylanan malzeme ile aynı tanımı içermelidir.
- **d.** Yurt dışı satış şartları/ yükleme şekillerinden hangisi olduğu belirtilmelidir:
	- **d.1.** C.I.F. Cost, Insurance and Freight

**d.2.** C.F.R. Cost and Freight (Mal Bedeli+nakliye yükleme limanı ve varış yeri belirtilmek suretiyle)

**d.3.** F.O.B. (Free on Board) terimde adı geçen hareket limanına yanaşan bordasına (vincine) kadar masraflar satıcıya; ondan sonrakiler alıcıya ait satış şartlarıdır.

**e.** Transferin yapılacağı banka bilgisi olmalıdır.

Proje talep listesinin hazırlanması aşamasında yurt dışı alım yapılmasının gerekli ve kesin olduğu durumlarda mal bedellerinin o günkü döviz kuru üzerinden hesaplanan TL karşılıklarına gümrük vb. masraflar için belli oranlarda bütçenin de dahil edilmesi gerekir. Örneğin, ithalat bedeli 5.000 USD'a kadar olan alımlarda %25 + 1500 USD = 7.750 USD karşılığı TL ödenek talebi yapılacaktır. 5.000 USD - 50.000 USD aralığında olan alımlarda ise %35, 50.000 USD ın üzerinde olan alımlarda %30; gümrüksüz hizmet alımlarda ise %10 oranında bütçe, mal bedeline eklenerek proje başvurusu iletilmelidir. İnternetten indirilecek yazılım alımlarında faturanın firmadan gelmesi halinde transfer işlemi çok daha hızlı gerçekleştirilebilmektedir. Talebin yurt dışı firmasıyla yapılacak iletişimin tamamı proje yürütücüsünün sorumluluğundadır.

#### <span id="page-34-1"></span>**2. PROJE BÜTÇESİ HARCAMA KALEMLERİ**

[BAP bütçe kalemleri](https://arastirma.boun.edu.tr/sites/arastirma.boun.edu.tr/files/users/bapmk/bap5.docx) tablosu ve bunlara ilişkin harcama kuralları ile Bilim İnsanı Portalından istek fişi düzenleme adımları aşağıda ayrıntılı olarak açıklanmaktadır.

**Aynı ekonomik kod sistemine giren ve aynı firmadan** alınabilecek tüm talepler tek bir istek fişi olarak düzenlenmelidir. Talep edilen ürünlerle birlikte istenirse bu ürünlerin marka ve modelleri ile firma irtibat numaraları **istek fişlerindeki "Diğer Notunuz"** alanına yazılabilir. Ancak **"Teknik Şartname/ Malzeme İstem Listesi"**ne talep edilen ürünlerin **marka ve modelleri asla yazılmamalıdır.** Teknik şartnamelerde adet ve özellik detaylı yazılmalı ve proje yürütücüsü tarafından imzalanmalıdır. Birden fazla malzemenin teknik detayları sığabildiği kadar tek bir şartnamede gösterilmelidir.

#### <span id="page-34-2"></span>**2.1. Hizmet Alımları Harcama Kalemi**

Misafir araştırmacı ziyaret desteği, bir araştırma kurumu tarafından yapılacak anket ve benzeri hizmetler, yurt içi arazi saha çalışmaları kapsamında günlük araç kiralama hizmeti bedeli, fotokopi giderleri, analiz giderleri, yük taşıma giderleri gibi giderler bu fasıldan karşılanır.

Fatura veya fatura yerine geçen belge düzenleme zorunluluğu bulunmayan kişilerden (Gerçek Kişi) alınacak hizmet alımlarında (en çok 6 ay) ödeme **["Harcama Pusulası"](https://arastirma.boun.edu.tr/tr/node/52192/bap-projeleri)** ile yapılır. Bu ödemelerde **%20 Gelir Vergisi kesintisi** yapıldıktan sonra kalan tutar kişiye ödenir. Bütçe talebi yapılırken bu konuya dikkat edilmesi gerekir.

Yapılan %20 vergi kesintisi *"Ziraat Bankası Bebek Şubesi Boğaziçi Üniversitesi Muhasebe birimi IBAN: TR16 0001 0007 5644 7860 3850 01 nolu hesabına* yatırılır. Ödemeye ait dekont ise BAP Mali Koordinatörlüğüne iletilir.

#### *Bilim İnsanı Portalından "Hizmet Alımları" İstek Fişi İletmek İçin Aşağıdaki Adımlar Takip Edilir:*

- *a. "Projelerim" sekmesinden "Proje Başlığına" tıklanır.*
- *b. Gelen ekranın sol tarafında bulunan "İstek Fişi İşlemleri" menüsü açılarak istek fişi düzenlenecek harcama kalemi linkine tıklanır.*
- *c. "İlgili Talep Listesi Kalemi" seçilir ve sayfanın yenilenmesi beklenir.*
- *d. "Yurt İçi Alım" ya da "Yurt Dışı Alım" seçeneklerinden alıma uygun piyasa türü işaretlenir.*
- *e. "Taslak Oluştur" butonu tıklanır. İstek fişinin kaydedilmesi için gelen web iletisi onaylanır.*
- *f. "Taslak Oluştur" butonu tıklanarak istek fişi kaydedildikten sonra sayfada görünür olan "Örnek Teknik Şartname Formu" bilgisayara yüklenir. Form düzenledikten sonra kaydedilerek "Göz At" butonuyla sisteme geri yüklenir.*
- *g. "Taslak Oluştur" butonu tıklanarak istek fişi kaydedildikten sonra sayfada görünür olan "Yeni Satır Ekle" butonu tıklanarak, açılan "Detay Listesi" düzenlenir ve kaydedilir. Detay listesinin ekranda satır olarak görünmesi beklenir. "Yeni Satır Ekle" butonu kullanılarak istek fişine yeni satırlar eklenebilir.*
- *h. İstek fişini hemen iletmek için "Kaydet ve Şimdi Gönder" butonuna tıklanır.*
- *i. İstek fişi hemen iletilmeyecekse "Taslak Olarak Kaydet" butonu ile sisteme kaydedilir ve daha sonra taslak durumundaki istek fişi "İstek Fişi İşlemleri" menüsünden "İstek Fişlerini Listele" linki tıklanarak "Yeniden Düzenlenebilir", "İptal Edilebilir" ve "Gönder" butonuna tıklanarak BAP Mali Koordinatörlüğüne iletilir.*
- *j. Sisteme yüklenen "Teknik Şartname Formu" imzalanarak BAP Mali Koordinatörlüğüne gönderilir.*

#### <span id="page-35-0"></span>**2.2. Tüketim Malları ve Malzeme Alımları Harcama Kalemi**

Yayın hazırlık/yazım desteği (Uluslararası makale/kitap bölümü ile ulusal ve uluslararası kitap), kırtasiye, kağıt, kalem, CD, entegre devreler, toner, muhtelif laboratuvar malzemesi (Fiyatlı malzeme listesi ya da proforma fatura gereklidir.), büro malzemeleri, akaryakıt ve yağ alımları, yem alımları, yiyecek ve içecek alımları, canlı hayvan alım ve bakımı gibi tamamen tüketime dayanan çeşitli mal veya malzeme bu fasıldan satın alınır.

#### *Bilim İnsanı Portalından "Tüketim Malzemesi Alımları" İstek Fişi Düzenlemek İçin Aşağıdaki Adımlar Takip Edilir:*

- *a. "Projelerim" sekmesinden "Proje Başlığına" tıklanır.*
- *b. Gelen ekranın sol tarafında bulunan "İstek Fişi İşlemleri" menüsü açılarak istek fişi düzenlenecek harcama kalemi linkine tıklanır.*
- *c. "İlgili Talep Listesi Kalemi" seçilir ve sayfanın yenilenmesi beklenir.*
- *d. "Yurt İçi Alım" ya da "Yurt Dışı Alım" seçeneklerinden alıma uygun piyasa türü işaretlenir.*
- *e. "Taslak Oluştur" butonu tıklanır. İstek fişinin kaydedilmesi için gelen web iletisi onaylanır.*
- *f. "Taslak Oluştur" butonu tıklanarak istek fişi kaydedildikten sonra sayfada görünür olan "Yeni Satır Ekle" butonu tıklanarak, açılan "Detay Listesi" düzenlenir ve kaydedilir. Detay listesinin ekranda satır olarak görünmesi beklenir. "Yeni Satır Ekle" butonu kullanılarak istek fişine yeni satırlar eklenebilir.*
- *g. İstek fişini hemen iletmek için "Kaydet ve Şimdi Gönder" butonuna tıklanır.*
- *h. İstek fişi hemen iletilmeyecekse "Taslak Olarak Kaydet" butonu ile sisteme kaydedilir ve daha sonra taslak durumundaki istek fişi "İstek Fişi İşlemleri" menüsünden "İstek Fişlerini Listele" linki tıklanarak "Yeniden Düzenlenebilir", "İptal Edilebilir" ve "Gönder" butonuna tıklanarak BAP Mali Koordinatörlüğüne iletilir.*
- *i. Detay listelerinin içeriğine göre sistem tarafından otomatik olarak oluşturulmuş malzeme istem listesi formu "Malzeme İstem Listesi Formunu Yazdır" linki tıklanarak yazdırılıp, imzalanarak BAP Mali Koordinatörlüğüne gönderilir.*

#### <span id="page-35-1"></span>**2.3. Makine-Teçhizat ve Yazılım Alımları Harcama Kalemi**

Bu fasıldan bilgisayar, sunucu, bilgisayar çevre birimleri (hard-disk, fare, klavye), iş makinesi, manyetik karıştırıcı, vakum pompası, pH metre seti, görüntü algılama cihazı, termostatlar, motor pompası, ısıtma fırını, titreştirici, uzama ölçer, metal işleme makinesi, ses kayıt cihazı, video kamera, stepper motor, kuvartz küvet,

optik okuyucu, piston pompası, otoklav v.b. makine ve teçhizat alımları, bakım-onarım giderleri ile yazılım ve lisans harcamaları yapılır. Tüm bütçe kalemlerinde yapılacak alımlarda proforma fatura alınması ve ödeneklerin KDV'li miktarlar üzerinden talep edilmesi gerekmektedir.

#### *Bilim İnsanı Portalından "Makine Teçhizat Alımları" ve "Yazılım Alımları" İstek Fişi İletmek İçin Aşağıdaki Adımlar Takip Edilir:*

- *a. "Projelerim" sekmesinden "Proje Başlığına" tıklanır.*
- *b. Gelen ekranın sol tarafında bulunan "İstek Fişi İşlemleri" menüsü açılarak istek fişi düzenlenecek harcama kalemi linkine tıklanır.*
- *c. "İlgili Talep Listesi Kalemi" seçilir ve sayfanın yenilenmesi beklenir.*
- *d. "Yurt İçi Alım" ya da "Yurt Dışı Alım" seçeneklerinden alıma uygun piyasa türü işaretlenir.*
- *e. "Taslak Oluştur" butonu tıklanır. İstek fişinin kaydedilmesi için gelen web iletisi onaylanır.*
- *f. "Taslak Oluştur" butonu tıklanarak istek fişi kaydedildikten sonra sayfada görünür olan "Örnek Teknik Şartname Formu" bilgisayara yüklenir. Form düzenledikten sonra kaydedilerek "Göz At" butonuyla sisteme geri yüklenir.*
- *g. "Taslak Oluştur" butonu tıklanarak istek fişi kaydedildikten sonra sayfada beliren "Yeni Satır Ekle" butonu tıklanarak, açılan "Detay Listesi" düzenlenir ve kaydedilir. Detay listesinin ekranda satır olarak görünmesi beklenir. "Yeni Satır Ekle" butonu kullanılarak istek fişine yeni satırlar eklenebilir.*
- *h. İstek fişini hemen iletmek için "Kaydet ve Şimdi Gönder" butonuna tıklanır.*
- *i. İstek fişi hemen iletilmeyecekse "Taslak Olarak Kaydet" butonu ile sisteme kaydedilir ve daha sonra taslak durumundaki istek fişi "İstek Fişi İşlemleri" menüsünden "İstek Fişlerini Listele" linki tıklanarak "Yeniden Düzenlenebilir", "İptal Edilebilir" ve "Gönder" butonuna tıklanarak BAP Mali Koordinatörlüğüne iletilir.*
- *j. Sisteme yüklenen "Teknik Şartname Formu" imzalanarak BAP Mali Koordinatörlüğüne gönderilir.*

#### <span id="page-36-0"></span>**2.4. Araştırmacı Personel Çalıştırma ve Bursiyer Görevlendirme Harcama Kalemi**

#### <span id="page-36-1"></span>**2.4.1. Araştırmacı Personel Çalıştırma (Tam SGK'lı) Harcama Kalemi**

BAP projeleri çerçevesinde araştırmacı personellerin çalıştırılmalarına ilişkin usul ve esaslar **"Proje Başvurusunun Hazırlanması"** başlığı altında **"Araştırmacı Personel Çalıştırma ve Bursiyer Görevlendirme Talep Kalemi"** nde detaylı olarak verilmiştir.

Araştırmacı personeller bir proje yılı (Birinci proje yılı ilk proje sözleşmesinin imzalanmasını takiben başlar ve 12 (on iki) aydır.) içinde en az 3 ay çalıştırılabilir, 3 aydan az çalıştırılamazlar. Belirli süreli hizmet sözleşmesinin süresi en çok 12 ay olabilir. **Her 12 ayda bir** (çok yıllı proje başvurularının gelecek yıl bütçe planlarında araştırmacı personel çalıştırılmasının öngörülmüş olması şartıyla ve proje başvuru aşamasında seçilen süre çerçevesinde) **belirli süreli hizmet sözleşmesi yenilenmeli** ve bu amaçla bilgi edinmek için belirli süreli hizmet sözleşmesinin süresinin bitmesine en az 1 ay kala BAP Mali Koordinatörlüğü ile iletişime geçilmelidir. Belirli süreli hizmet sözleşmelerinin BAP Mali Koordinatörlüğüne vaktinde iletilmesi proje yürütücüsü ve çalışan araştırmacı personelin sorumluluğundadır. SGK giriş işlemleri ve maaş ödemeleri geriye dönük olarak yapılamamaktadır.

Mevzuat gereği araştırmacı personellerin çalışma süreleri normal proje süresiyle (Normal proje süresi en az 12 ay en çok 30 aydır.) sınırlıdır. Belirli süreli hizmet sözleşmesinin bitiş tarihi, projenin normal bitiş tarihini geçemez. **Proje devam ederken dönem raporu verilerek alınan ek süreler gerekçe gösterilerek personelin çalışma süresi uzatılamaz.** Bu sebeplerle araştırmacı personel çalıştırma planının uygun şekilde yapılması gereklidir.

5510 Sayılı Kanun gereği sağlık raporu alan tam SGK'lı personelin istirahat süresinin, işverenlerce elektronik ortamda "Sosyal Güvenlik Kurumu"na bildirilmesi zorunluluğu getirilmiş ve bildirimin süresinde gönderilmemesi durumunda idari para cezası uygulanması öngörülmüştür. Üniversitemizin cezai bir durumla karşı karşıya kalmaması için herhangi bir sağlık kuruluşundan rapor alan proje araştırmacı personelin, sağlık raporunu aldığı gün bunu mutlaka BAP Mali Koordinatörlüğüne dilekçe ekinde bildirmesi gerekmektedir. Bildirilmemesi halinde oluşacak herhangi bir cezai sorumluluk proje yürütücüsüne aittir.

#### <span id="page-37-0"></span>**2.4.1.1. SGK İşe Giriş İşlemleri**

Çalışmaya başlayacak bir araştırmacı personelin, sözleşmede belirtilen işe başlaması istenilen tarihten **en geç 1 (bir) hafta önce** sistem tarafından üretilen, proje yürütücüsü ve araştırmacı personel tarafından imzalanan **["SGK İşe Giriş İşlem Formu"](https://arastirma.boun.edu.tr/tr/node/52192/bap-projeleri)** ile **["Belirli Süreli Hizmet Sözleşmesi"](https://arastirma.boun.edu.tr/tr/node/52192/bap-projeleri)** ve aşağıda sıralanan belgelerle birlikte BAP Mali Koordinatörlüğüne bizzat başvurması zorunludur. Her yıl sadece 1 Ocak – 14 Ocak tarihleri arasında SGK işe giriş işlemi yapılmamaktadır.

- **a.** Kimlik fotokopisi
- **b.** Öğrenci belgesi
- **c.** Sağlık raporu
- **d.** Askerlik tecil belgesi
- **e.** Savcılık sabıka kaydı
- **f.** Özgeçmiş ve Diploma (Post-Doclar için)

Yukarıdaki tüm belgelerin "**Belirli Süreli Hizmet Sözleşmesi"** ve "**SGK İşe Giriş İşlem Formu"yla** birlikte BAP Mali Koordinatörlüğüne teslim edilmesinin ardından Rektör imzası sonrası SGK işe giriş işlemi yapılır.

Personel hizmet sözleşmesinde bahsi geçen **"Ödenecek Aylık Brüt Ücret"** ele geçen net ücret, SGK işçi payları ve ödenecek vergilerin toplamını; **"Aylık Toplam Maliyet"** ise ele geçen net ücret, SGK işçi payları, ödenecek vergiler ve SGK işveren paylarının toplamını ifade eder.

BAP Mali Koordinatörlüğüne araştırmacı personel tarafından bizzat teslim edilen **"Belirli Süreli Hizmet Sözleşmesi"** ve **"SGK İşe Giriş İşlem Formu"**na personel çalıştırma menüsünden erişilebilir.

Belirli süreli hizmet sözleşmelerinin BAP Mali Koordinatörlüğüne vaktinde iletilmesi proje yürütücüsü ve çalışan araştırmacı personelin sorumluluğundadır. SGK işe giriş işlemleri ve maaş ödemeleri geriye dönük olarak kesinlikle yapılamamaktadır.

#### *Bilim İnsanı Portalından "SGK İşe Giriş İşlem Formu" Düzenlemek İçin Aşağıdaki Adımlar Takip Edilir:*

- *a. "Projelerim" sekmesinden "Proje Başlığına" tıklanır.*
- *b. Gelen ekranın sol tarafında bulunan "Personel Çalıştırma" menüsü açılıp "Yıl" ve "Ay" bilgisi seçilerek "SGK İşe Giriş İşlem Formu" linki tıklanır.*
- *c. Gelen sayfadaki form araştırmacı personele ait bilgilerle düzenlenir ve "SGK İşe Giriş İşlem Formu" butonuna tıklanır.*
- *d. "SGK İşe Giriş İşlem Formu" yazdırılıp imzalanarak BAP Mali Koordinatörlüğüne gönderilir.*

#### *Bilim İnsanı Portalından "Belirli Süreli Hizmet Sözleşmesi" Düzenlemek İçin Aşağıdaki Adımlar Takip Edilir:*

- *a. "Projelerim" sekmesinden "Proje Başlığına" tıklanır.*
- *b. Gelen ekranın sol tarafında bulunan "Personel Çalıştırma" menüsü açılıp yıl ve ay seçilerek "Hizmet Sözleşmesi Düzenle" linki tıklanır.*
- *c. Gelen sayfadaki form araştırmacı personele ait bilgilerle düzenlenir ve "Sözleşme Oluştur" butonu tıklanır. Araştırmacı personelin aylık çalıştığı süre (Sözleşme Başlangıç Tarihi ve Sözleşme Bitiş Tarihi) takvimden "Yıl, Ay, Gün" sırasıyla seçilmeli ve projeye aylık toplam maliyeti yazılırken virgül kullanılmamalıdır.*
- *d. "Personel Hizmet Sözleşmesi" yazdırılıp* proje *yürütücüsü ve araştırmacı personel tarafından imzalanarak BAP Mali Koordinatörlüğüne gönderilir.*

#### <span id="page-37-1"></span>**2.4.1.2. SGK'lı Aylık Maaş Ödeme İşlemleri**

Aylık maaş ödeme işlemlerinin yapılabilmesi için, proje yürütücüsü **her ayın 1'i ile 5'i arasında Bilim İnsanı Portalı üzerinden onay işlemi** yapmalıdır. Bu işlem Bilim İnsanı Portalına giriş yapıldığında otomatik olarak gelen uyarı ekranından **(Personel Çalıştırma Uyarısı)** yalnızca **"Check"** atılıp **"Kabul"** butonuna tıklanmak suretiyle yapılır. Böylece araştırmacı personelin çalışmasıyla ilgili mali işlemlerin yürümesi sağlanır. Uyarı ekranında araştırmacı personel onay işlemi yapılmadan sistemin diğer sekmelerine geçilemez.

#### <span id="page-38-0"></span>**2.4.1.3. Sözleşmenin Sona Ermesi (SGK İşten Çıkış İşlemleri)**

Çalışma süresi, SGK giriş işlemini takiben en erken ertesi gün (tatil gününe denk gelmesi halinde izleyen ilk iş günü) başlayabilir ve sözleşmede belirtilen tarihte kendiliğinden, araştırmacı personel hizmet sözleşmesinin 8. Madde hükmü gereğince veya aşağıda belirtilen durumlardan biri gerçekleştiğinde sona erer:

- **a.** BAP Komisyonunca verilen ve hizmet sözleşmesinde belirtilen süresinin bitmesi;
- **b.** Kendi isteğiyle ayrılması (işten ayrılma);
- **c.** Hazine ve Maliye Bakanlığının tasarruf tedbirlerinden kaynaklanan ödenek yetersizliği;
- **d.** Zorunlu durumlar,
- **e.** Yürütücünün talebi üzerine projenin komisyon kararı ile dondurulması.

#### **SGK Çıkışı Yapılan Araştırmacı Personelin İş Sonu Tazminatı:**

657 sayılı Devlet Memurları Kanunu'nun 4. maddesinin (B) fıkrası hükmü uyarınca kamu idare, kurum ve kuruluşlarında 4/B sözleşmeli olarak çalıştırılan ve işçi sayılmayan kamu hizmeti çalışanlarına verilen bir tazminat olup, bununla ilgili düzenleme "Sözleşmeli Personel Çalıştırılmasına İlişkin Esaslar" başlıklı Bakanlar Kurulu Kararının 7. maddesinde yer almaktadır.

Buna göre; aynı projede kesintisiz en az 2 (24 Ay) hizmet yılını tamamlayanlara; Devlet Memurları Kanununa göre girebilecekleri hizmet sınıfındaki aynı veya benzeri kadro unvanı esas alınarak hizmet yılı ve öğrenim durumu aynı olan emsali personele 5434 sayılı Türkiye Cumhuriyeti Emekli Sandığı Kanunu hükümlerine göre bir hizmet yılı için ödenecek azami emeklilik ikramiyesi tutarını geçmemek üzere, aynı projede çalışılan her tam hizmet yılı için ayrılış tarihindeki hizmet sözleşmesinde yazılı aylık toplam maliyet tutarında iş sonu tazminatı ödenir. Bir yıldan artan süreler için de, tam yıl için hesaplanan miktardan o süreye isabet eden tutar kadar ödeme yapılır.

İşten çıkan kişilerin hizmet yılları BAP Mali Koordinatörlüğü tarafından kontrol edilerek, aynı projede 2 yıl (24 ay) kesintisiz hizmet yılı bulunanların bilgileri Personel Daire Başkanlığına gönderilerek emsal kadro ve unvan dereceleri istenir. Personel Daire Başkanlığı tarafından hesaplanarak gönderilen emsal kadro ve dereceye göre Sözleşmeli Personel Çalıştırılmasına İlişkin Esaslar çerçevesinde iş sonu tazminatı hesaplanarak ilgilinin hesabına yatırılır.

SGK'lı Araştırmacı personelin işten çıkış işlemlerinin başlatılabilmesi için BAP Mali Koordinatörlüğüne zamanında bildirim yapılması ve araştırmacı personelin işten ayrılma dilekçesinin gönderilmesi proje yürütücüsünün sorumluluğundadır. Projeden ayrılan araştırmacı personelle ilgili BAP Mali Koordinatörlüğüne bilgi verilmeyen ve işten ayrılma dilekçesi gönderilmeyen her gün için proje bütçesinden ödeme yapılmaya devam eder.

5838 Sayılı Kanunun 4. maddesi ile 5510 sayılı SGK Kanununun 102. maddesinde değişiklik yapılarak; sigortalının kendi isteğiyle işten ayrılması durumunda SGK'ya işten ayrıldığı tarihten itibaren ilk 10 gün içerisinde bildirimde bulunulmaması durumunda işverene cezai müeyyide uygulanmaktadır. **Projeden ayrılacak olan personelin, ayrılma tarihinden en geç 10 gün önce** sistem tarafından üretilen **["Personel İşten](https://arastirma.boun.edu.tr/tr/node/52192/bap-projeleri)  [Ayrılma Dilekçesi"](https://arastirma.boun.edu.tr/tr/node/52192/bap-projeleri)** nin proje yürütücü tarafından ıslak imzalı olarak BAP Mali Koordinatörlüğüne iletilmesi zorunludur.

#### *Bilim İnsanı Portalından "Personel İşten Ayrılma Dilekçesi" Düzenlemek İçin Aşağıdaki Adımlar Takip Edilir:*

- *a. "Projelerim" sekmesinden "Proje Başlığına" tıklanır.*
- *b. Gelen ekranın sol tarafında bulunan "Personel Çalıştırma" menüsü açılıp "Yıl" ve "Ay" bilgileri seçilerek "Personel İşten Ayrılış (İstifası) Düzenle" linki tıklanır.*
- *c. Gelen sayfada "Projedeki Personeller" alanından işten ayrılma dilekçesi düzenlenecek araştırmacı personel seçilerek "İşten Ayrılış (istifa) Dilekçesi Oluştur" linki tıklanır.*
- *d. İşten ayrılma dilekçesi, "İşten Ayrılış (istifa) Dosyası" alanından "Göz At" butonu ile sisteme (tercihen imzalı olarak) geri yüklenir.*
- *e. "Açıklama" alanı düzenlenir ve "İşten Ayrılış (istifa) Tarihi" takvimden "Yıl, Ay, Gün" sırasıyla seçilerek girilir.*
- *f. İşten ayrılma dilekçesini hemen iletmek için "Kaydet ve Şimdi Gönder" butonuna tıklanır.*
- *g. İşten ayrılma dilekçesi hemen iletilmeyecekse "Taslak Olarak Kaydet" butonu ile sisteme kaydedilir ve daha sonra taslak durumundaki dilekçe "Personel Çalıştırma" menüsünden "İşten Ayrılış (istifa) Listesi" linki tıklanarak "Gönder" butonu ile BAP Mali Koordinatörlüğüne iletilir.*
- *h. Yazdırılıp imzalanan dilekçe BAP Mali Koordinatörlüğüne gönderilir.*

#### <span id="page-39-0"></span>**2.4.1.4.Tam SGK'lı Olarak Çalışan Araştırmacı Personelin Değişikliği**

Yürüyen proje kapsamında, çalıştırılmasına izin verilen süre içinde çalıştırılan kişinin yerine başka bir kişinin çalıştırılmak istenmesi durumunda BAP Komisyonunun onayı alındıktan sonra;

- **a.** Araştırmacı personelin SGK işten çıkış işlemlerinin yapılması için, **"Sözleşmenin Sona Ermesi"** ile ilgili süreç takip edilir.
- **b.** Yeni araştırmacı personelin SGK işe giriş işlemleri için **"SGK İşe Giriş İşlemleri"** ndeki süreç takip edilir.

#### <span id="page-39-1"></span>**2.4.2. Bursiyer Görevlendirme Harcama Kalemi**

BAP projeleri çerçevesinde bursiyerlerin görevlendirilmelerine ilişkin usul ve esaslar **"Proje Başvurusunun Hazırlanması"** başlığı altında **"Araştırmacı Personel Çalıştırma ve Bursiyer Görevlendirme Talep Kalemi"**nde detaylı olarak verilmiştir.

#### <span id="page-39-2"></span>**2.4.2.1.Bursiyer Görevlendirme İşlemleri**

Görevlendirilecek bir bursiyerin, burs başlangıç tarihinden **en geç 1 (bir) hafta önce** sistem tarafından üretilen, proje yürütücüsü ve bursiyer tarafından imzalanan **"[Bursiyer Bilgi Formu](https://arastirma.boun.edu.tr/tr/node/52192/bap-projeleri)"** ve kimlik fotokopisi ile BAP Mali Koordinatörlüğüne bizzat başvurması zorunludur.

BAP Mali Koordinatörlüğüne bursiyer tarafından bizzat teslim edilen **"Bursiyer Bilgi Formuna"** bursiyer görevlendirme menüsünden erişilebilir. Bursiyer Bilgi Formunun BAP Mali Koordinatörlüğüne vaktinde iletilmesi proje yürütücüsü ve bursiyerin sorumluluğundadır. Burs ödemeleri geriye dönük olarak yapılamamaktadır.

#### *Bilim İnsanı Portalından "Bursiyer Bilgi Formu" Düzenlemek İçin Aşağıdaki Adımlar Takip Edilir:*

- **a.** *"Projelerim" sekmesinden "Proje Başlığına" tıklanır.*
- **b.** *Gelen ekranın sol tarafında bulunan "Bursiyer Görevlendirme" menüsü açılıp "Yıl", "Ay" ve "Bursiyerin Adı" seçilerek "Bursiyer Bilgi Formu Oluştur" linki tıklanır.*
- **c.** *Gelen form üzerindeki bilgiler kontrol edilip boş alanlar doldurularak "Bursiyer Bilgi Formu Oluştur" butonuna tıklanır.*
- **d.** *"Bursiyer Bilgi Formu" yazdırılıp imzalanarak BAP Mali Koordinatörlüğüne gönderilir.*

#### <span id="page-39-3"></span>**2.4.2.2.Bursiyer Aylık Ödeme İşlemleri**

Aylık burs ödeme işlemlerinin yapılabilmesi için, proje yürütücüsü **her ayın 15'i ile 20'i arasında** Bilim İnsanı Portalı üzerinden onay işlemi yapmalıdır.

Bu işlem Bilim İnsanı Portalına giriş yapıldığında otomatik olarak gelen uyarı ekranından **(Bursiyer Görevlendirme Uyarısı)** yalnızca "Check" atılıp "Kabul" butonuna tıklanmak suretiyle yapılır.

Böylece bursiyerin çalışmasıyla ilgili mali işlemlerin yürümesi sağlanır. Uyarı ekranında bursiyer onay işlemi yapılmadan sistemin diğer sekmelerine geçilemez.

#### <span id="page-39-4"></span>**2.4.2.3.Bursiyer Süresinin Sona Ermesi**

Bursiyer süresinin, Bursiyer Bilgi Formunda yazan **bitiş tarihi baz alınarak** SGK dan kaza sigortasının sonlandırılması işlemleri BAP Mali Koordinatörlüğü tarafından otomatik yapılır. Ancak belirtilen bitiş tarihinden önce **projeden ayrılacak olan bursiyerin, ayrılma tarihinden en geç 10 gün önce** BAP Mali Koordinatörlüğüne **"Bursiyer Ayrılma Dilekçesi"** ile bildirilmesi zorunludur. Bu bildirimin yapılmaması durumunda bursiyerin ödemesi yapılmaya devam eder.

#### *Bilim İnsanı Portalından "Bursiyer Ayrılma Dilekçesi" Düzenlemek İçin Aşağıdaki Adımlar Takip Edilir:*

- **a.** *"Projelerim" sekmesinden "Proje Başlığına" tıklanır.*
- **b.** *Gelen ekranın sol tarafında bulunan "Bursiyer Görevlendirme" menüsü açılıp "Yıl", "Ay" ve "Bursiyerin Adı" seçilerek "Bursiyer [İşten Ayrılış \(istifa\) Düzenle"](http://81.215.13.10/bounbap/asistant/normal.htm?type=1&id=15481&type=1) linki tıklanır.*
- **c.** *Gelen sayfada "Bursiyerler" alanından ayrılma dilekçesi düzenlenecek bursiyer seçilerek "Bursiyer İşten Ayrılış Dilekçesi Oluştur" linki tıklanır.*
- **d.** *Açılan dilekçe bilgisayara yüklenir ve "İşten Ayrılış Dosyası" alanından "Göz At" butonu ile sisteme (tercihen imzalı olarak) geri yüklenir.*
- **e.** *"Açıklama" alanı düzenlenir ve "İşten Ayrılış (istifa) Tarihi" takvimden "Yıl, Ay, Gün" sırasıyla seçilerek girilir.*
- **f.** *Bursiyer ayrılma dilekçesini hemen iletmek için "Kaydet ve Gönder" butonuna tıklanır.*
- **g.** *Bursiyer ayrılma dilekçesi hemen iletilmeyecekse "Taslak Olarak Kaydet" butonu ile sisteme kaydedilir ve daha sonra taslak durumundaki işten ayrılma dilekçesi "Bursiyer Görevlendirme" menüsünden "İşten Ayrılış (istifa) Listesi" linki tıklanarak "Gönder" butonu ile BAP Mali Koordinatörlüğüne iletilir.*
- **h.** *Yazdırılıp imzalanan dilekçe BAP Mali Koordinatörlüğüne gönderilir.*

#### <span id="page-40-0"></span>**2.4.2.4.Bursiyer Değişikliği**

Yürüyen proje kapsamında, görevlendirilmesine izin verilen süre içinde görevlendirilen bursiyerin yerine başka bir bursiyerin görevlendirilmesinin istenmesi durumunda BAP Komisyonunun onayı alındıktan sonra;

- **a.** Bursiyerin ayrılma işlemlerinin yapılması için, **"Bursiyer Süresinin Sona Ermesi"** ile ilgili süreç takip edilir.
- **b.** Yeni bursiyerin görevlendirilme işlemleri için **"Bursiyer Görevlendirme İşlemleri"** ndeki süreç takip edilir.

#### <span id="page-40-1"></span>**2.5. Yolluk Giderleri Harcama Kalemi**

2547 sayılı Kanunun 39. Maddesinin birinci fıkrasında *"Öğretim elemanlarının kurumlarından yolluk almaksızın yurt içinde ve dışında kongre, konferans, seminer ve benzeri bilimsel toplantılarla, bilim ve meslekleri ile ilgili diğer toplantılara katılmalarına, araştırma ve inceleme gezileri yapmalarına, araştırma ve incelemenin gerektirdiği yerde bulunmalarına, bir haftaya kadar dekan, enstitü ve yüksekokul müdürleri, onbeş güne kadar rektörler izin verebilirler. Bu şekilde 15 (onbeş) günü aşan veya yolluk verilmesini gerektiren veya araştırma ve incelemenin gerektirdiği masrafların üniversite ile buna bağlı birimlerin bütçesinden ödenmesi icabeden durumlarda, ilgili yönetim kurulunun kararı ve rektörün onayı gereklidir",* denilmektedir.

#### **BAP Projelerinden talep edilebilecek kalemler şunlardır:**

- **a.** Yolluk Giderleri (Yurt İçi/Yurt Dışı)
- **b.** Gündelik ve Konaklama Giderleri
- **c.** Kayıt Ücreti

#### <span id="page-40-2"></span>**2.5.1. Görevlendirme Yazıları İşlem Süreci**

Bilimsel toplantılara katılım (kongre-konferans-sempozyum) ve yurt içi/ yurt dışı arazi-saha çalışmalarına ilişkingörevlendirme yazılarının seyahat tarihinden en az 30 gün önce EBYS (Elektronik Belge Yönetim Sistemi) üzerinden BAP İdari Koordinatörlüğüne gönderilmesi gereklidir. Her görevlendirme için ayrı onay alınmalıdır. Görevlendirme yazıları BAP İdari Koordinatörlüğüne gönderilmemiş ve/veya portal üzerinden seyahat talebi iletilmemiş talepler BAP Komisyonu gündemine alınmamaktadır.

EBYS üzerinden iletilen tüm belgelerde tarih ve zaman damgası bulunduğundan bilimsel toplantılara katılım amaçlı seyahatler için gönderilen geriye dönük görevlendirmeler hiçbir şekilde BAP Komisyonu gündemine alınmamakta, proje sözleşmeleri ile onaylanmış yurt içi/ yurt dışı arazi-saha çalışmaları için de seyahat onayı yazısı verilmemektedir. Ayrıca proje, komisyon kararı ile kabul edilmeden ve proje sözleşmesi imzalanıp sisteme yüklenmeden önce gönderilen görevlendirme yazıları da kabul edilmemektedir.

Üniversitenin birim ya da bölümlerinde sözleşmeli olarak çalışmayan proje ekibinde yer alan lisansüstü öğrencileri için görevlendirme yazıları bağlı bulundukları Enstitü tarafından; BAP projelerinin normal süreleri kapsamında, belirli süreli hizmet sözleşmesi bitiş tarihine kadar araştırmacı personel olarak çalışmaya devam edecek olan doktora sonrası araştırmacıların görevlendirmeleri proje yürütücüsünün bağlı bulunduğu birim ya da bölüm tarafından yazılarak EBYS üzerinden BAP İdari Koordinatörlüğüne iletilir.

Talepler, görevlendirme yazılarının birimler (Fakülte/Enstitü/Yüksekokul müdürlükleri) tarafından BAP İdari Koordinatörlüğüne ulaştırılması ve proje yürütücülerinin eş zamanlı olarak Bilim İnsanı Portalından seyahat taleplerini iletmelerinin ardından BAP Komisyonu gündemine alınır. (*Bilim İnsanı Portalından bilimsel toplantılara katılım (konferans-sempozyum-kongre) "Seyahat Talebi" düzenleme adımlarıyla ilgili detaylı bilgi "Proje Talepleri" bölümünde "Seyahat Ek Bütçe Talebi" konusu açıklanırken verilmiştir.)* Komisyon değerlendirmesinin ardından görevlendirme masraflarının (yol, kayıt, gündelik ve konaklama) BAP projeleri çerçevesinde karşılanmasına karar verilen seyahat talepleri için görevlendirilecek kişilere, proje yürütücülerine ve ilgili birimlere **"Seyahat Onayı Yazısı"** gönderilir. Rektör'ün görevlendirmeye onay verebilmesi için ilgili birim tarafından "Rektörlük Makamı"na hitaben yazılan görevlendirme yazılarının ekine mutlaka **"Seyahat Onayı Yazısı"** eklenmelidir. Rektör onaylı görevlendirme yazısı görevlendirilen tarihten önce EBYS sistemi üzerinden BAP Mali Koordinatörlüğüne ulaşır.

#### <span id="page-41-0"></span>**2.5.1.1.Görevlendirme Yazılarının İçeriği**

BAP projelerinden seyahat desteği bir takvim yılı içinde bir kişiye, iki projede yürütücü olsa dahi, bir kez verilir. Ancak bir görevlendirme için tek seferde yol, kayıt, gündelik ve konaklama giderleri talep edilebileceği gibi, bu kalemler aynı takvim yılı içinde üç ayrı görevlendirme ile de talep edilebilir. (Örneğin aynı takvim yılı içinde olmak kaydıyla; birinci görevlendirme için yol masrafları, ikinci görevlendirme için kayıt ücreti, üçüncü görevlendirme için gündelik ve konaklama giderlerinin karşılanması talep edilebilir.) Fakat mevzuat gereği bir harcama kalemi birden fazla bütçe kaynağı tarafından karşılanamadığından gündelik **"BAP Bütçesinden"**, konaklama **"Rektörlük"** ya da **"Fakülte Bütçesinden"** karşılanamayacağı gibi, yol masrafları ya da kayıt ücretinin de bir kısmı BAP bütçesinden, diğer kısmı farklı bir bütçeden olacak şekilde karşılanamaz. Kullanılmayan kalemlerin bir sonraki takvim yılı için kullanılması talep edilemez.

Uluslararası bilimsel toplantılara katılmak ve yurt dışı arazi-saha çalışmaları için yapılacak görevlendirmelerde, görevlendirilecek kişi öncelikle **"Davet Mektubu"** ve **"Bildiri Özeti" i**le birimine/bölümüne başvuruda bulunur.

Bağlı bulunulan birimin olumlu **yönetim kurulu kararlarında ve görevlendirme yazısında,** görevlendirilecek kişi, görev yeri, görevin mahiyeti ve süresi, bilimsel toplantının/arazi-saha çalışmasının yapılacağı ülkeye/şehre ulaşım güzergâhı (Örn. İstanbul-New York-İstanbul gibi) ve bu güzergâhta kullanılacak ulaşım araçları (Örn. uçak, tren, otobüs, feribot gibi), görevlendirme tarihleri, katılınacak bilimsel toplantının tarihleri, ödemelerin yapılacağı kaynak ve talep edilecek kalemlerin, BAP'ın hangi projesinden karşılanacağı belirtilerek EBYS sisteminden BAP İdari Koordinatörlüğüne iletilir. İletilen görevlendirme yazısında **"gündelik ve konaklama"** ifadesi birlikte yazılmalı; yalnızca "gündelik" veya yalnızca "konaklama" şeklinde yazılmamalıdır. Gündelik ve konaklama giderleri **ABD ve uzak ülkeler için bilimsel toplantı tarihinden iki gün öncesi ve iki gün sonrası**, **Avrupa ve yakın ülkeler için ise bir gün öncesi ve bir gün sonrasını aşmayacak şekilde desteklendiğinden** görevlendirme yazısında gündelik ve konaklama giderlerinin destekleneceği tarih aralığı da mutlaka belirtilmelidir.

BAP proje yürütücüsünün farklı şehirlerde ya da ülkelerde farklı bütçe kaynakları tarafından desteklenecek görevlendirmelerinin olması durumunda hangi masrafların (yol, kayıt, gündelik ve konaklama) hangi bütçe kaynağından karşılanacağı da görevlendirme yazısında belirtilmelidir.

"BAP İdari Koordinatörlüğü"ne ve "Rektörlük Makamına" hitaben yazılacak görevlendirme yazılarındaki bilgilerin aynı olması gereklidir.

BAP Komisyonu görevlendirme masraflarına ilişkin (yol, kayıt, gündelik ve konaklama) bütçenin projeye aktarılması için onay verdiğinden, BAP Komisyonu onayının verilmediği durumlarda Rektörlük Makamına yazılan görevlendirme yazısı onaylanmış dahi olsa BAP Mali Koordinatörlüğü tarafından ödeme yapılamaz.

BAP Komisyonu tarafından onaylanan bir görevlendirmenin öngörülemeyen sebeplerle gerçekleştirilememesi üzerine görevlendirme iptal yazısının EBYS sistemi üzerinden BAP İdari Koordinatörlüğüne gönderilmesi gereklidir. Gerçekleştirilemeyen görevlendirmeler ile ilgili olarak o ana kadar yapılmış harcamalar (Örneğin önceden alınmış uçak bileti, konaklama yeri ön ödemesi, kayıt ücreti ödemesi gibi) BAP projesinin bütçesinden karşılanamaz. İptal işlemi yapıldıktan sonra ilgili takvim yılı içinde yeni bir görevlendirme için BAP Komisyonuna başvuru yapılabilir. Hiçbir harcama yapılmamış olsa dahi gerçekleşemeyen görevlendirmeler için iptal işlemi yapılmamış ise, o takvim yılında seyahat imkânı kullanılmış sayılacağından yeni bir görevlendirme yapılamaz.

Yalnızca uluslararası bilimsel toplantılara katılım için yol gideri, kayıt ücreti, gündelik ve konaklama giderleri ödenebilmektedir. Ulusal bilimsel toplantılara katılım için destek verilmez. Bilimsel toplantılara katılım desteği çerçevesinde araç kiralama hizmeti bedeli karşılanmamaktadır.

İstanbul il sınırları içinde yapılacak uluslararası bilimsel toplantılar için ise yalnızca kayıt ücreti ödenir. Kayıt ücretinin ödenebilmesi için, **bilimsel toplantıya katılım belgesi ile kayıt ücretinin ödendiğine dair faturanın ibrazı ve görevlendirme onayı gerekmektedir.**

BAP Komisyonu tarafından bütçelendirilip proje sözleşmesinde yer alan yurt içi/yurt dışı arazi çalışmaları için onay alınması amacıyla BAP Komisyonuna seyahat talebi ile başvuru yapılması gerekmemektedir. BAP İdari Koordinatörlüğüne hitaben yazılan arazi-saha çalışması amaçlı görevlendirme yazılarının ardından görevlendirilecek kişilere ve bağlı bulundukları birime **"Seyahat Onayı Yazısı"** gönderilecektir. Rektör'ün görevlendirmeye onay verebilmesi için Rektörlük Makamına hitaben yazılması gereken görevlendirme yazısının ekine mutlaka **"Seyahat Onayı Yazısı"** eklenmelidir. Rektörlük Makamına hitaben yazılan görevlendirme yazısının içerik olarak BAP İdari Koordinatörlüğüne hitaben yazılan yazı ile aynı olması gereklidir.

Yurt içi arazi-saha çalışmalarına ilişkin görevlendirme yazılarında BAP Komisyonu tarafından onaylanmış olması şartıyla; çalışmanın yapılacağı şehirlerin, mevkilerin, istasyonların vb. ilgili güzergâhın; araç kiralanacağı, özel araç ya da resmi araç kullanılıp kullanılmayacağı (Resmi araçlarda taşıtmatik ve HGS/OGS bulunduğundan benzin ve köprü/otoban ücretleri için ayrıca BAP bütçesinden destek verilmemektedir.), ve kullanılacak aracın plakası belirtilmelidir.

Yurt içi arazi-saha çalışmalarında; geçici görevin ifası sırasında şehir içinde taksi kullanılamayacaktır. Zorunlu hallerde ikametgâh – istasyon (uçak, tren, otobüs), istasyon - vazife mahalli olmak üzere 2 gidiş 2 dönüş toplam 4 (dört) taksi ücreti ödenir ve ödemenin yapılabilmesi için taksi fişinin ibraz edilmesi zorunludur. Ancak yerleşim yerlerinden uzakta, belediye sınırları dışında ve toplu taşıma (mutat) araçlarının bulunmadığı yerlerdeki yurt içi arazi-saha çalışmaları için ilgili güzergâhın ya da çalışmanın yapılacağı mevkilerin, istasyonların vb. proje başvurusunda belirtilmesi ve sözleşme ile onaylanması kaydıyla **özel araç** kullanılabilir ya da **günlük araç kiralama hizmeti** alınabilir. **Her 100 km için 7 litre kurşunsuz benzin bedeli** karşılanır.

Yurt içi arazi-saha çalışmaları kapsamında günlük araç kiralama hizmeti alınacak ise bu harcamalar proje sözleşmesiyle onaylanarak 03.5. hizmet alımları kalemine tahsis edilen bütçeden; görevlendirilen süreye ait gündelik gideri ile görev mahalinden görevlendirilen yere kadar olan yol (uçak, tren, otobüs vs.) harcamaları ise 03.3.1.1. yurt içi yolluk giderleri kalemine tahsis edilen bütçeden karşılanır.

Günlük araç kiralama hizmeti ödemeleri sadece **ön ödeme (avans) yoluyla** yapılacaktır. Görevlendirilen tarihten en az 30 gün önce avans talebinin yapılması gerekmektedir. Yurt içi arazi-saha çalışması kapsamında araç kiralanacak ise araziye çıkılması planlanan tarihten 30 gün önce, görevlendirme tarihleri ile sınırlı olacak şekilde sistem üzerinden ön ödeme (avans) talebi yapılmalıdır. Sistemden üretilen harcama talimatında araç kiralama hizmetinin hangi tarihler arasında alınacağı belirtilmedir. Bu tarihler görevlendirme tarihlerini aşamaz. Onay yazısında tahmini güzergâh belirtilmelidir. Arazi saha çalışması için planlanan tarihten önce eş zamanlı olarak görevlendirme onayı ve avans talebinde bulunulmuş olmalıdır. **Araç kiralama hizmeti benzinsiz olacak şekilde alınmalı,** benzin fişleri ayrıca harcama belgesi olarak BAP Mali Koordinatörlüğüne teslim edilmelidir.

#### **Araç Kiralama Hizmeti Harcama Belgeleri;**

- **a.** Rektör onaylı görevlendirme yazısı
- **b.** [Harcama talimatı](https://arastirma.boun.edu.tr/tr/node/52192/bap-projeleri)
- **c.** Fatura
- **d.** 3 teklif
- **e.** Araç kira sözleşmesi
- **f.** Piyasa araştırma tutanağı
- **g.** Yakıt fişi

Çeşitli devlet kurumlarıyla ya da firmalarla yapılacak görüşmeler arazi-saha çalışmaları kapsamında bütçelendirilmemeli ve bu gerekçeyle, özel araç kullanımı, araç kiralama hizmet bedeli ve benzin gideri talep edilmemelidir. Bu tür kurumlar belediye sınırları içinde bulunduğundan toplu taşıma (mutat) araçlarının kullanılması tercih edilmelidir.

İstanbul il sınırları içinde gerçekleşen arazi çalışmaları için gündelik-konaklama ve yol giderleri ödenmez.

BAP Komisyonu tarafından bütçelendirilip proje sözleşmesinde yer alan yurt içi arazi çalışmalarında proje ekibinde yer alan lisansüstü öğrenciler, araştırma görevlileri ve diğer araştırmacıların da, saha çalışmasının yapılacağı şehre uçak ile gitmek istemeleri durumunda, görevlendirme yazılarında "uçakla" ibaresinin bulunması şartıyla ödeme yapılır. Proje ekibinde bulunan ancak üniversitede araştırma görevlisi kadrosunda bulunmayan lisansüstü öğrencilerin BAP projeleri kapsamında Komisyonunun onay verdiği arazi-saha çalışmalarına katılabilmeleri ve harcamalarının karşılanabilmesi için ilgili projenin yürütücüsü tarafından görevlendirmeye dair bir yazı ile "Rektörlük Makamı"na başvurulması durumunda Rektör'ün onayı ile Komisyonun belirlediği tavanlar dahilindeki harcamalar BAP proje bütçesinden karşılanır.

Yurt dışı arazi-saha çalışmaları/bilimsel toplantılara katılım kapsamında toplu taşıma (mutat) araçların kullanılması zorunludur. Ancak, belediye sınırları dışında toplu taşıma (mutat) araçlarının bulunmaması ve taksi kullanılması zorunlu olan hallerde taksi kullanılabilir; bu durumda taksi fişinin ibraz edilmesi zorunludur. Geçici görevin ifası sırasında şehir içinde taksi kullanılamaz. Zorunlu hallerde ikametgâh – istasyon (uçak, tren, otobüs), istasyon - vazife mahalli olmak üzere 2 gidiş 2 dönüş toplam 4 (dört) taksi ücreti ödenir ve ödemenin yapılabilmesi için taksi fişinin ibraz edilmesi zorunludur**.** 

#### **Yurt dışı arazi-saha çalışmaları çerçevesinde araç kiralama hizmeti bedeli ödenmemekte ve özel araç kullanımı durumunda benzin gideri karşılanmamaktadır.**

Üniversite Yönetim Kurulu kararı gerektiren uzun süreli görevlendirme ve/veya resmi izin (askerlik, sağlık problemleriyle ilgili izinler, doğum izni, ücretsiz izin, ikinci 3 aylık yurt dışı görevlendirme vb.) alındığında proje yürütücüsünün, projeyi devredip ilgili projenin ekibinde yer alması gerektiğinden *[(Yurt dışı arazi-saha çalışmalarında yalnızca proje yürütücüsü (D kodlu projelerde doktora tez öğrencisi hariç) desteklenir.]* proje sözleşmesiyle onaylanmış olsa bile yurt dışı arazi-saha çalışması masrafları karşılanmaz.

#### **Yurt İçi / Yurt Dışı Yolluk Ödemesini Alabilmek İçin Gerekli Harcama Belgeleri:**

- **a.** Rektör onaylı görevlendirme yazısı (EBYS),
- **b.** Başvuru sahibinin bağlı bulunduğu birimin yönetim kurulu kararı;
- **c.** Yol (Uçak bileti, faturası, uçuş biniş kartları otobüs, tren, vb. bilet),
- **d.** Gündelik ve konaklama ödemesinde varsa konaklama faturası (Sadece gündelik ve konaklama ödemelerinde yol gideri belgeleri bilgi mahiyetinde eklenmelidir.)
- **e.** Kayıt ücreti ödemesinde fatura, katılım belgesi ve tercümesi (Sadece kayıt ücreti ödemesinde bilgi mahiyetinde yol gideri belgesi eklenmelidir.)
- **f.** Islak İmzalı [Yurt İçi/](https://arastirma.boun.edu.tr/sites/arastirma.boun.edu.tr/files/users/bapmk/bap4.xls)Yurt dışı geçici görev yolluk bildirimi formu

**Not:** Ön ödeme (Avans) alınarak yapılan görevlendirmelerde, harcama belgeleri dönüş tarihini takip eden en geç 30 gün içinde tüm harcama belgelerinin asılları ve avans kapatma formu ile birlikte BAP Mali Koordinatörlüğüne teslim edilmelidir.

Ödemeler, belge ve faturaların ibrazına bağlıdır. **Kredi kartı sliplerinin ya da elektronik posta ile gelen ödeme bilgilerinin geçerliliği yoktur.** Tüm faturalar bilimsel toplantıya katılmak üzere görevlendirilen kişinin adına olmalıdır. Toplu faturalar geçerli değildir. Her tür uçak, tren, otobüs bileti geçerlidir. Yurt içi ve yurt dışı uçakla yapılacak seyahatlerde (bilimsel toplantılara katılım, arazi-saha çalışması vb.) ilgili şehire uçak ile gidilmek isteniyorsa görevlendirme yazısında yol **"uçakla"** ibaresi bulunmalıdır. Ancak birinci sınıf uçuşlar karşılanmaz, ekonomik uçuşlar desteklenir. **Biletler gidiş-dönüş bilimsel toplantının/ arazi-saha çalışmasının yapılacağı şehre düzenlenmiş olmalıdır. Aktarmalı uçuşlarda belirli bir noktada birkaç gün konaklanmamalıdır. Aktarmaların günübirlik olması gerekir.** Aksi durumda güzergâhın dışına çıkılmış olduğundan yol giderleri ödenmez.

#### <span id="page-44-0"></span>**2.5.2. Gündelik ve Konaklama Giderleri**

Gündelikler her yıl 6245 sayılı Harcırah kanununda belirtilen cetvel üzerinden ve BAP Komisyonunun belirleyeceği tavanlar içinde ödenir.

BAP Projeleri kapsamında yapılacak olan görevlendirmelerde **"Gündelik ve Konaklama"** masrafları mevzuat gereği birden fazla kaynak tarafından karşılanamamaktadır. Örneğin gündelik **"BAP Bütçesinden"**, konaklama **"Rektörlük"** ya da **"Fakülte Bütçesinden"** karşılanamaz. Buna uygun olarak, görevlendirme başvurusu yapılırken görevlendirme yazısında bu talep, **"gündelik ve konaklama"** şeklinde ifade edilmelidir. Yalnızca "gündelik" veya yalnızca "konaklama" şeklinde yazılmamalıdır.

Bu ödeme için Rektör onaylı görevlendirme yazısı dışında herhangi bir harcama belgesi gerekli değildir. Gündelikler, Rektör onayında belirtilen tarihler arasında yurt dışında fiilen geçirilen süre için o yıl komisyon tarafından belirlenen tavanlar dahilinde verilir.

#### <span id="page-44-1"></span>**2.5.2.1.Yurt İçi Gündelik ve Konaklama Giderleri**

Yurt içi görevlendirmeler (arazi-saha çalışmaları ve uluslararası bilimsel toplantılara katılımlar (konferanssempozyum-kongre)) için 180 günden fazla gündelik verilmez. İlk 90 gün için tam gündelik, ikinci 90 gün için de 2/3 oranında gündelik ödenir.

6245 sayılı Harcırah Kanununun 33. maddesinin (d) fıkrasına göre yapılacak ödemelerde görevlendirmenin ilk 10 günü için gündeliklerinin %95 artırımlı miktarı, takip eden 80 günü için gündeliklerinin %50'si, takip eden 90 günü için ise hakettikleri gündeliklerinin %75'i esas alınır.

Gündelik ve konaklama masraflarının aynı kaynaktan ödenmesi esas olup farklı kaynaktan ödenmek üzere bölünemez. Toplam ödenen rakam BAP tavanlarını aşamaz.

#### <span id="page-44-2"></span>**2.5.2.2.Yurt Dışı Gündelik ve Konaklama Giderleri**

Türkiye'den veya sürekli görevle bulundukları ülkelerden her çıkışlarında, seyahat ve ikamet süresinin ilk on günü için ödenecek gündelikler, "Yurt dışına yapılacak yolculara verilecek gündeliklere dair kararda" belirtilen cetveldeki miktarların % 50 artırılması suretiyle hesaplanır.

Yurt dışı görevlendirmelerde konaklama ücreti faturalandırılmak kaydıyla ve faturada gösterilen günlük yatak ücretinin, hesaplanan gündelik tutarının %40'ını aşması halinde aşan kısmın %70'i konaklama için ödenir. Ancak toplam gündeliğin %70'ini aşamaz.

Gündelik ve konaklama masraflarının aynı kaynaktan ödenmesi esas olup, farklı kaynaktan ödenmek üzere bölünemez. Toplam ödenen rakam BAP tavanlarını aşamaz.

**Gündelik ve konaklamanın ödenebilmesi için, görevlendirme süresi ile sınırlı olmak kaydıyla yurt dışında kalınan süre için otel faturası alınması gereklidir. Otel faturasının olmaması durumunda sadece gündelik masrafları ödenir. Konaklama masrafları ödenmez.** Yurt dışı arazi saha çalışmalarında ev kirası/oda ücreti faturalandırılması koşuluyla ödenir.

Gündelik ve konaklama giderleri; ABD ve uzak ülkeler için konferans tarihinden iki gün öncesi ve iki gün sonrasını; Avrupa ve yakın ülkeler için ise bir gün öncesini ve bir gün sonrasını aşmayacak şekilde ödenir.

#### <span id="page-45-0"></span>**2.5.3. Kayıt Ücreti Giderleri**

31.12.2005 tarih 26040 sayılı 3. Mükerrer Resmi Gazetede yayınlanan ve 2005 yılında yürürlüğe giren Merkezi Yönetim Harcama Belgeleri Yönetmeliğinin 36. Maddesinde; Kamu kurum ve kuruluşları ile meslek teşekkülleri, dernek ve vakıflar tarafından düzenlenen kurs ve toplantılara katılanların, katılma giderlerinin ödenmesinde aşağıdaki belgelerin BAP Mali Koordinatörlüğüne teslim edilmesi gereklidir.

- **a.** BAP Komisyonu kararı;
- **b.** Rektör onaylı görevlendirme yazısı (EBYS'den);
- **c.** Katılım Belgesi;
- **d.** Toplantı katılım ücreti faturasının aslı ve Türkçe tercümesi;

Toplantıyı düzenleyen kurum veya kuruluşlardan bilimsel toplantıya katılım belgesi ile kayıt ücretinin ödendiğine dair fatura alınmadığı taktirde görevlendirilen kişilere, toplantıya katılmış olmalarına rağmen, proje bütçesinden ödeme yapılamaz. Bilimsel toplantı yöneticileri tarafından katılan kişi adına hazırlanmış, imzalı asıl belge karşılığı ödeme yapılır.

#### **İstanbul il sınırları içinde gerçekleşen uluslararası bilimsel toplantılar için yalnızca kayıt ücreti ödenebilir.**

#### <span id="page-45-1"></span>**3. PROJE TALEPLERİ**

Araştırma projelerinin desteklenmesi, devamı süresince izlenmesi ve sonuçlandırılması ile ilgili işlemler ve BAP Komisyonu tarafından alınması gereken kararlar için Bilim İnsanı Portalı kullanılır.

Çok zorunlu olmadıkça projenin özünde, yürütücüsünde, ekibinde, takviminde, bütçesinde, bütçenin fasıllara dağılımında, çalıştırılacak personelin adı-soyadı bilgilerinde, personelin çalıştırılacağı sürede ve kullanılacak makine teçhizat/malzeme listesinde değişiklik yapılmamalıdır. Projede değişiklik yapılması gerektiğinde BAP Komisyonuna bilgi verilerek onay alınmalıdır. **Onay alınmadan herhangi bir değişiklik yapılmamalıdır.**

Projelerden yapılacak görevlendirmeler dahil tüm taleplerin, istek fişleri ve avans talepleri gibi işlemlerin **projelerin ek süreler dahil toplam sürelerini aşmayacak şekilde** planlanması, talep edilmesi ve başlatılması gereklidir.

Projelerin başlama tarihlerinden itibaren ek süreler dahil en geç 33. ayda tamamlanmaları gerekir. **Dolayısıyla projelerin ek süreler dahil toplam sürelerinin 32. ayı doldurmuş olması durumunda** ilgili projelerden iletilen yeni talepler (seyahat talebi, ek bütçe, ek süre (dönem raporu), fasıl aktarımı, değişiklik talebi, gelecek yıl bütçe talebi) değerlendirmeye alınmaz. Taleplerin 32. ay başlamadan önce Komisyona iletilmiş olması gereklidir.

Projelerin, başvuru aşamasında sistemden 12, 18, 24 ve 30 ay olarak seçilebilen normal sürelerinin sona ermesi ile (Proje süresi '0' olduğunda) sistem üzerinden yeni talep (seyahat talebi, ek bütçe, fasıl aktarımı, değişiklik talebi, gelecek yıl bütçe talebi), yeni istek fişi ve yeni avans işlemleri başlatılamaz. Ancak dönem raporu ile birlikte ek süre talebi iletilebilir. **Dönem raporu ve ek süre talebinin komisyon tarafından kabul edilmesinin ardından yeni talep, yeni istek fişi ve yeni avans işlemleri başlatılabilir.** 

#### <span id="page-45-2"></span>**3.1. Ek Bütçe Talebi**

Proje çalışmalarında ihtiyaç halinde belirtilen gerekçeler doğrultusunda yıllık proje tutarının %25'ine kadar ek bütçe verilebilir. Talepler BAP Komisyonu tarafından detaylı bir değerlendirmeye tabi tutulur ve karara

bağlanır. Ek bütçe için Bilim İnsanı Portalından yapılacak talepler bütçenin ait olduğu proje yılı içinde komisyona sunulmalıdır. Ait olduğu proje yılı içinde talep edilmeyen ek bütçeler daha sonraki proje yıllarında geriye dönük olarak istenemeyecektir.

Projelerde kur farkından dolayı ek bütçe talebinde bulunulabilir. Bu taleplerin komisyon değerlendirmesine alınmaları için, proje başlama tarihinden itibaren en çok 3 ay içinde sistemden iletilmeleri gereklidir.

Yürüyen tüm projelerden talep edilecek kur farkı kaynaklı ek bütçe talepleri için onaylanabilecek toplam bütçe tavanı 90.000 TL *[Standart (P kodlu) proje bütçe tavanının %50'si]* yi aşamaz.

**"Misafir Araştırmacı Ziyaret Desteği"** talebi proje başvurusu esnasında, proje destek tavanlarını aşmayacak şekilde proje başvurusu içinde yapılabildiği gibi, proje devam ederken de ek bütçe talebi ile yapılabilir.

**"Yayın Hazırlık/Yazım Desteği" ise** (Uluslararası makale/kitap bölümü ile ulusal/uluslararası kitap) yalnızca proje devam ederken %25 ek bütçe imkânı içinde **her bir yürüyen proje için yılda en çok bir kez** olmak koşuluyla tüketim gideri olarak yapılır. Ancak, kitap/ kitap bölümü yazımıyla ilgili çalışmalarda bulunulacak ise proje başvurusunda projenin amaçlarından ya da ulaşılması hedeflenen sonuçlarından biri olarak öngörülmelidir.

#### <span id="page-46-0"></span>**3.1.1. Yayın Hazırlık/Yazım Desteği**

BAP projelerinden üretilmiş, Üniversitemizin adı ile birlikte ilgili BAP projesine kod belirtilerek atıf yapılmış, Türkçe yayınlarda "**BÜ Bilimsel Araştırma Projeleri tarafından ...kodu ile**"; İngilizce yayınlarda ise "**by Boğaziçi University Research Fund Grant Number...."** ibaresi kullanılarak atıf verilmiş Boğaziçi Üniversitesi adresli makalelere, kitaplara ve kitap bölümlerine, aşağıda belirtilen destek türleri kapsamında, ilgili takvim yılı içinde, yürütücünün her bir yürüyen projesinden bir kez **yayın hazırlık/yazım desteği** sağlanır.

*(2021 yılından itibaren "Start-Up (SUP Kodlu)" projeler kapsamında yayın hazırlık/yazım desteği ek bütçe talebi iletmesi halinde değerlendirilmektedir. 2021 yılından önce başlamış Start-Up projelerinde yayın hazırlık/yazım desteği proje bütçesine dahil edildikten sonra havuza geri alındığından halen devam eden bu projelerdeki ilgili bütçenin kullanılabilmesi için yürütücünün Bilim İnsanı Portalından değişiklik talebi ileterek BAP Komisyonu onayı alması durumunda projeye aktarılır.)*

#### **a) Uluslararası Makale**

İlgili bilim dalında SCIE, SSCI ve A&HCI endekslerinde önde gelen ve etki değeri yüksek dergilerde yayınlanan uluslararası makale sayısını yükseltmek amacıyla;

- Her bir projeden yılda yalnızca bir uluslararası makale için ve yalnızca basıma kabul edildikten sonra renkli basım ve fazla sayfa ek ücretleri *(Makalenin tamamının basılması için destek verilmez.)*,
- Basıma kabul edilmeden önce ve/veya basıma kabul edildikten sonra gereken dil ve görsel editörlük hizmetleri ve/veya proofreading hizmetleri *(Bölerek kullanılabilir.),*
- Yürütücünün iki projesi olsa bile yılda en çok 3 makale gönderim ücreti *(submission fee.)*

için faturalandırılabilir sabit hizmet karşılığı destek sağlanır.

Clarivate Analytics organizasyonu tarafından oluşturulan, aşağıdaki linklerde verilerin listelerde yer alan dergiler esas alınır. Bu linklerde listelenen diğer endeksler ile ESCI *(Emerging Sources Citation Index)*  endeksinde yer alan dergilerde yayınlanan makaleler ve aşağıdaki linklerde yer alan dergiler arasında olsa bile mega journallarda yayınlanan open access makaleler kapsam dışıdır.

- **SCIE link adresi**  <http://mjl.clarivate.com/cgi-bin/jrnlst/jloptions.cgi?PC=D> • **SSCI link adresi**
- <http://mjl.clarivate.com/cgi-bin/jrnlst/jloptions.cgi?PC=SS>
- **A&HCI link adresi** <http://mjl.clarivate.com/cgi-bin/jrnlst/jloptions.cgi?PC=H>

Toplam destek tavanı **2023 yılı için 1.600 USD**' dır. P ve D kodlu projelerde %25 ek bütçe imkânı çerçevesinde değerlendirme yapılır.

#### **b) Uluslararası Kitap Bölümü**

Uluslararası kitap bölümü yazımıyla ilgili çalışmalarda bulunulacağı, proje başvuru formunda projenin amaçlarından ya da ulaşılması hedeflenen sonuçlarından biri olarak öngörülmüş olacak şekilde ilgili bilim dalında önde gelen ve etki değeri yüksek yayınevlerinde *[(Lisans ve temel lisansüstü ders kitapları (textbook) hariç olmak kaydıyla)]* yayınlanacak "Uluslararası Kitap Bölümleri" için

- Her bir projeden yılda yalnızca bir uluslararası kitap bölümü için ve yalnızca basıma kabul edildikten sonra **renkli basım ücreti** *(Kitap bölümünün tamamının basılması için destek verilmez.)*,
- Basıma kabul edilmeden önce ve/veya basıma kabul edildikten sonra gereken **dil ve görsel editörlük hizmetleri ve/veya proofreading hizmetleri** *(Bölerek kullanılabilir.)*

için faturalandırılabilir sabit hizmet karşılığı destek sağlanır.

Yayınevlerinin listesi için Clarivate Analytics organizasyonu tarafından aşağıdaki linkte verilen liste esas alınır.

• **<http://wokinfo.com/mbl/publishers/>**

Uluslararası kitap bölümü için destek tavanı **2023 yılı için 1.600 USD**'dır. P ve D kodlu projelerde %25 ek bütçe imkânı çerçevesinde değerlendirme yapılır.

#### **c) Ulusal/Uluslararası Kitap**

Ulusal/Uluslararası kitap yazımıyla ilgili çalışmalarda bulunulacağı, proje başvuru formunda, projenin amaçlarından ya da ulaşılması hedeflenen sonuçlarından biri olarak öngörülmüş olacak şekilde; ilgili bilim dalında önde gelen ve etki değeri yüksek yayınevlerinde [(Lisans ve temel lisansüstü ders kitapları (textbook) hariç olmak kaydıyla)] yayınlanacak kitap sayısını yükseltmek amacıyla,

- Her bir projeden yılda yalnızca bir ulusal/uluslararası kitap için ve yalnızca basıma kabul edildikten sonra **renkli basım ücreti** *(Kitabın tamamının basılması için destek verilmez.),*
- Basıma kabul edilmeden önce ve/veya basıma kabul edildikten sonra gereken **dil ve görsel editörlük hizmetleri ve/veya proofreading hizmetleri** *(Bölerek kullanılabilir.)*

için faturalandırılabilir sabit hizmet karşılığı basılması için destek sağlanır.

Uluslararası yayınevlerinin listesi için Clarivate Analytics organizasyonu tarafından aşağıdaki linkte verilen liste esas alınır. Türkçe basılacak kitaplar için yapılan talepler, birimlerden gelen yayınevi listeleri göz önünde bulundurularak proje bazında değerlendirilir.

• **<http://wokinfo.com/mbl/publishers/>**

**2023 yılı için** "Uluslararası kitap" destek tavanı **2.000 USD,** "Ulusal kitap" destek tavanı ise **5.000 TL**'dir. P ve D kodlu projelerde %25 ek bütçe imkânı çerçevesinde değerlendirme yapılır.

#### <span id="page-47-0"></span>**3.1.2. Yayın Hazırlık/Yazım Desteği Harcama İşlemleri**

BAP Komisyonu tarafından desteklenmesi onaylanmış yayın hazırlık/yazım desteği için alınan **kısmi destek** kapsamında;

- Makale, Kitap/Kitap Bölümü renkli basım, fazla sayfa ek ücretleri için Bilim İnsanı Portalının tüketim kaleminden istek fişi düzenlenir.
- Dil ve görsel editörlük hizmetleri ve/veya proofreading hizmetleri için hizmet alımları kaleminden istek fişi düzenlenerek ya da avans talep edilerek harcama süreci başlatılır.

• Makale gönderim ücreti (submission fee) hizmeti için hizmet alımları kaleminden sistemden avans talebi iletilerek, avans talebinin harcama yetkilisi ve gerçekleştirme görevlisi tarafından onaylanması ve avans tutarının proje yürütücüsünün/avans mutemetinin hesabına yatırılması beklenmelidir. Bu süreç tamamlandıktan sonra submission fee ödenmeli ve makale yayınevlerine değerlendirmeye sunulmalıdır.

#### **BAP Mali Koordinatörlüğüne gönderilecek belgeler:**

- Islak imzalı teknik şartname/malzeme istem listesi
- Proforma Fatura
- Makalenin/kitap bölümünün/kitabın fotokopisi
- Kitap için destek alınmış ise telif örneği

Yayın basıldıktan sonra geriye dönük olarak destek verilmemektedir.

#### <span id="page-48-0"></span>**3.1.3. Misafir Araştırmacı Ziyaret Desteği**

Projede yürütülen araştırmalara ulusal ve uluslararası alanda söz sahibi bilim insanlarının katılımını sağlamak, araştırma işbirlikleri geliştirmek ve ortak yayın oluşturmak amacıyla **yılda en çok bir kez** olmak koşuluyla **bir araştırmacıya ziyaret** desteği verilir.

Söz konusu talep, başvuru esnasında proje destek tavanlarını aşmayacak şekilde proje önerisi içinde veya proje devam ederken %25 ek bütçe imkânı içinde ek bütçe talebi ile **hizmet alımı** olarak yapılır. BAP Komisyonuna yapılacak taleplerde, **["Misafir Araştırmacı Ziyaret Desteği Bilgi Formu"](https://arastirma.boun.edu.tr/tr/bap/bap-idari-koordinatorlugu/formlar-treng)** düzenlenerek davet edilecek araştırmacının adı ve soyadı, özgeçmiş bilgisi, kalacağı gün sayısı, araştırma alanının söz konusu projeyle ilgisi, araştırmaya katkısı, karşılanması talep edilen giderler detaylı olarak belirtilir.

- **a.** BAP Komisyonu tarafından uygun bulunan talepler için mali işlemler, proje yürütücüsü tarafından düzenlenen **"Hizmet Alımı Avans Talebi ya da İstek Fişi"** aracılığıyla yürütülür.
- **b.** Avans talebi ile yürütülecek işlemler için ödeme fişi düzenlenir.
- **c.** Misafir araştırmacı ile **["Hizmet Sözleşmesi"](https://arastirma.boun.edu.tr/tr/node/52192/bap-projeleri)** düzenlenir.
- **d.** Hizmet alımı tamamlandıktan sonra, hizmet bedeli **proje yürütücüsünün bildireceği misafir araştırmacının banka hesabına döviz cinsine göre** havale edilir.

#### Destek tavanı;

- **ABD ve uzak ülkelerden** davet edilen misafir araştırmacılar için **toplam brüt 18.000 TL (brüt ücretten %20 gelir vergisi kesilir.)**,
- **Avrupa ve yakın ülkelerden** davet edilen misafir araştırmacılar için **toplam brüt 15.000 TL (brüt ücretten %20 gelir vergisi kesilir.)**

olup, destek miktarı BAP Komisyonu tarafından bu tavanlar dahilinde değerlendirilerek belirlenir.

**Toplam ödenekten %20 gelir vergisi kesildikten sonra kişiye ödeme yapılır. Bütçe talebi yapılırken bu konuya dikkat edilmesi gerekir.**

#### **Ödemenin Nasıl Yapılacağı:**

**İstek Fişi ile**; Bilim İnsanı Portalından hizmet alımı istek fişi düzenlenir. Etkinliğin sona ermesini takiben misafir araştırmacının bildireceği banka hesabına ödemenin yapılabilmesi için BAP Mali Koordinatörlüğüne aşağıda listelenen belgelerin iletilmesi gerekmektedir.

**Avans Talebi ile;** etkinlik tarihinden en az 15 gün önce Bilim İnsanı Portalından hizmet alımı avans talep formu düzenlenir. Bütün giderler (yol + otel + gündelik vb.) yürütücü tarafından karşılanır. Etkinlik bitiminde misafir araştırmacı hizmet sözleşme tutarı kadar misafir araştırmacıya ödemenin yapıldığını gösteren **"[Harcama](https://arastirma.boun.edu.tr/tr/node/52192/bap-projeleri)  [Pusulası"](https://arastirma.boun.edu.tr/tr/node/52192/bap-projeleri)** düzenlenerek yürütücü ile misafir araştırmacı tarafından müştereken imzalanır. Fatura veya fatura yerine geçen belge düzenleme zorunluluğu bulunmayan kişilerden (Gerçek Kişi) alınacak hizmet alımlarında ödeme **"Harcama Pusulası"** ile yapılır. Avans talebi ile yürütülecek işlemler için ödeme fişi de düzenlenir. Bu ödemelerde **%20 Gelir Vergisi kesintisi** yapıldıktan sonra kalan tutar kişiye ödenir. Bütçe talebi yapılırken bu konuya dikkat edilmesi gerekir.

Avans mahsubunda kullanılacak olan harcama pusulası aşağıdaki belgeler ile birlikte BAP Mali Koordinatörlüğüne gönderilir:

- **a.** [Rektörlük misafir araştırmacı ziyaret](https://arastirma.boun.edu.tr/tr/node/52192/bap-projeleri) onayı
- **b.** [Misafir araştırmacı](https://arastirma.boun.edu.tr/tr/node/52192/bap-projeleri) [hizmet](http://www.arastirma.boun.edu.tr/_doc/bapidari/bap_misafir_hizmet_sozlesmesi.doc) sözleşmesi
- **c.** Etkinlik çalışma planı
- **d.** Misafir araştırmacının özgeçmişi
- **e.** Pasaportun resimli bölümünün fotokopisi
- **f.** Uçak bileti (fotokopisi)
- **g.** [Harcama pusulası](https://arastirma.boun.edu.tr/tr/node/52192/bap-projeleri) (Avans alınması halinde kullanılacaktır.)
- **h.** Ödeme Fişi (Avans alınması halinde kullanılacaktır.)

#### *Bilim İnsanı Portalından "Ek Bütçe" Talebi İletmek İçin Aşağıdaki Adımlar Takip Edilir:*

- *a. "Projelerim" sekmesinden "Proje Başlığına" tıklanır.*
- *b. Gelen ekranın sol tarafında bulunan "Proje Talepleri" menüsünden "Ek Bütçe Talebi" linki tıklanır. "Talep Tipi" seçilir. Proje talep listesinde bulunan bir kaleme ek bütçe başvurusu yapılacak ise "Talep Listemdeki Bir Kaleme" tipi seçilerek "Var Olan Talepler, Toplam ve Gerekçe" alanları doldurulur. Yeni bir kaleme ek bütçe başvurusu yapılacak ise "Yeni Bir Talep Kalemine" tipi seçilerek "Talep Türü, Türü, Gerekçe, Adet, Birim Fiyatı ve Tutar" alanları doldurulur. "Birim Fiyat" ve "Tutar" yazılırken virgül kullanılmamalıdır.*
- *c. Talebi hemen iletmek için "Kaydet ve Şimdi Gönder" butonuna tıklanır.*
- *d. Talep hemen iletilmeyecekse "Taslak Olarak Kaydet" butonu ile sisteme kaydedilir ve daha sonra "Proje Talepleri" menüsünden "Talepleri Listele" linki tıklanarak ilgili talep yeniden düzenlenebilir, iptal edilebilir ve "Gönder" butonu ile BAP Komisyonuna iletilir.*

#### <span id="page-49-0"></span>**3.2. Seyahat Ek Bütçe (Konferans, Sempozyum, Kongre) Talebi**

Bilimsel toplantılara katılmak üzere talep edilen ve alınan seyahat ek bütçeleri, proje ihtiyaçlarının karşılanması için alınan ek bütçelerden (%25 ek bütçe imkânı dışında) ayrı değerlendirilir. Proje kabul edildikten ve yurt dışı seyahat kesinleştikten sonra ulaşım, gündelik ve konaklama masrafları ile kayıt ücreti seyahat ek bütçesi olarak verilmektedir. Seyahat harcamalarına ilişkin işlemler BAP Mali Koordinatörlüğü tarafından tamamlandıktan sonra kalan seyahat bütçesi BAP havuzuna iade alınmaktadır.

#### <span id="page-49-1"></span>**3.2.1. Bilimsel Toplantılara Katılım (Konferans, Sempozyum, Kongre) Desteği**

Bilimsel çalışmalardan kaynaklanan ürünleri sunmak amacıyla bilimsel toplantılara katılımı BAP desteklemektedir. Destek alabilmek için uluslararası nitelikte ve özellikle hakemli olan bilimsel toplantılarda sunulmak üzere kabul edilmiş bir bildirinin bulunması ön şarttır. BAP Projelerinden kaynaklanan ve bilimsel toplantılarda sunulacak ürünlere Boğaziçi Üniversitesi Bilimsel Araştırma Projelerine kod belirterek atıf verilmesi (BÜ Bilimsel Araştırma Projeleri tarafından .... kodu ile veya by Boğaziçi University Research Fund Grant Number....) konusuna azami dikkat gösterilmesi gerekir. Seyahat destekleri **bir takvim yılı içinde bir kişiye, iki projede yürütücü olsa dahi, bir kez verilir.** 

BAP projeleri çerçevesinde uluslararası nitelikte ve özellikle hakemli olan bilimsel toplantılara katılım (konferans, sempozyum, kongre) için destek verilir.

Projeler, komisyon kararı ile kabul edilmeden ve proje sözleşmesi imzalanıp sisteme yüklenmeden önce gönderilen görevlendirme yazıları kabul edilmez.

Bilimsel toplantılara katılım desteği, proje kabul edildikten ve yurt dışı seyahat kesinleştikten sonra ulaşım, gündelik ve konaklama masrafları ile kayıt ücreti olarak seyahat ek bütçesi olarak verilmektedir. Seyahat ek bütçesi %25 ek bütçe imkânı dışında değerlendirilir.

**Tüm proje türleri için** proje yürütücüsüne, proje ekibinde yer alan üniversitemiz tam zamanlı öğretim üyelerine, tam zamanlı doktoralı çalışanlarına ve normal proje süreleri dahilinde belirli hizmet sözleşmesi süresi bitiş tarihine kadar araştırmacı personel olarak çalışmaya devam edecek olan doktora sonrası araştırmacılara **bilimsel toplantı başlangıç tarihi 01.08.2023 ve sonrası olan seyahatler için** aşağıdaki tavanlar dahilinde destek sağlanır.

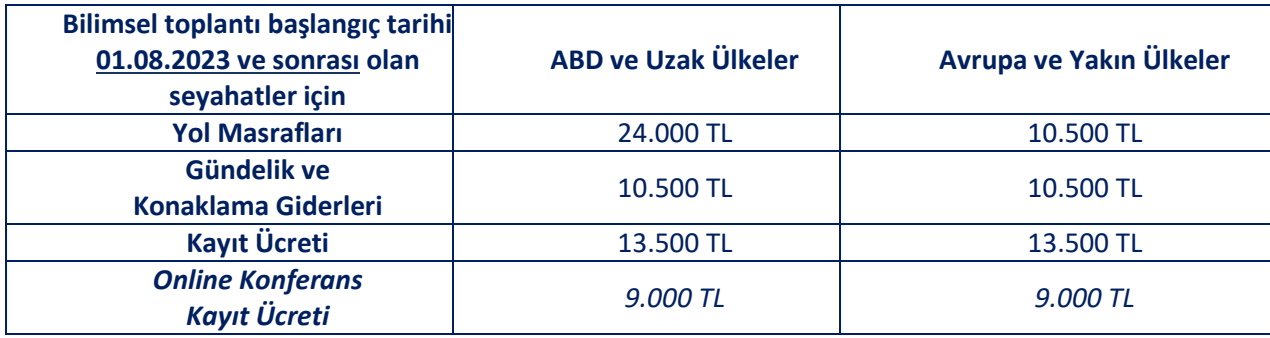

**Doktora (D kodlu) projeleri kapsamında** projenin ilgili doktora tez öğrencisine, öğrencilik hakları devam ettiği sürece, bir takvim yılı içinde bir kez olacak şekilde ve bildiri sunmak kaydıyla bilimsel toplantılara katılmak üzere proje bütçe tavanı ve %25 ek bütçe imkânı dışında ve aşağıdaki tavanlar çerçevesinde seyahat ek bütçesi desteği verilir. Doktora öğrencilerine aynı yıl içerisinde hem bilimsel toplantılara katılmak için seyahat desteği hem de yurt dışı saha çalışması için destek verilmemektedir.

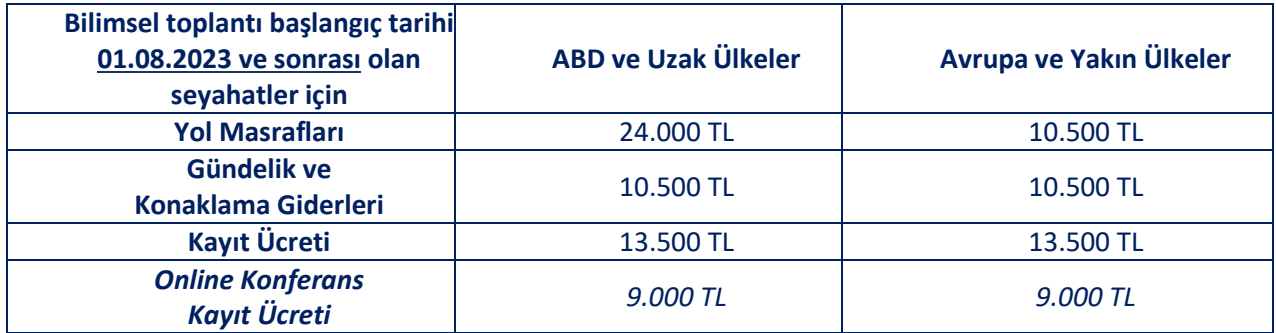

**Tamamlayıcı Destek (M kodlu) projeleri kapsamında** proje ekibinde bulunan bir lisansüstü (MS veya MA veya PhD) öğrencisine, öğrencilik hakları devam ettiği sürece, bir takvim yılı içinde bir kez olacak şekilde ve bildiri sunmak kaydıyla bilimsel toplantılara katılmak üzere proje bütçe tavanı ve %25 ek bütçe imkânı dışında aşağıdaki tavanlar çerçevesinde seyahat ek bütçesi desteği verilir. Uygulama "D" kodlu projelerde doktora öğrencilerine verilen bilimsel toplantılara katılım desteği kuralları çerçevesinde yapılır.

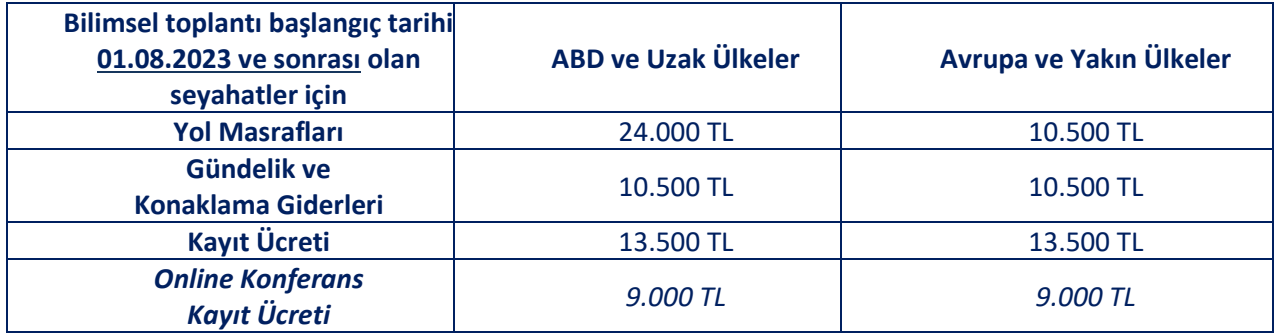

**Standart (P Kodlu) projeler kapsamında** proje başvurusunun ekibinde bulunmak şartıyla *(Proje yürüyen olduktan sonra proje ekibine dahil edilenler uygulamadan yararlanamazlar.),* **bir lisansüstü (MS veya MA veya PhD) öğrencisine,** öğrencilik hakları devam ettiği sürece, bir takvim yılı içinde bir kez olacak şekilde ve bildiri sunmak kaydıyla **bilimsel toplantılara katılmak üzere** proje bütçe tavanı ve %25 ek bütçe imkânı dışında aşağıdaki tavanlar çerçevesinde seyahat ek bütçesi desteği verilir. Uygulama "D" kodlu projelerde doktora öğrencilerine verilen bilimsel toplantılara katılım desteği kuralları çerçevesinde yapılır.

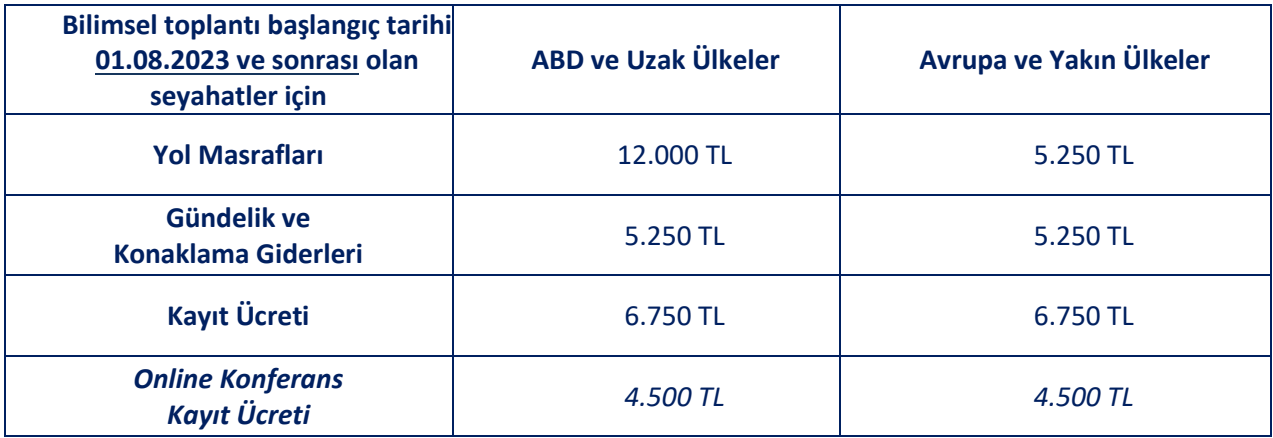

**BAP, yurt içi ulusal bilimsel toplantılara katılımı desteklememektedir.** Yurt içi uluslararası bilimsel bir toplantıya katılmak istenmesi durumunda yurt dışı toplantı katılım imkânı, içinde bulunulan takvim yılı için kullanılmış olur.

- **a.** Seyahat taleplerine ilişkin görevlendirme yazılarının seyahat tarihinden en az 30 gün önce EBYS (Elektronik Belge Yönetim Sistemi) üzerinden gönderilmesi gereklidir.
- **b.** Görevlendirme yazıları üzerinde tarih ve zaman damgası bulunduğundan geriye dönük görevlendirmeler BAP Komisyonu gündemine alınmayacaktır.
- **c.** Proje ekibinde bulunan tam zamanlı öğretim üyeleri ve tam zamanlı doktoralı çalışanlar bilimsel toplantılara katılmak için ilgili projeden destek alabilirler.
- **d.** Aynı bilimsel toplantıya katılmak üzere ilgili projeden birden fazla tam zamanlı öğretim üyesi/tam zamanlı doktoralı çalışanın destek alabilmesi için bildirilerinin farklı olması koşulu aranır.
- **e.** "D" kodlu projelerde, ilgili doktora öğrencisi öğrencilik hakları devam ettiği sürece bilimsel toplantılara katılmak üzere destek alabilir. Azami sürelerin bitiminden itibaren öğrencilik hakları sonlanacağından bilimsel toplantılara katılmak üzere destek alınamaz, ancak öğrenci proje "D" koduyla devam ederken proje ekibinde çalışmalarına devam edebilir. Proje yürütücüsünün ve doktora öğrencisinin aynı bilimsel toplantıya katılmak üzere ilgili projeden destek alabilmeleri için bildirilerinin farklı olma koşulu aranır.
- **f.** Altyapı (S kodlu), Çok Disiplinli (R kodlu), Sosyal ve Beşeri Bilimlerde Stratejik Araştırma Projeleri (SBA kodlu), İleri Teknoloji Uygulama ve Geliştirme Projeleri (TUG kodlu), Start-Up (SUP kodlu) proje türleri kapsamında yüksek lisans ya da doktora öğrencilerine bilimsel toplantılara katılım (konferans-sempozyumkongre) desteği verilmemektedir.
- **g.** Doktor öğretim üyesi veya öğretim görevlisi olarak göreve başlayan doktoralı genç öğretim elemanlarına, fiilen göreve başladıkları tarihten itibaren 3 yıl süreyle, uluslararası bilimsel toplantılarda bildiri sunmak için yılda bir kez sağlanan BAP desteğine ek olarak, bildiri sunmak, dinleyici olmak, çalıştaya katılmak, ortak proje geliştirmek veya bilimsel temas kurmak üzere bir yurt dışı seyahat desteği daha sağlanır. Yılda toplam 2 kez sağlanan yurt dışı seyahat desteğine bildiri sunulmadan (dinleyici olmak, çalıştaya katılmak, ortak proje geliştirmek veya bilimsel temas kurmak) gidilecek olunması durumunda seyahat talebi yapılırken bu görevlendirmenin niteliği ve gerekliliğiyle ilgili BAP Komisyonuna detaylı bir açıklama sunulması beklenir. Ortak proje geliştirmek veya bilimsel temas kurmak üzere yapılacak yurt dışı seyahat tarihleri önceden planlanmalı ve seyahat talepleri vaktinde yapılmalıdır. İlgili takvim yılı içinde kullanılamayan seyahat imkânı kaybedilmiş sayılır.
- **h.** Yurt dışında uzun süreli görevlendirmede bulunan öğretim üyeleri uluslararası bilimsel bir toplantıya katılmak isterlerse, görevlendirildikleri şehirden bilimsel toplantının yapılacağı şehre gitmelerine destek sağlanır. Yurt dışı uzun süreli görevlendirmede iken, bilimsel toplantının yapılacağı şehre Türkiye'den gidilmek isteniyorsa uzun süreli görevlendirmeye resmi olarak son verilmesi ve BAP Komisyonunun yazılı olarak bilgilendirilmesi gerekmektedir.

**i.** Proje başvurusunun hazırlanması aşamasında **"Proje Talep Listesi"** adımında bulunan **"Yolluk Giderleri"** alanından yalnız proje çalışmalarında gerekli yurt içi arazi çalışmaları için (ve zorunlu hallerde yurt dışı) ödenekler istenmeli, **bilimsel toplantılara katılmak için dış seyahat ödeneği dahil edilmemelidir**. Proje kabul edildikten ve yurt dışı seyahat kesinleştikten sonra ulaşım, gündelik ve konaklama masrafları ile kayıt ücreti seyahat ek bütçesi olarak verilmektedir.

#### *Bilim İnsanı Portalından [(Bilimsel Toplantılara Katılım (Konferans-Sempozyum-Kongre)] "Seyahat Talebi" İletmek İçin Aşağıdaki Adımlar Takip Edilir:*

- *a. "Projelerim" sekmesinden "Proje Başlığına" tıklanır.*
- *b. Gelen ekranın sol tarafından bulunan "Proje Talepleri" menüsünden "Seyahat Talebi" linki tıklanır.*
- *c. Açılan sayfadaki "Seyahat Formu" düzenlenir.*
- *d. "Görevlendirme Tarihleri" ve "Toplantı Tarihleri" ilgili alanlardaki takvimden seçilirken "Yıl, Ay, Gün" sırası takip edilmelidir, aksi durumda tarihler yanlış girilmiş ya da girilememiş olur.*
- *e. Talebi hemen iletmek için "Kaydet ve Şimdi Gönder" butonuna tıklanır.*
- *f. Talep hemen iletilmeyecekse "Taslak Olarak Kaydet" butonu ile sisteme kaydedilir ve daha sonra "Proje Talepleri" menüsünden "Talepleri Listele" linki tıklanarak ilgili talep yeniden düzenlenebilir, iptal edilebilir ve "Gönder" butonu ile BAP Komisyonuna iletilir.*

*Bilim İnsanı Portalından bilimsel toplantılara katılım (konferans-sempozyum-kongre) "Yolluk Giderleri Avans Talep Formu" düzenleme adımlarıyla ilgili detaylı bilgi "Proje Bütçesi Harcama Usulleri" bölümünde "Ön Ödeme (Avans Alma)" konusu açıklanırken verilmiştir.*

#### <span id="page-52-0"></span>**3.3. Fasıl Aktarım Talebi**

İhtiyaç halinde belirtilen gerekçeler doğrultusunda proje bütçesinin fasıllara dağılımında değişiklik yapılabilir. Ancak yurt içi ve yurt dışı bilimsel toplantılara katılmak için ek bütçe olarak verilen seyahat ek bütçe ödeneklerinden kalan miktarların diğer bütçe kalemlerine aktarılması için fasıl aktarımı talebi yapılamaz. Ayrıca projelerin kabul edilmesi ya da öngörülmüş gelecek yıl bütçe taleplerinin değerlendirilmesi sonucu bütçelendirilen araştırmacı personel (Tam SGK'lı olarak) çalıştırma ve bursiyer görevlendirme kalemleri arasında da fasıl aktarımı talep edilemez.

#### *Bilim İnsanı Portalından "Fasıl Aktarım" Talebi İletmek İçin Aşağıdaki Adımlar Takip Edilir:*

- *a. "Projelerim" sekmesinden "Proje Başlığına" tıklanır.*
- *b. Gelen ekranın sol tarafında bulunan "Proje Talepleri" menüsünden "Fasıl Aktarım" linki tıklanır.*
- *c. Ödeneğin, diğer bir hesaba aktarılmak üzere "Alınacağı Hesap" ve ödeneğin "Aktarılacağı Hesap" seçilerek "Aktarılacak Tutar" ve "Gerekçe" yazılır. "Aktarılacak Tutar" yazılırken virgül kullanılmamalıdır.*
- *d. Talebi hemen iletmek için "Kaydet ve Şimdi Gönder" butonuna tıklanır.*
- *e. Talep hemen iletilmeyecekse "Taslak Olarak Kaydet" butonu ile sisteme kaydedilir ve daha sonra "Proje Talepleri" menüsünden "Talepleri Listele" linki tıklanarak ilgili talep yeniden düzenlenebilir, iptal edilebilir ve "Gönder" butonu ile BAP Komisyonuna iletilir.*

#### <span id="page-52-1"></span>**3.4. Değişiklik Talebi**

Çok zorunlu olmadıkça projenin özünde, yürütücüsünde, ekibinde, takviminde, bütçesinde, çalıştırılacak personelin adı-soyadı bilgilerinde, personelin çalıştırılacağı sürede ve kullanılacak makine teçhizat/malzeme listesinde BAP Komisyonundan onay alınmadan değişiklik yapılmamalıdır. Yapılacak değişiklik fasıllar arasında (örneğin 3.2. kaleminden 3.5. kalemine) olmayıp, aynı alt kalem içinde kalıyorsa (örneğin 03.7.1.02 kalemindeki bütçe yine bu kalem içinde kullanılacaksa), BAP Komisyonundan onay almak için bu talep türü kullanılır. Her bir değişiklik için ayrı onay alınmalıdır. Bir talep birden fazla değişiklik içermemelidir.

#### <span id="page-52-2"></span>**3.4.1. Sınırlı Yetkili Kullanıcı Talebi**

Proje başvurusu BAP Komisyonu tarafından değerlendirilip, proje sözleşmesi imzalandıktan sonra Bilim İnsanı Portalı üzerinden sınırlı yetkili kullanıcı olarak tanımlanması istenen kişinin ad-soyad, T.C. Kimlik numarası, eposta adresi, bölümü, projeyle ilgisi ve gerekçe gibi konularda bilgi verilerek **"Değişiklik Talebi"** iletilir. Onay işleminden sonra sisteme sınırlı yetkili kullanıcı olarak tanımlanan kişiye [www.bapdestek@boun.edu.tr](http://www.bapdestek@boun.edu.tr) adresinden kullanıcı adı ve şifresi e-posta ile otomatik olarak gönderilir.

Sınırlı yetkili kullanıcı Bilim İnsanı Portalına **"Yetkilendirilmiş Kullanıcı Girişi"**nden kendisine iletilmiş kullanıcı adı ve şifresiyle giriş yapar. Sınırlı yetkili kullanıcının projeyle işlem yapma yetkisinin kaldırılmasının istenmesi durumunda proje yürütücüsü sistem üzerinden **"Değişiklik Talebi"** yapar. Onay işleminden sonra projeye giriş ve işlem yapma yetkisi kaldırılır. Her bir proje için yalnızca bir kullanıcı yetkilendirilebilir. Aynı kişi eş zamanlı olarak başka bir projeye giriş için yetkilendirilemez. Proje başvurusunun hazırlanması ve BAP Komisyonuna iletilmesi proje yürütücüsünün yetkisi dahilindedir. Sınırlı yetkili kullanıcının kendi hesabından yeni proje başvuru adımlarına erişim yetkisi yoktur. Proje yürütücüsü tarafından yetki verilmesi istenmiş kullanıcının projeyle ilgili yaptığı tüm işlemler (talep, rapor, istek fişi, avans vb.) proje yürütücüsünün sorumluluğundadır.

#### <span id="page-53-0"></span>**3.4.2. Yürüyen Projenin Dondurulması Talebi**

Yürüyen bir BAP projesi bulunan yürütücülerin, Üniversite Yönetim Kurulu kararı gerektiren uzun süreli görevlendirme ve/veya izin (askerlik, sağlık problemleriyle ilgili izinler, doğum izni, ücretsiz izin, ikinci 3 aylık yurt dışı görevlendirme vb.) almaları durumunda ıslak imza gerektiren mali süreçlerle ilgili işlemlerin durdurulmaması için, projenin yürütücülüğünün ilgili tarihler arasında proje ekibindeki tam zamanlı bir öğretim üyesi/doktoralı çalışana (postdoc hariç) devredilmesi ya da proje yürütücüsünün izinli olduğu süre boyunca projenin dondurulması gerekir. Proje yürütücüsü projenin dondurulması için BAP Komisyonuna değişiklik talebinde bulunur. BAP Komisyonundan onay alınarak devir işleminin yapılmaması veya projenin dondurulmaması halinde projeyle ilgili idari ve mali süreçler (ek bütçe, fasıl aktarımı, değişiklik, ek süre, gelecek yıl bütçesi, seyahat ek bütçe talepleri ile dönem raporu iletilmesi; yeni istek fişi, yeni avans talebi, SGK'lı araştırmacı personel olarak çalışanların/ bursiyer olarak görevlendirilmiş olanların maaş işlemleri) BAP Komisyonu kararıyla **resen** durdurulur; SGK'lı araştırmacı personelin kanuni olarak gerçekleşen hakediş maaşı ödenerek çıkışı yapılır. Bursiyerlerin maaş işlemleri sonlandırılır. Yalnızca ÜYK kararı gerektiren uzun süreli görevlendirme tarihinden önce başlatılmış istek fişi ve avans talepleriyle ilgili süreç devam eder, tamamlanır. Resmi izinler dışında projenin devam etmesine engel teşkil edecek mücbir sebepler (Pandemi, hastalık, doğal afetler vb.) bulunması durumunda projenin dondurulması talep edilebilir. Resmi izinler ya da mücbir sebepler dışında BAP Komisyonuna iletilen değişiklik talebi neticesinde, yapılan değerlendirme sonucunda bir kereye mahsus olmak üzere proje en çok 6 aya kadar dondurulabilir. Dondurulma süresinin bitimini takiben yürütücünün talebi beklenmeksizin proje, komisyon kararı ile aktifleştirilir.

#### *Bilim İnsanı Portalından "Değişiklik" ve "Sınırlı Yetkili Kullanıcı" Talebi İletmek İçin Aşağıdaki Adımlar Takip Edilir:*

- *a. "Projelerim" sekmesinden "Proje Başlığına" tıklanır.*
- *b. Gelen ekranın sol tarafında bulunan "Proje Talepleri" menüsünden "Değişiklik Talebi" linki tıklanır.*
- *c. Açılan sayfada "Değişiklik Talebi" ve "Gerekçe" alanları düzenlenir.*
- *d. Proje kapsamında maaş karşılığı çalışan "Araştırmacı Personel" in değiştirilmesi talep edilecek ise "01.2.1.90 Araştırmacı personel çalıştırma kapsamında çalışan eleman değişikliği ise lütfen işaretleyiniz." kutucuğu işaretlenmelidir. Proje ekibi ile ilgili değişiklikler için bu kutucuk işaretlenmemelidir.*
- *e. Talebi hemen iletmek için "Kaydet ve Şimdi Gönder" butonuna tıklanır.*
- *f. Talep hemen iletilmeyecekse "Taslak Olarak Kaydet" butonu ile sisteme kaydedilir ve daha sonra "Proje Talepleri" menüsünden "Talepleri Listele" linki tıklanarak ilgili talep yeniden düzenlenebilir, iptal edilebilir ve "Gönder" butonu ile BAP Komisyonuna iletilir.*

#### <span id="page-53-1"></span>**3.5. Ürün Sunumu Talebi**

Proje sonuçlarının proje kapatıldıktan sonraki bir tarihte yayımlanması halinde Bilimsel Araştırma Projeleri tarafından desteklendiği, söz konusu proje kodu eklenerek **(BÜ Bilimsel Araştırma Projeleri tarafından .... kodu ile** veya **by Boğaziçi University Research Fund Grant Number....)** belirtilmiş yazılı ürünlerin Bilim İnsanı Portalı üzerinden BAP Komisyonu onayına sunularak BAP Projelerine kod belirtilerek atıf yapılmış yazılı ürünler veri tabanına eklenmesi sağlanır.

Ürün sunumu taleplerinde, talebin yapıldığı proje ile ilgili ürünün doğrudan ilişkili olmadığının anlaşılması durumunda "BAP tarafından desteklenen akademik faaliyet" olarak nitelendirilmekte ve ürün sunumunun kabul edildiğine dair karar "….. nolu projeye kod belirtilerek atıf yapılan ürün sunumu talebi komisyon kararınca BAP tarafından desteklenen akademik faaliyet olarak kabul edilmiştir", şeklinde yürütücüye iletilmektedir. *Bilim İnsanı Portalından "Ürün Sunumu" Talebi İletmek İçin Aşağıdaki Adımlar Takip Edilir:*

- **a.** *Bilim İnsanı Portalına kullanıcı adı ve şifre ile giriş yapılarak "Bilim İnsanı" sekmesine tıklanır.*
- **b.** *Bilim İnsanı sekmesi, "Akademik Faaliyetler" menüsü altında bulunan "Lisansüstü Tezler (ekle linkinden) / Yayınlarım (ekle linkinden)" yazılı ürün sisteme eklenir.*
- **c.** *Tüm yayınları listelemek için "Lisansüstü Tezler/ Yayınlarım" linkine tıklanır.*
- **d.** *Ekranın en sağında bulunan BAP'a Ürün Sunumu başlığı altındaki "Başvur" butonuna tıklanır.*
- **e.** *Açılan web iletisinde "Ürün sunumu başvurusu yapmak istediğinizden emin misiniz?" sorusuna "Tamam" denilir.*
- **f.** *Gelen ekrandan ürün hangi BAP projesi ile ilişkilendirilmek gerekiyorsa seçilerek "Kaydet" butonuna tıklanır.*

#### <span id="page-54-0"></span>**4. PROJE DÖNEM RAPORLARI**

Süresi 18-24 ve 30 ay olan projeler için her yılın sonunda sistem üzerinden "**Dönem Raporu**" *(Şablon aşağıdaki adımlar takip edilerek sistemden indirilmelidir.)* iletilmelidir. "Standart (P kodlu), Doktora (D kodlu), Tamamlayıcı Destek (M kodlu), Çok Disiplinli (R odlu), Altyapı (S kodlu), Sosyal ve Beşeri Bilimlerde Stratejik Araştırma (SBA kodlu), İleri Teknoloji Uygulama ve Geliştirme (TUG kodlu), StartUp (SUP kodlu)" projeleri kapsamında her 12 ayda bir dönem raporu sunulmalıdır.

Dönem raporlarında o yıl içinde yapılan harcamalar, çalışmalar, alınan sonuçlar ve projenin gidişatı ile ilgili bilgiler yer alır. Dönem raporları sadece proje başvurusunu değerlendiren komisyon içi hakem tarafından değerlendirilerek komisyonda tartışılır ve karara bağlanır. Dönem raporları kabul edilir veya revizyona gönderilir. Başarılı bulunan projelerin devam etmesine karar verilir. Komisyon, dönem raporları için birden fazla kez revizyon talep edebilir.

Süresi bir yılı aşan projelerde, proje başvurusunda öngörülmüş olan ikinci yıl ve/veya son 6 aylık bütçe desteklerinin açılması otomatik değildir. İkinci ve/veya son 6 aylık desteği yürütücü tarafından sistem üzerinden iletilecek **"Dönem Raporu"** ve **"Gelecek Yıl Bütçe"** talebiyle birlikte değerlendirilerek karara bağlanır. Gelecek yıl bütçesinin kullanıma açılması için Bilim İnsanı Portalından yapılacak talepler bütçenin ait olduğu proje yılı içinde komisyona sunulmalıdır. Ait olduğu proje yılı içinde açılması Bilim İnsanı Portalından talep edilmeyen bütçeler daha sonraki proje yıllarında geriye dönük olarak istenemeyecektir.

Projelerin, başvuru aşamasında sistemden 12, 18, 24 ve 30 ay olarak seçilebilen normal sürelerinin sona ermesi ile (Proje süresi '0' olduğunda) sistem üzerinden yeni talep (seyahat talebi, ek bütçe, fasıl aktarımı, değişiklik talebi, gelecek yıl bütçe talebi), yeni istek fişi ve yeni avans işlemleri başlatılamaz.

Ancak dönem raporu ile birlikte ek süre talebi iletilebilir. Dönem raporu ve ek süre talebinin komisyon tarafından kabul edilmesinin ardından yeni talep, yeni istek fişi ve yeni avans işlemleri başlatılabilir. **Projelerin ek süreler dahil toplam sürelerinin 33. ayın sonuna ulaşmasıyla** sistem üzerinden yeni istek fişi ve yeni avans işlemleri başlatılamaz.

Proje dönem raporlarının değerlendirilmesi aşamasında, komisyon gerekli gördüğü taktirde revizyon kararı alır ve yürütücülere bildirir. Proje dönem raporu yürütücüler tarafından bu çerçevede tekrar düzenlenir.

Resmi bir dil ile tek lisan (Türkçe ya da İngilizce) kullanılarak, ekler hariç kendi içinde bir bütünlük oluşturacak şekilde ve bilimsel rapor unsurlarına yer verilerek hazırlanacak dönem raporunun, yapılan akademik araştırmayı, araştırmanın aşamalarını ve detaylarını kapsayacak, proje teklifinde yapılacağı hedeflenenlerle yapılanların karşılaştıracak şekilde hazırlanarak gönderilmesi beklenmektedir.

Dönem raporu tezin, makalenin veya tez ilerleme raporunun kendisi olamaz; bu ürünler (varsa) ek olarak verilebilir.

#### *Bilim İnsanı Portalından "Dönem Raporu" İletmek İçin Aşağıdaki Adımlar Takip Edilir:*

- **a.** *"Projelerim" sekmesinden "Proje Başlığına" tıklanır.*
- **b.** *Proje "Başlama Tarihi" not edilir.*
- **c.** *Gelen ekranın sol tarafında bulunan "Proje Raporları" menüsünden "Dönem Raporu Ekle" linki tıklanır.*
- **d.** *"Dönem Başlangıç Tarihi" projenin başlama tarihi olacak şekilde takvimden "Yıl, Ay, Gün" sırası takip edilerek seçilir.*
- **e.** *"Dönem Bitiş Tarihi" içinde bulunulan günün tarihi olacak şekilde takvimden "Yıl, Ay, Gün" sırası takip edilerek seçilir.*
- **f.** *"Rapor Oluştur" butonuna basılarak, "Dönem Raporunun Mali Veriler İle Doldurulmuş Şablonunu İndirmek İçin Tıklayınız" linkine tıklanır ve rapor şablonu bilgisayara yüklenir.*
- **g.** *Rapor şablonundaki ilk iki madde sistemden gelen mali veriler ile otomatik olarak doldurulmuştur. Bu veriler üzerinde herhangi bir düzeltme/değiştirme yapılmamalıdır.*
- **h.** *Proje gelişme raporu ve proje yürütücüsünden istenen diğer bilgiler düzenlenir.*
- **i.** *Düzenlenen rapor varsa araştırmadan türeyen ürünlerle birlikte (zip/rar dosyası olarak) "Proje Raporları" menüsü "Raporları Listele" linkinden "Görüntüle" butonuna basılarak "Göz At" butonuyla sisteme yüklenir.*
- **j.** *Raporu hemen iletmek için "Raporu Kaydet ve Şimdi Gönder" butonuna tıklanır.*
- **k.** *Rapor hemen iletilmeyecekse "Raporu Taslak Olarak Kaydet" butonu ile sisteme kaydedilir ve daha sonra "Proje Raporları" menüsünden "Raporları Listele" linki tıklanarak "Raporu Gönder" butonu ile BAP Komisyonuna iletilir.*

#### *Bilim İnsanı Portalından "Dönem Raporu Revizyon" İşlemleri İçin Aşağıdaki Adımlar Takip Edilir:*

- **a.** *"Projelerim" sekmesinden "Proje Başlığına" tıklanır.*
- **b.** *Gelen ekranın sol tarafında bulunan "Proje Raporları" menüsünden "Raporları Listele" linkine tıklanır.*
- **c.** *Gelen sayfada "Durum" başlığı altında "Komisyon Revizyon Talebi" yazan rapora ait "Görüntüle" butonuna tıklanarak "Göz At" butonunun sağ tarafında bulunan rapor bilgisayara yüklenir.*
- **d.** *"Komisyon Revizyon Notu" sayfanın sol üst tarafında "Komisyon Revizyon Kararı" menüsü altında bulunmaktadır.*
- **e.** *Revizyonu istenen raporla ilgili güncellemeler yapıldıktan sonra varsa araştırmadan türeyen ürünlerle birlikte (zip/rar dosyası olarak) "Proje Raporları" menüsü "Raporları Listele" linkinden "Görüntüle" butonuna basılarak "Göz At" butonuyla sisteme (önceki raporun üzerine) yüklenir.*
- **f.** *Raporu hemen iletmek için "Raporu Kaydet ve Şimdi Gönder" butonuna tıklanır.*
- **g.** *Rapor hemen iletilmeyecekse "Raporu Taslak Olarak Kaydet" butonu ile sisteme kaydedilir ve daha sonra "Proje Raporları" menüsünden "Raporları Listele" linki tıklanarak "Raporu Gönder" butonu ile BAP Komisyonuna iletilir.*

#### <span id="page-55-0"></span>**4.1. Gelecek Yıl Bütçe Talebi**

İkinci ve/veya son 6 aylık bütçelerin açılması otomatik değildir. BAP komisyonu tarafından kabul edilen projelerin sadece birinci yıl ödenekleri komisyonda karara bağlanmakta ve sözleşme imzalandıktan sonra açılmaktadır; diğer yıllara ait bütçeler (SUP kodlu proje başvuruları hariç) başvuru sırasında onaylanmaz. Proje önerisinde ikinci ve/veya son 6 ay için öngörülmüş ödenekler otomatik olarak değil **"Dönem Raporu"** ile birlikte talep edilmesi halinde değerlendirilir.

Start-Up projelerinin toplam bütçeleri ise değerlendirme aşamasında kesinleştirilir. Ancak 2. ve/veya son 6 aylık bütçeleri her 12 ayın sonunda verilmesi gereken dönem raporunu takiben yürütücünün talebi ile projeye aktarılır.

İkinci ve/veya son 6 aylık bütçelerin açılması için projenin 12 ve/veya 24 ayını doldurmuş olması, yürütücünün dönem raporu ile bilimsel açıdan nasıl bir ilerleme kaydettiğini komisyona sunması gerekir. Yürütücü eş zamanlı olarak ikinci ve/veya son 6 aylık bütçe için yeni bir bütçe talebi (gelecek yıl bütçe talebi) hazırlayarak komisyon onayına sunmalıdır. **Desteklenmesine karar verilen** ikinci ve/veya son 6 aylık bütçeleri için **"Sözleşmeler"** sistem tarafından oluşturulur.

Sisteme kullanıcı adı ve şifresiyle giriş yapılarak **"Projelerim"** sekmesinden ilgili **"Proje Başlığına"** tıklanıp **"Proje Bilgileri"** başlığı altında bulunan ikinci ve/veya son 6 aylık proje sözleşmesine erişilir. Bilgisayara yüklenen ve yazdırılarak yürütücü tarafından imzalanan sözleşme çıktısı BAP İdari Koordinatörlüğüne gönderilir. BAP Komisyon Başkanlığı tarafından onaylanan sözleşme çıktısı sisteme geri yüklenerek projenin ikinci ve/veya son 6 aylık bütçelerinin kullanıma açılması sağlanır.

Dönem raporu BAP Komisyonuna sunulup kabul edilmeden, projelerin ikinci ve/veya son 6 aylık ödenekleri ile ek süre talepleri değerlendirilmeye alınmaz. Gelecek yıl bütçesinin kullanıma açılması için Bilim İnsanı Portalından yapılacak talepler bütçenin ait olduğu proje yılı içinde komisyona sunulmalıdır. Ait olduğu proje yılı içinde açılması Bilim İnsanı Portalından talep edilmeyen bütçeler daha sonraki proje yıllarında geriye dönük olarak istenemeyecektir.

Proje başvurularında öngörülen sonraki yıllara ait bütçeler dönem raporu ile birlikte gelecek yıl bütçe talebi ile yeniden talep edilirken mümkün mertebe başvuruda öngörülen alımların yapılmasına dikkat edilmeli, farklı talepler sunulacak ise oluşan ihtiyaç detaylı olarak açıklanmalıdır.

Projelerin, başvuru aşamasında sistemden 12, 18, 24 ve 30 ay olarak seçilebilen normal sürelerinin sona ermesi ile (Proje süresi '0' olduğunda) sistem üzerinden yeni talep (seyahat talebi, ek bütçe, fasıl aktarımı, değişiklik talebi, gelecek yıl bütçe talebi), yeni istek fişi ve yeni avans işlemleri başlatılamaz. Ancak dönem raporu ile birlikte ek süre talebi iletilebilir.

Dönem raporu ve ek süre talebinin komisyon tarafından kabul edilmesinin ardından yeni talep, yeni istek fişi ve yeni avans işlemleri başlatılabilir. **Projelerin ek süreler dahil toplam sürelerinin 32. ayı doldurmuş olması durumunda** ilgili projelerden iletilen yeni talepler (seyahat talebi, ek bütçe, ek süre (dönem raporu), fasıl aktarımı, değişiklik talebi, gelecek yıl bütçe talebi) değerlendirmeye alınmaz. Taleplerin 32. ay başlamadan önce Komisyona iletilmiş olması gereklidir.

**Projelerin ek süreler dahil toplam sürelerinin 33. ayın sonuna ulaşmasıyla** sistem üzerinden yeni istek fişi ve yeni avans işlemleri başlatılamaz.

Projelerden yapılacak görevlendirmeler dahil tüm taleplerin ve işlemlerin **projelerin ek süreler dahil toplam sürelerini aşmayacak şekilde** planlanması ve talep edilmesi gereklidir. **Projelerin ek süreler dahil toplam süreleri içinde başlatılmış** istek fişi ve avans işlemleriyle ilgili süreçleri devam ettirilebilir.

#### *Bilim İnsanı Portalından "Gelecek Yıl Bütçe Talebi" İletmek İçin Aşağıdaki Adımlar Takip Edilir:*

- *a. "Projelerim" sekmesinden "Proje Başlığına" tıklanır.*
- *b. Gelen ekranın sol tarafında bulunan "Gelecek Yıl Bütçesi" menüsünden proje yılı seçilerek "Gelecek Yıl Bütçesi" linki tıklanır.*
- *c. Açılan listede proje başvurusu oluşturulurken ikinci yıl ya da son 6 ayl için öngörülmüş talepler ekrana gelir. Taleplerden her biri tıklanarak açılıp, yeniden düzenlenebilir veya talep listesinden çıkarılabilir.*
- *d. Proje başvurusu oluşturulurken öngörülememiş ihtiyaçlar için her bir talep kaleminin (personel çalıştırma talep kalemi hariç) yanında bulunan "2. Yıl" ya da "3. Yıl" linklerine tıklanarak açılan pencereye yeni talep girişi yapılabilir.*
- *e. Gelecek yıl bütçesi düzenledikten sonra "Kaydet" butonu ile kaydedilir.*
- *f. Sayfanın sol üst tarafında bulunan "Bütçeleri Listele" linki kullanılarak gelecek yıl bütçe talebi "Yeniden Düzenlenebilir", "İptal Edilebilir" ve "Gönder" butonu ile BAP Komisyonuna iletilir.*

#### *Bilim İnsanı Portalından "Gelecek Yıl Bütçesi Revizyon" İşlemleri İçin Aşağıdaki Adımlar Takip Edilir:*

- *a. "Projelerim" sekmesinden "Proje Başlığına" tıklanır.*
- *b. Gelen ekran "Proje Genel Bilgiler" ekranıdır. Bu sayfada "Tutanak Tarihi ve Sayısı" satırında en yakın tarihleri içeren tarih ve sayı linkine tıklanır ve revizyon hakkında bilgi edinilir.*
- *c. Ekranın sol tarafında bulunan "Gelecek Yıl Bütçe" menüsü açılarak "Gelecek Yıl Bütçe" linkine tıklanır.*
- *d. İlgili düzenlemeler yapılarak "Kaydet" butonu ile kaydedilir.*
- *e. "Bütçeleri Listele" linki tıklanarak "Görüntüle" butonu ile gelecek yıl bütçe talebi "Yeniden Düzenlenebilir" ve "Gönder" butonu ile yeniden BAP Komisyonuna iletilir.*

#### <span id="page-57-0"></span>**4.2. Ek Süre Talebi**

Projelerin başlama tarihlerinden itibaren ek süreler dahil en geç 33. ayda tamamlanmaları gerekir. Normal proje süresi biten (12, 18, 24, 30 ay) ve süre bitimini izleyen 3 ay içinde dönem raporu ile birlikte ek süre talep edilmeyen projelerin yalnızca sonuç raporları sistem üzerinden iletilebilir. **Projelerin en çok 33. ayda tamamlanması beklendiğinden** dönem raporu ile birlikte yapılacak ek süre taleplerinde 30 aylık projeler için en çok 3 ay, 24 aylık projeler için en çok 9 ay, 18 aylık projeler için en çok 15 ay ve 12 aylık projeler için en çok 21 ay ek süre talep edilebilir.

Projelerin, başvuru aşamasında sistemden 12, 18, 24 ve 30 ay olarak seçilebilen normal sürelerinin sona ermesi ile (Proje süresi '0' olduğunda) sistem üzerinden yeni talep (seyahat talebi, ek bütçe, fasıl aktarımı, değişiklik talebi, gelecek yıl bütçe talebi), yeni istek fişi ve yeni avans işlemleri başlatılamaz.

Ancak dönem raporu ile birlikte ek süre talebi iletilebilir. Dönem raporu ve ek süre talebinin komisyon tarafından kabul edilmesinin ardından yeni talep, yeni istek fişi ve yeni avans işlemleri başlatılabilir. **Projelerin ek süreler dahil toplam sürelerinin 32 ayı doldurmuş olması durumunda** ilgili projelerden iletilen yeni talepler (seyahat talebi, ek bütçe, ek süre (dönem raporu), fasıl aktarımı, değişiklik talebi, gelecek yıl bütçe talebi) değerlendirmeye alınmaz. Taleplerin 32. ay başlamadan önce Komisyona iletilmiş olması gereklidir.

**Projelerin ek süreler dahil toplam sürelerinin 33. ayın sonuna ulaşmasıyla** sistem üzerinden yeni istek fişi ve yeni avans işlemleri başlatılamaz. Projenin sonuç raporunun iletilmesi beklenir. *Bilim İnsanı Portalından "Ek Süre" Talebi İletmek İçin Aşağıdaki Adımlar Takip Edilir:*

- *a. "Projelerim" sekmesinden "Proje Başlığına" tıklanır.*
- *b. Gelen ekranın sol tarafında bulunan "Proje Talepleri" menüsünden "Ek Süre" linki tıklanır.*
- *c. Açılan sayfada "İstenen Süre" ve "Gerekçe" alanları düzenlenir.*
- *d. Talebi hemen iletmek için "Kaydet ve Şimdi Gönder" butonuna tıklanır.*
- *e. Talep hemen iletilmeyecekse "Taslak Olarak Kaydet" butonu ile sisteme kaydedilir ve daha sonra "Proje Talepleri" menüsünden "Talepleri Listele" linki tıklanarak ilgili talep yeniden düzenlenebilir, iptal edilebilir ve "Gönder" butonu ile BAP Komisyonuna iletilir.*

### <span id="page-57-1"></span>**5. TAŞINIR İŞLEM FİŞİ (AYNİYAT İŞLEMLERİ)**

Proje kapsamında satın alınan taşınır mallar, 28/12/2006 tarihli ve 2006/11545 sayılı Bakanlar Kurulu Kararıyla yürürlüğe konulan Taşınır Mal Yönetmeliği gereğince taşınır işlem fişi düzenlenerek yükseköğretim kurumu envanter kayıtlarına alınır. Bu kapsamda edinilen dayanıklı taşınırlar, bunları kullanacak proje yürütücüsüne ya da belirleyeceği kişiye **Taşınır Teslim Belgesi** ile teslim edilir. Tüketime yönelik mal ve malzemeler ise taşınır işlem fişi düzenlenerek doğrudan proje yürütücüsünün ya da belirleyeceği kişinin kullanımına verilir. Kamu görevlilerinin (proje yürütücüleri) kullanımına verilen dayanıklı taşınırlar, kullanıcıları tarafından başkasına devredilemez. Proje ödeneği ile satın alınmış olan dayanıklı taşınırların (alet-teçhizatın) kullanma önceliği proje yürütücüsüne aittir. Kullanıcılarının görevden/kurumdan ayrılması halinde söz konusu taşınırların ambara iade edilmesi zorunludur. Bu şekilde teslim yapılmadan personelin kurumla ilişiği kesilemez. Proje kapsamında yürütücüler tarafından ön ödeme (avans) yoluyla yapılan alımlar, BAP Satın Alma Şube Müdürlüğü tarafından bizzat satın alınan malzemeler, muayene ve kabul işleminden sonra kabul edilen taşınırlar için Taşınır İşlem Fişi düzenlenir.

Araştırmacıların BAP kapsamında aldıkları kitaplar, yürütücünün bağlı bulunduğu Fakülte/Enstitünün envanterine "Taşınır Mal Yönetmeliği"ne uygun olarak "Taşınır İşlem Fişi" ile kayıt edilir. Kaydı yapılan kitaplar proje süresince kullanım önceliği yürütücüye ait olmak üzere proje yürütücülerinin kullanımına verilir. Proje çerçevesinde alınan kitapların projenin bitiminde yürütücünün sorumluluğundan düşülerek kütüphaneye devretmesi konusunda bulundukları Fakülte/ Enstitünün Taşınır Kayıt Yetkilileri tarafından devir işlemlerinin yapılması gerekmektedir. Yürütücüler projenin bitiminde bağlı bulundukları Fakülte/ Enstitünün Taşınır Kayıt Yetkililerinden devir işlemlerinin tamamlandığına dair aldıkları yazıyı sonuç raporu ile birlikte BAP İdari Koordinatörlüğüne iletmelidirler.

#### <span id="page-58-0"></span>**6. DOKTORA TEZ ÖDÜLÜ**

BAP Komisyonu araştırma etkinliklerini özendirmek ve kariyerinin başlangıcındaki başarılı genç araştırmacıları ödüllendirmek üzere her yıl doktora tez ödülü verir. Ödüller için başvurular, gerekçeleriyle birlikte tez jürileri tarafından yapılır.

Jüriler tarafından ödüle aday gösterilen her bir tez için doktora tez ödülü başvuru formunun, tez jürisi tarafından açıklanarak yazılmış ve tüm jüri üyeleri tarafından imzalanmış başvuru gerekçesinin, doktora tezi ile ilgili yayınların, doktora tez savunma tarihine kadar yapılmış faaliyetlere dair ürünlerin birer kopyasının, BAP İdari Koordinatörlüğüne EBYS üzerinden iletilmesi beklenmektedir.

Tezin kabul edildiğine dair enstitü yönetim kurulu kararının ve tezin elektronik kopyasının ilgili enstitüler tarafından EBYS üzerinden BAP İdari Koordinatörlüğüne iletilmesi gerekmektedir. Bu kararın ve tezin elektronik kopyasının BAP İdari Koordinatörlüğüne iletilip iletilmediğine dair takibinin yapılması başvuru sahibinin sorumluluğundadır. Enstitü kararı ve doktora tezinin elektronik kopyası BAP İdari Koordinatörlüğüne ulaşmamış olan başvurular Komisyon tarafından değerlendirmeye alınmaz.

Ödülü simgeleyen beratlar diploma töreni sırasında sahiplerine sunulur. Doktora tez ödülü bilimsel niteliği üstün, bilimsel yazına özgün katkıda bulunan bir veya birkaç teze verilir.

Değerlendirme sırasında tezden türeyen makalelerin (savunma tarihine kadar yayınlanmış veya yayınlanmak üzere kabul edilmiş) sayısı, niteliği, makalelerin yayınlandığı dergilerin etki faktörleri, alınan atıflar, tez jürisinin gerekçeleri ve doktorada geçirilen süre göz önüne alınır.

Ödüle aday tezler, BAP Komisyonu üyeleri arasından seçilen konuyla ilgili iki alt komisyonca değerlendirilir. Alt komisyonların önerileri BAP Komisyonunda karara bağlanır. Doktora tez ödülleri başvuruları ile ilgili koşullar ve önemli tarihler her yıl Nisan ayı içinde ilan edilir.

**["Doktora Tez Ödülü Başvuru Formu"](https://arastirma.boun.edu.tr/tr/bap/bap-idari-koordinatorlugu/formlar-treng)**na "**Boğaziçi Üniversitesi**" ana sayfası "**[Araştırma](https://arastirma.boun.edu.tr/)**" başlığı altında "**[BAP](https://arastirma.boun.edu.tr/tr/bap/bap-idari-koordinatorlugu)  [İdari Koordinatörlüğü](https://arastirma.boun.edu.tr/tr/bap/bap-idari-koordinatorlugu)**" web sitesi "**[Formlar](https://arastirma.boun.edu.tr/tr/bap/bap-idari-koordinatorlugu/formlar-treng)**" menüsünden erişilebilir.

"Doktora Tez Ödülü Başvuru Formu" ile birlikte iletilmesi gereken belgeler ve dikkat edilmesi gereken hususlar aşağıda bulunmaktadır:

- **1.** "Doktora Tez Ödülü"ne başvuru gerekçesi tez jürisi tarafından açıklanmalı ve tüm jüri üyeleri tarafından imzalanarak iletilmelidir;
- **2.** Tezin kabul edildiğine dair ilgili Enstitü Yönetim Kurulu kararının ve tezin elektronik kopyasının (pdf) Enstitüler tarafından EBYS üzerinden gönderilmesi gerekmektedir;
- **3.** Yalnızca doktora tezi ile ilgili yayınlar ve doktora tez savunma tarihine kadar yapılmış faaliyetler (konferans katılım vb.) esas alınmaktadır. Ürünlerin birer kopyası başvuru dosyasına eklenmelidir;
- **4.** Yayın(lar)ın başlığı, yazar(lar)ı, yayınlandığı dergi, yayınlandığı derginin tarandığı indeks(ler), etki değeri (impact factor) ve yayınların aldığı atıf sayıları belirtilmelidir.

## <span id="page-59-0"></span>**ARAŞTIRMA PROJELERİNİN SONUÇLANDIRILMASI**

Proje, "**Sonuç Raporu**"nun *(Şablon aşağıdaki adımlar takip edilerek sistemden indirilmelidir.)* BAP Komisyonuna sunulup kabul edilmesinden sonra tamamlanmış/ sonlandırılmış olur.

Sonuç raporu ve eklerinin eksiksiz olarak sunulması proje yürütücüsünün sorumluluğundadır. Sonuç raporlarında ve daha sonra projelerden kaynaklanan kitap dahil tüm ürünlerde (makale, bildiri, kitap, tez, yazılımların tanıtım sayfaları, vb.) araştırmanın Boğaziçi Üniversitesi BAP Komisyonu tarafından desteklenmiş olduğunu proje kod numarası verilerek belirtilmelidir. Proje kod numarası verilerek atıf **(BÜ Bilimsel Araştırma Projeleri tarafından .... kodu ile** veya **by Boğaziçi University Research Fund Grant Number....)** olmadığı durumlarda projeden kaynaklanan ürünler o projenin ürünü olarak kabul edilmez. **BAP Projesine kod belirtilerek atıflı ürünler** sonuç rapor şablonunun **"Elde Edilmiş Ürünler"** başlığı altındaki tabloda görülecektir. Böylece BAP projesine kod belirtilerek atıf verilmiş yazılı ürünler veri tabanına da işlenmiş olacaktır. **"Elde Edilmiş Ürünler"** başlıklı alana yalnızca proje kod numarası verilerek atıf yapılmış ürünler eklenmelidir. BAP projesine kod belirtilerek atıf olmayan, henüz tamamlanmamış ya da basılmamış ürünler ise sonuç raporu şablonunun yalnızca **"Ekler"** başlığı altında yer verilebilir ve ıslak imzalı olarak gönderilecek sonuç raporuna eklenebilir.

Sonuç raporu, **tezin veya makalenin kendisi olamaz;** bu ürünler **ek olarak** verilebilir.

Sonuç raporu, resmi evrak statüsünde olduğundan resmi bir dil ile tek lisan kullanılarak (Türkçe ya da İngilizce) yazılmalı, ekler hariç kendi içinde bir bütünlük oluşturacak şekilde bilimsel rapor formatında hazırlanmalı ve **20 sayfayı aşmamalıdır.**

Proje sonuç raporlarının değerlendirilmesi aşamasında, komisyon gerekli gördüğü taktirde revizyon kararı alır ve yürütücülere bildirir. Proje sonuç raporu yürütücüler tarafından bu çerçevede tekrar düzenlenir.

Projenin uygun şekilde sonlanması için proje sürecinin vazgeçilmez parçası olan; yapılan akademik araştırmayı, araştırmanın aşamalarını ve detaylarını kapsayacak, proje teklifinde yapılacağı hedeflenenlerle yapılanların karşılaştırıldığı, ulaşılamayan hedeflere neden ulaşılamadığının açıklandığı, temel bilimsel rapor unsurlarına yer veren bir sonuç raporunun gönderilmesi beklenmektedir. Sonuç raporu tezin, makalenin veya tez ilerleme raporunun kendisi olamaz; bu ürünler ek olarak verilebilir.

"Doktora (D kodlu)" kodlu projeler ile araştırmacılara ikinci bir projede yürütücü olma imkânı sağlandığı gibi; ilgili doktora tez öğrencisine bilimsel toplantılara katılım desteği ve yurt dışı arazi-saha çalışması desteği imkânı sunulur. Dolayısıyla, bu projelerdeki araştırmalara ilgili doktora tez öğrencisinin kapsamlı bir katkı sağlaması beklenir. **BAP Komisyonu bu katkının projeye etkisini dönem ve sonuç raporlarında aşağıdaki ek bilgileri de göz önüne alarak inceler. Bu ek bilgilerin raporlarda bulunmaması durumunda yürütücüden talep edilir.**

BAP Komisyonuna iletilen "D" kodlu projelerin sonuç raporlarının değerlendirmeleri yapılırken aşağıdaki bilgilerin ve eklerin raporda bulunması beklenir:

- **a.** Tez tamamlanmış ise; proje sonuç raporu ekinde yer alması ve tezde, ilgili "D" kodlu projeye kod belirtilerek atıf bulunması;
- **b.** Tez tamamlanmamış ise; hangi aşamada olduğu, ne zaman biteceği ve aynı öğrenci ile yeni bir "D" kodlu proje başvurusunda bulunup bulunulmayacağı hakkında bilgi verilmesi, projeye ilişkin olarak tezde yapılan araştırmaların bilimsel rapor diliyle proje sonuç raporunda yer alması, tez izleme raporları ve/veya enstitü tutanaklarının raporun ekinde verilmesi.

BAP Komisyonuna iletilen "M" kodlu projelerin sonuç raporlarının değerlendirmeleri yapılırken aşağıdaki hususlara dikkat edilmesi beklenir:

- **a.** Dış kaynak tarafından desteklenen ana projenin sonuç raporu BAP proje sonuç raporuna kopyalanmamalıdır;
- **b.** BAP Komisyonuna sunulacak BAP projesi sonuç raporu, dış kaynak tarafından desteklenen projenin sonuç raporunda yer alan bilimsel içerikten farklılığı net olarak ortaya koyacak ve BAP Komisyonu tarafından kabul edilen BAP projesinin destekleyici özelliklerini vurgulayacak şekilde hazırlanmalıdır;
- **c.** Dış kaynak tarafından desteklenen projenin bilimsel içeriğinin ne şekilde tamamlandığı açıklanmalı ve bulgular, iki çalışma arasındaki farkları da kapsayacak şekilde belirtilmeli ve değerlendirilmelidir.

BAP İdari Koordinatörlüğü tarafından gözden geçirilen ve şeklen uygun olmadığı tespit edilen sonuç raporları, uygun hale getirilmeleri için yürütücülere geri gönderilir.

Sistem üzerinden iletilen sonuç rapor formuna ek olarak; proje yürütücüsü tarafından imzalanmış sonuç rapor formu, araştırmadan türeyen çalışmaların birer kopyaları BAP Komisyonuna iletilmek üzere BAP İdari Koordinatörlüğüne gönderilmelidir.

Mevzuat gereği harcamalar ile ilgili tüm işlemleri tamamlanmış projelerin sonuç raporları komisyon değerlendirmesine alınır. Sistem tarafından oluşturulan mali verilerin sonuç rapor şablonuna tam ve doğru olarak yansıyabilmesi için harcamalarla ilgili işlemlerin tamamlanmasının ardından son mali verilerin yer aldığı sonuç raporu şablonu bilgisayara indirilebilir ve harcamalarla ilgili tüm işlemleri tamamlanmış projelerin sonuç raporları sistemden iletilebilir.

Bu sonuç raporları proje başvurusunu değerlendiren komisyon içi hakem tarafından değerlendirilerek, komisyonda tartışılır ve karara bağlanır. Sonuç raporları kabul edilir veya revizyona gönderilir. Revizyondan gelen raporlar aynı şekilde komisyonda değerlendirilir. Komisyon, sonuç raporları için birden fazla kez revizyon talep edebilir.

Revize edilmesi için komisyon kararı ile proje yürütücülerine geri gönderilen proje sonuç raporlarının en geç 60 gün içinde revize edilerek Bilim İnsanı Portalından iletilmesi gereklidir. İlk proje sonuç raporu proje süresinin bitiminden sonraki 90 günlük bekleme süresi içinde gönderilmiş olsa dahi, revize sonuç raporunun komisyon kararını takiben 60 gün içinde gönderilmemesi durumunda proje, süresini aşarak sonuçlandırılmış olur. Sonuç raporları format, teknik gelişme raporu ve rapor şablonunda istenen diğer bilgiler ışığında uygun bulunarak kabul edildiği taktirde;

- Sonuç raporunun sistemden ilk iletildiği tarih itibariyle projesinin süresi göz önüne alınarak, revize edilerek gönderilmiş sonuç raporlarının komisyonun revizyon kararını takiben 60 gün içinde gönderilip gönderilmediğine bakılarak ve Komisyonun değerlendirmesinde geçirilen süreler düşüldükten sonra "vaktinde" veya "süresini aşarak";
- Sonuç raporu iletilen BAP projesine kod belirtilerek atıf yapılmış ürün olup olmadığına bakılarak "ürünlü" veya "ürünsüz" olma durumları belirlenerek;
- Proje başvurusunda belirtilen amaç ve hedeflerine ulaşan projeler "başarılı", ulaşamayanlar "başarısız" ve başarılı olarak kapatılma kriterlerini sağlamayan, hedeflerine kısmen ulaşmış olduğu görülen projeler ise doğrudan kapatılır. Sonuç raporunun kabul edilmesi ve projenin kapatılma işlemiyle ilgili kararlar yürütücüye sistem üzerinden iletilir.

Açık proje/projeler kapatılmadıkça, proje sayı limitine ulaşmış yürütücünün yeni proje başvurusu işleme konulamaz. (*Proje Destek Türleri başlığı altında bulunan ikinci proje başvurularının türlerine göre sistemden iletilebilirlik durumlarını gösteren tabloyu (Tablo 1) inceleyiniz.)*

BAP Komisyonu minimum proje süresini doldurmuş projelerin (12 ay) sonuç raporlarını değerlendirmektedir. Proje minimum süresi olan 12 ayı doldurmamış projelerin sonuç raporları Bilim İnsanı Portalı üzerinden ancak minimum proje süresi dolduktan sonra BAP Komisyonu değerlendirmesine iletilebilmektedir.

#### **Minimum proje süresini doldurmuş projelerin sonuç raporu ile yeni proje başvurusu sistem üzerinden eşzamanlı olarak iletilebilir.**

Normal proje süresi biten (12, 18, 24, 30 ay) ve süre bitimini izleyen 3 ay içinde **dönem raporu ile birlikte ek süre talep edilmeyen** projelerin yalnızca sonuç raporları sistem üzerinden iletilebilir.

Süresi bitmiş (0. gün) projelerde, sonuç raporunun hazırlanması için verilen süre (90 gün) aşılmış (Süresi 37 ay ve üzerinde olan projeler) ve sonuç raporu iletilmemiş ise, proje yürütücüsünün (varsa) değerlendirme aşamasındaki proje önerisinin değerlendirilmesi durdurulur ve/veya (varsa) yürüyen projesinden iletilecek talepler (konferans dahil) değerlendirmeye alınmaz. Halen sonuç raporlarının iletilmemesi durumunda projeler resen kapatılır.

- 12 aylık projelerde süre bitimini izleyen 3 aylık sürenin (90 gün) aşılmış olması durumunda projenin 16., 17., ve 18. aylarında "Bilim İnsanı Portalı" üzerinden sonuç raporu iletilmesine dair hatırlatma ve uyarı yazıları gönderilir. 18. ayın bitiminde halen sonuç raporu iletilmemiş projeler **19. aylarında** komisyon kararı ile resen kapatılır. Resen kapatılan projelerin yürütücülerinin yeni proje başvuruları ilgili tutanak tarihinden itibaren 1 yıl süresince değerlendirmeye alınmaz.
- 18 aylık projelerde süre bitimini izleyen 3 aylık sürenin (90 gün) aşılmış olması durumunda projenin 22., 23., ve 24. aylarında "Bilim İnsanı Portalı" üzerinden sonuç raporu iletilmesine dair hatırlatma ve uyarı yazıları gönderilir. 24. ayın bitiminde halen sonuç raporu iletilmemiş projeler **25. aylarında** komisyon kararı ile resen kapatılır. Resen kapatılan projelerin yürütücülerinin yeni proje başvuruları ilgili tutanak tarihinden itibaren 1 yıl süresince değerlendirmeye alınmaz.
- 24 aylık projelerde süre bitimini izleyen 3 aylık sürenin (90 gün) aşılmış olması durumunda projenin 28., 29., ve 30. aylarında "Bilim İnsanı Portalı" üzerinden sonuç raporu iletilmesine dair hatırlatma ve uyarı yazıları gönderilir. 30. ayın bitiminde halen sonuç raporu iletilmemiş projeler **31. aylarında** komisyon kararı ile resen kapatılır. Resen kapatılan projelerin yürütücülerinin yeni proje başvuruları ilgili tutanak tarihinden itibaren 1 yıl süresince değerlendirmeye alınmaz.
- 30 aylık projelerde süre bitimini izleyen 3 aylık sürenin (90 gün) aşılmış olması durumunda projenin 34., 35., ve 36. aylarında "Bilim İnsanı Portalı" üzerinden sonuç raporu iletilmesine dair hatırlatma ve uyarı yazıları gönderilir. 36. ayın bitiminde halen sonuç raporu iletilmemiş projeler **37. aylarında** komisyon kararı ile resen kapatılır. Resen kapatılan projelerin yürütücülerinin yeni proje başvuruları ilgili tutanak tarihinden itibaren 1 yıl süresince değerlendirmeye alınmaz.

"**Tamamlayıcı Destek**" projelerinde destek veren kuruluş(lar)la yapılan sözleşmelere uyulur.

Projelere dair tüm doküman ve belgelerle birlikte ilgili projeye ait ıslak imzalı sonuç raporu arşive gönderilir ve BAP Birimi tarafından arşivde 5 yıl saklanır.

#### *Bilim İnsanı Portalından "Sonuç Raporu" İletmek İçin Aşağıdaki Adımlar Takip Edilir:*

- **a.** *Öncelikle sonuç raporu düzenlenecek projeye kod belirtilerek atıfta bulunulmuş makale, bildiri, kitap, tez, yazılım vb. ilgili projeden kaynaklanan ürünler Bilim İnsanı sekmesi "Akademik Faaliyetler" menüsü "Yayınlarım", "Ekle" ve "Lisansüstü Tezler", "Ekle" alanından sisteme girilmelidir.*
- **b.** *Projeden kaynaklanan ürünlerin girişi yapıldıktan sonra, "Projelerim" sekmesinden "Proje Başlığına" tıklanır. Gelen ekranın sol tarafında bulunan "Proje Raporları" menüsünden "Sonuç Raporu Ekle" linki tıklanır.*
- **c.** *"Elde edilen ürünlerin listesini görmek ve sonuç raporuna eklemek tıklayınız" linki tıklanarak sisteme girilmiş ve ilgili projeden kaynaklanan ürünlerin "Ekle" butonu ile henüz indirilmemiş sonuç rapor şablonuna eklenmesi sağlanır.*
- **d.** *BAP projesine kod belirtilerek atıf olmayan, henüz tamamlanmamış ya da basılmamış ürünlere sonuç raporu şablonunun yalnızca "Ekler" başlığı altında manuel olarak yer verilebilir.*
- **e.** *Projeden kaynaklanan herhangi bir ürünün olmaması durumunda "Projemden şu ana kadar ürün çıkmamıştır" kutucuğu işaretlenir ve gerekiyorsa açıklama alanı düzenlenir. (Diğer BAP projelerine kod*

*belirtilerek atıfta bulunulmuş ürünler için "Ürün Sunumu" talebi yapılır. Detaylı bilgi "Proje Talepleri" bölümünde "Ürün Sunumu Talebi" konusu açıklanırken verilmiştir.)*

- **f.** *"BAP Mali Koordinatörlüğü ile iletişim kurarak harcamalarla ilgili işlemlerin tamamlandığı bilgisini edindim" kutucuğu işaretlenir. Bu kutucuk işaretlenmeden şablon bilgisayara indirilemez. (Sistem tarafından oluşturulacak mali verilerin sonuç rapor şablonuna tam ve doğru olarak yansıyabilmesi için proje süresi bitmiş dahi olsa harcamalarla ilgili işlemlerin tamamlanmasını beklemeden şablon bilgisayara indirilemez.)*
- **g.** *"Sonuç raporunun mali veriler ve proje bilgilerini kapsayan şablonunu indirmek için tıklayınız" linki tıklanarak elde edilen ürünler, mali veriler ve proje bilgilerini kapsayan rapor şablonu bilgisayara yüklenir. (Rapor şablonundaki ilk iki madde sistemden gelen mali veriler ile otomatik olarak doldurulmuştur. Bu veriler üzerinde herhangi bir düzeltme/değiştirme yapılmamalıdır.)*
- **h.** *Sonuç rapor şablonu "İngilizce" veya "Türkçe" hazırlanabilir.*
- **i.** *Projenin gelişme raporu ve proje yürütücüsünden istenen diğer bilgiler düzenlenir.*
- **j.** *Düzenlenen rapor (varsa) araştırmadan türeyen ek çalışmalarla birlikte (Zip/rar dosyası olarak en fazla 5 MB yükleme yapılır.) "Raporları Listele" linkinden "Görüntüle" butonuna basılarak "Göz At" butonundan sisteme yüklenir.*
- **k.** *Rapor hemen iletilecekse "Raporu Kaydet ve Şimdi Gönder" butonuna basılır.* (Harcamalarla ilgili tüm işlemleri tamamlanmış projelerin sonuç raporları sistemden iletilebilir.)
- **l.** *Rapor daha sonra iletilecekse "Taslak Olarak Raporu Kaydet" butonuna basılır. Daha sonra "Raporları Listele Linki" nden "Raporu Gönder" butonuna tıklanarak rapor BAP Komisyonuna iletilir.* (Harcamalarla ilgili tüm işlemleri tamamlanmış projelerin sonuç raporları sistemden iletilebilir.)
- **m.** *Sisteme yüklenen rapor proje yürütücüsü tarafından imzalanarak (varsa) araştırmadan türeyen ek çalışmalarla ile birlikte BAP Komisyonuna iletilmek üzere BAP İdari Koordinatörlüğüne gönderilir.*

#### *Bilim İnsanı Portalından "Sonuç Raporu Revizyon" İşlemleri İçin Aşağıdaki Adımlar Takip Edilir:*

- *a. "Projelerim" sekmesinden "Proje Başlığına" tıklanır.*
- *b. Gelen ekranın sol tarafında bulunan "Proje Raporları" menüsünden "Raporları Listele" linkine tıklanır.*
- *c. Gelen sayfada "Durum" başlığı altında "Komisyon Revizyon Talebi" yazan rapora ait "Görüntüle" butonuna tıklanarak "Göz At" butonunun sağ tarafında bulunan rapor bilgisayara yüklenir.*
- *d. "Komisyon Revizyon Notu" sayfanın sol üst tarafında "Komisyon Revizyon Kararı" menüsü altında bulunmaktadır.*
- *e. Revizyonu istenen raporla ilgili güncellemeler (Revizyon talebine ilişkin düzenlemeleri koyu ve kalın (bold) veya altını çizerek belirtilmelidir.) yapıldıktan sonra araştırmadan türeyen (varsa) ek çalışmalarla birlikte (zip/rar dosyası olarak) "Proje Raporları" menüsü "Raporları Listele" linkinden "Görüntüle" butonuna basılarak "Göz At" butonuyla sisteme (önceki raporun üzerine) yüklenir. "Raporu Kaydet" butonuna basılır.*
- *f. "Raporları Listele Linki"nden "Raporu Gönder" butonuna basılarak revize edilmiş sonuç raporu BAP Komisyonuna iletilir.*
- *g. Sisteme yüklenen revize edilmiş rapor proje yürütücüsü tarafından imzalanarak araştırmadan türeyen (varsa) ek çalışmalarla birlikte BAP Komisyonuna iletilmek üzere BAP İdari Koordinatörlüğüne gönderilir.*

### <span id="page-62-0"></span>**BİLİM İNSANI PORTALI VE PROJE YAŞAM DÖNGÜSÜ UYGULAMASI**

BAP Komisyonu, yeni proje başvurularını "Bilim İnsanı Portalı ve Proje Yaşam Döngüsü Uygulaması" (sistem) üzerinden çevrimiçi olarak kabul eder. Proje yürütücüleri kurum sicil numaraları ve şifreleriyle sisteme giriş yaparak yeni proje başvuru adımlarını tamamlandıktan sonra sistem üzerinden proje başvurularını BAP Komisyonunun değerlendirmesine iletirler.

#### <span id="page-62-1"></span>**1. SİSTEME GİRİŞ**

Sisteme, [www.boun.edu.tr](http://www.boun.edu.tr/) adresi öğretim üyeleri web ana sayfası **"BAP"** menüsünden ya da **[http://bap.boun.edu.tr](http://bap.boun.edu.tr/)** (YÖK-ADP proje başvurusu iletmek için https://adp.boun.edu.tr) adresinden giriş yapılır.

#### <span id="page-63-0"></span>**2. SİSTEME KAYIT**

Bilim İnsanı Portalı sayfasına girilip **"Uygulamaya İlk Kez Girmek İçin Tıklayınız"** butonuna basılarak **"Kurum Sicil Numarası" ve "T.C. Kimlik, Pasaport veya Yabancı Kimlik Numarası"** girişi yapıldıktan sonra ekrana gelen bilgiler doğru ise (**"Kayıt"** butonuna basılarak) onaylanır. Daha sonra kullanıcı adı olarak **"Kurum Sicil No"** ve şifre olarak da **"T.C. Kimlik, Pasaport veya Yabancı Kimlik Numarası"** yazılarak sisteme giriş yapılır. Doktora sonrası araştırmacı olarak çalışanlar sisteme "BAP İdari Koordinatörlüğü" tarafından tanımlandıktan sonra giriş yapabilirler.

#### <span id="page-63-1"></span>**3. KULLANICI SEKMELERİ**

#### <span id="page-63-2"></span>**3.1. Sayfam Sekmesi**

Sisteme kullanıcı adı ve şifresi ile giriş yapıldıktan sonra gelen ilk ekrandır. Bu ekrandan projelere dair otomatik ya da manuel olarak gönderilen mesajlar okunur, BAP Birimine mesaj gönderilir.

#### <span id="page-63-3"></span>**3.2. Bilim İnsanı Sekmesi**

Menülerdeki alanlara girilen tüm bilgiler **"Bölüm/Birim Faaliyet Raporları"**nın hazırlanmasında kullanılacağından, öğretim üyelerinden yalnızca bir kez bu verilerin düzgün bir şekilde sisteme girişlerinin yapılması istenir.

#### <span id="page-63-4"></span>**3.2.1. Bilgiler Menüsü**

Bu menü altından kimlik bilgileri, iletişim bilgileri, eğitim bilgileri, kurum bilgileri ve yabancı dil bilgisine ait bilgilerin girilmesi, otomatik olarak gelen verilerin ise kontrol edilmesi istenir.

#### <span id="page-63-5"></span>**3.2.2. Mesleki Deneyimler Menüsü**

Bu menü altından akademik deneyim, üniversite içi idari komisyon üyelikleri, üniversite dışı bilimsel kurum deneyimleri ve üniversite dışı idari görevler, kurul/komisyon/kuruluş deneyimlerine dair bilgilerin girilmesi istenir.

#### <span id="page-63-6"></span>**3.2.3. Akademik Faaliyetler Menüsü**

Bu menü altından yayınlar, projeler, projelerde hakemlikler, patent/faydalı model ve lisansüstü tezler (ekle linkinden), kazanılan ödüller, doktora sonrası burslar, dergilerde editörlük, yayınlarda hakemlik, araştırma alanları ve ders yüküne dair bilgilerin girilmesi istenir.

#### <span id="page-63-7"></span>**3.2.4. Bilimsel Toplantılar Menüsü**

Öğretim üyesi, doktoralı öğretim görevlisi ve yeterlilik sınavını geçmiş araştırma görevlisi için "Rektörlük Konferans Katılım Desteği" başvuruları bu menüden "Yeni Konferans Katılım Desteği Başvurusu" linki kullanılarak yapılır ve Rektörlük Konferans Destek Komisyonuna iletilir.

Ayrıca bu menü altından düzenlenen toplantılar, katılınan toplantılar ve düzenlenen eğitim seminerlerine dair bilgilerin girilmesi istenir.

#### <span id="page-63-8"></span>**3.2.5. BÜVAK Menüsü**

Bu menü altından, BÜVAK'a "**Büvak Başvurularım**" linki tıklanıp gerekli bilgiler girilerek; yayın desteği ve ödül başvuruları yapılır. Sorunlar ve görüşler **[buvak@boun.edu.tr](mailto:buvak@boun.edu.tr)** adresine iletilir.

#### <span id="page-63-9"></span>**3.2.6. Diğer Menüsü**

Şifre değişikliği bu menü altında **"Şifre Bilgileri"** alanından yapılır. Ayrıca projelerle ilgili notlar alınabilmesi için **"Not Defteri"** kullanılabilir.

#### <span id="page-63-10"></span>**3.2.7. Özgeçmiş/ Faaliyet Raporu Menüsü**

#### <span id="page-63-11"></span>**3.2.7.1.Özgeçmiş Butonu**

**"Bilim İnsanı Sekmesi"** nde bulunan bilgi girişi yapılmış tüm alanlar, Özgeçmiş (CV) dosyası olarak görüntülenebilir ve bilgisayara yüklenebilir.

#### <span id="page-64-0"></span>**3.2.7.2.Kişisel Faaliyet Raporu Butonu**

Raporunun kapsayacağı **"Başlangıç"** ve **"Bitiş"** tarihleri yıl, ay, gün sırasıyla takvimden seçilerek **"Raporla"** butonu tıklandığında kişisel faaliyet raporu dosyası görüntülenebilir ve bilgisayara yüklenebilir.

#### <span id="page-64-1"></span>**3.2.7.3.ÖBİKAS Verileri Butonu**

ÖBİKAS sisteminde yer alan ve Öğretim elemanlarının verdikleri derslere ilişkin bilgilere Bilim İnsanı Portalından da erişilebilir. İlgili butona tıklandıktan sonra yıl ve dönem parametreleri seçilerek **"Raporla"** butonuna basılır.

#### <span id="page-64-2"></span>**3.2.7.4.TR InCites Sistemi**

Üniversitemiz Araştırma Politikaları Danışma Kurulu'nun kararıyla, bilim dalı bazında kurumsal yayın performans analizi için Thomson Reuters (TR) (Clarivate Analytics) firmasıyla yapılan çalışmalar neticesinde TR InCites sistemi üzerinden 1981-2010 yılları arasında "Boğaziçi Üniversitesi" adresli bilimsel atıf dizinleri kapsamındaki yayınlara ulaşılabilmekte, kurumsal bilimsel yayın performans analizleri yapılabilmektedir. Veri tabanına yeni eklenen veriler her üç ayda bir güncellenerek çevrimiçi ortamda erişilebilir hale gelmektedir. Bu sisteme giriş için kullanıcı adı ve şifreleri bölüm başkanları adına tanımlanmış olup, bölümlerdeki tüm kullanıcılara açıktır. Sorunlar ve görüşler apk@boun.edu.tr adresine iletilir.

#### <span id="page-64-3"></span>**3.3. BAP Projelerim Sekmesi**

Ekranın sol üst kısmında bulunan **"Yeni Proje Başvurusu İçin Tıklayınız"** linki kullanılarak açılan sayfanın alt kısmında bulunan **"Başvuru Adımlarına Geçiş"** butonuyla proje başvuru adımlarına geçiş yapılır. **"Bilim İnsanı"** sekmesi **"Bilgiler"** menüsü altında bulunan **"Kimlik Bilgilerim"**, **"İletişim Bilgilerim"** ve **"Eğitim Bilgilerim"** alanlarıyla **"Akademik Faaliyetler"** menüsü altında bulunan **"Yayınlarım (+ekle linkinden)"** ve **"Araştırma Alanlarım"** alanlarından istenen zorunlu veri girişleri yapıldıktan sonra **"Yeni Proje Başvuru Adımlarına"** geçilir. Tüm proje başvuru adımları tamamlandıktan sonra yeni proje başvurularının sistemden "Proje Başvuru" butonuna tıklanarak iletilmesi aşamasında; devam eden ve sonuçlanan BAP projeleri için ise "BAP Projelerim" sekmesi tıklandığında açılan pencere üzerinden yürütücülerin onay işlemi yapmaları gereklidir. Onay işleminin yapılmaması durumunda yeni proje başvurusu iletilemez ve devam eden veya sonuçlanan projelerle ilgili işlemler için "BAP Projelerim" sekmesine erişilemez. *(Konuyla ilgili detaylı bilgi "Proje Başvurularının BAP Komisyonuna İletilmesi" başlığı altında detaylı olarak verilmiştir.)* Projelerim sekmesi, proje türlerine göre dokuz alt sekmeden oluşur. Bu alt sekmelerde tüm yürüyen, sonuçlanan, iptal edilen projeler ile taslak durumdaki proje başvuruları bulunur.

#### <span id="page-64-4"></span>**3.4. Duyurular Sekmesi**

BAP Projeleri ya da Bilim İnsanı Portalıyla ilgili duyurulara, BAP el kitaplarına vb. bu alandan erişilebilir.

#### <span id="page-64-5"></span>**3.5. Sıkça Sorulan Sorular Sekmesi**

BAP Projeleri ve Bilim İnsanı Portalının kullanımıyla ilgili sıklıkla sorulan sorulara bu sekme altından erişilebilir.

#### <span id="page-64-6"></span>**3.6. Formlar Sekmesi**

BAP El kitabında yer alan tüm formlara bu sekmeden erişilebilir.

#### <span id="page-64-7"></span>**3.7. Hakemliklerim Sekmesi**

BAP proje değerlendirme süreçlerinin tümü elektronik ortamda yapılır. Proje başvuruları BAP Komisyon Başkanlığı tarafından komisyon dışı hakem değerlendirmesi için Üniversite içinden öğretim üyelerine atandığında bilgilendirme amaçlı sistem mesajı ve hakemlik davetiyesine ilişkin e-posta otomatik olarak hakeme gönderilir. Komisyon dışı hakeme, değerlendirmesi için atanan proje başvurusunun numarası **"Hakemlik Onayı Bekleyen Projeler"** menüsünde görünür. Proje başvurusunun numarası tıklanarak **"Projenin Genişletilmiş Özeti"** okunduktan sonra hakemlik yapılması kabul ediliyorsa **"Kabul Et"**, istenmiyorsa **"Reddet"** butonu tıklanır. Hakemliği **"Kabul Et"** butonu tıklandığında proje başvurusu inceleme ve değerlendirme yapılabilmesi için **"Proje Listesi"** menüsüne gider. Proje listesi menüsünde proje başvuru numarasına tıklanarak projeyle ilgili tüm bilgilere ulaşılır ve inceleme yapılır. Değerlendirme yapmak için **"Değerlendir"** butonu tıklanır. Ekrana gelen değerlendirme formunda kriterler, hakem görüşü, önerilen bütçe ve değerlendirme sonucu kısımları doldurulur. Formun altındaki **"Gönder"** butonuna basılarak değerlendirme BAP Komisyonuna iletilir. Değerlendirmesi yapılan proje başvurularına **"Daha Önceki Değerlendirmelerim Menüsü"** nden erişilir.

#### <span id="page-65-0"></span>**3.8. Kurum Dışı Projelerim Sekmesi**

Uluslararası fon kaynaklı (Avrupa Komisyonu, Newton Fund, NIH, NSF vb.) projelere "Kurum Dışı Projelerim" sekmesinden ulaşılabilir. Bunun için ilgili projelerin öncelikle sisteme tanımlanmış olması gereklidir. İlgili projeye tıklayarak o projeye ait kayıtlı idari ve mali (satın alma, bütçe, muhasebe) tüm veriler görüntülenebilir. Diğer yandan başvurusu yapılmış, değerlendirme aşamasında olan uluslararası projeler de araştırmacı ya da TTO (Teknoloji Transfer Ofisi) tarafından sisteme tanımlanarak **"Kurum Dışı Projelerim"** sekmesi üzerinden takip edilebilir. Kurum dışı projelerle ilgili sorunlar ve görüşler bapdestek@boun.edu.tr adresine iletilir.